# **Fourierova transformace v 1D a 2D**

Václav Hlaváč

České vysoké učení technické v Praze Český institut informatiky, robotiky a kybernetiky 160 00 Praha 6, Jugoslávských partyzánů 1580/3 http://people.ciirc.cvut.cz/hlavac, vaclav.hlavac@cvut.cz také z Centra strojového vnímání, http://cmp.felk.cvut.cz

#### **Osnova přednášky:**

- ♦ Fourierova tx v 1D, výpočetní složitost, FFT.
- ♦ Fourierova tx ve 2D, centrování spektra.
- ♦ Příklady ve 2D.

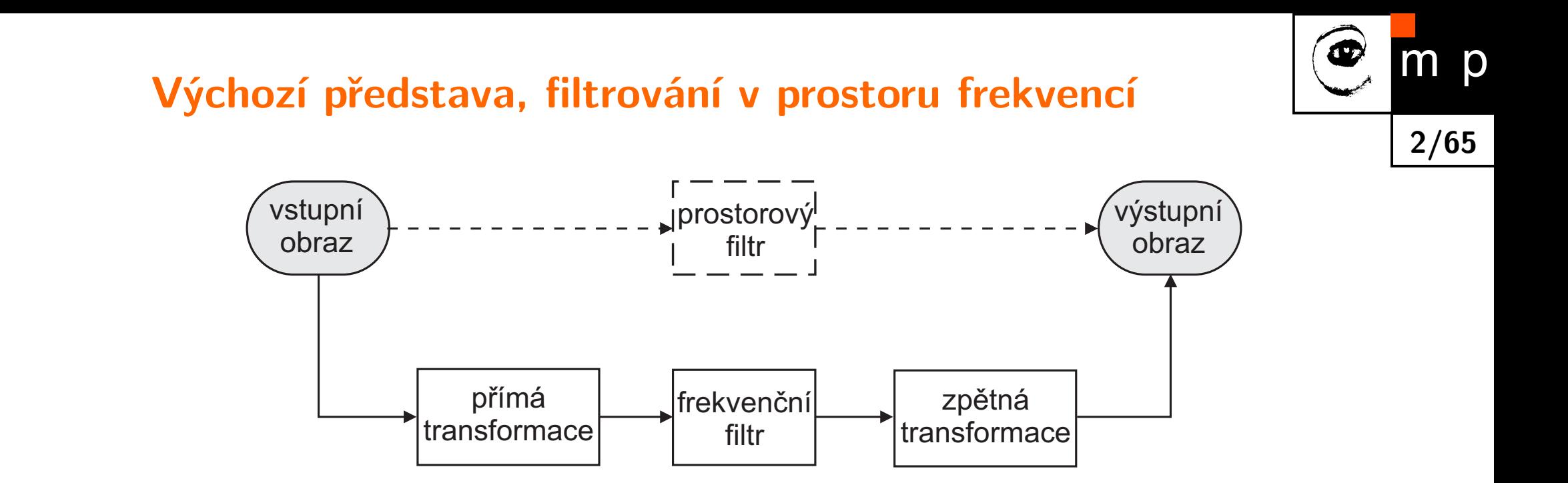

Filtrace v prostorové oblasti. Pro 1D signály bychom řekli v časové oblasti. Lineární kombinace vstupního obrazu s koeficienty (často lokálního) filtru. Základní operací je konvoluce.

Filtrace ve frekvenční oblasti. Převod do "frekvenční reprezentace", tam filtrace, převod zpět.

Pro první představu stačí *Fourierova transformace*, ale jsou i další lineární integrální transformace sloužící k podobnému účelu, např. kosínová nebo vlnková (wavelet).

#### **1D Fourierova transformace, úvod**

- Fourierova transformace je základním nástrojem pro (lineární) zpracování signálů a v teorii řízení.
- $\blacklozenge$   $\blacktriangleright$   $\blacktriangleright$   $\blacktriangler$ reprezentace *f*(*t*) do/z frekvenční reprezentace *F*(*ξ*).
- Umožňuje analyzovat frekvenční obsah (spektrum) signálu.
- **FT** je vhodná pro periodické signály.
- Když signál není periodický, potom lze použít krátkodobou FT nebo lineární integrální transformaci s bázovými funkcemi lokalizovanými v čase nebo 2D prostoru. Příkladem je vlnková transformace (wavelets), Gaborovy filtry.

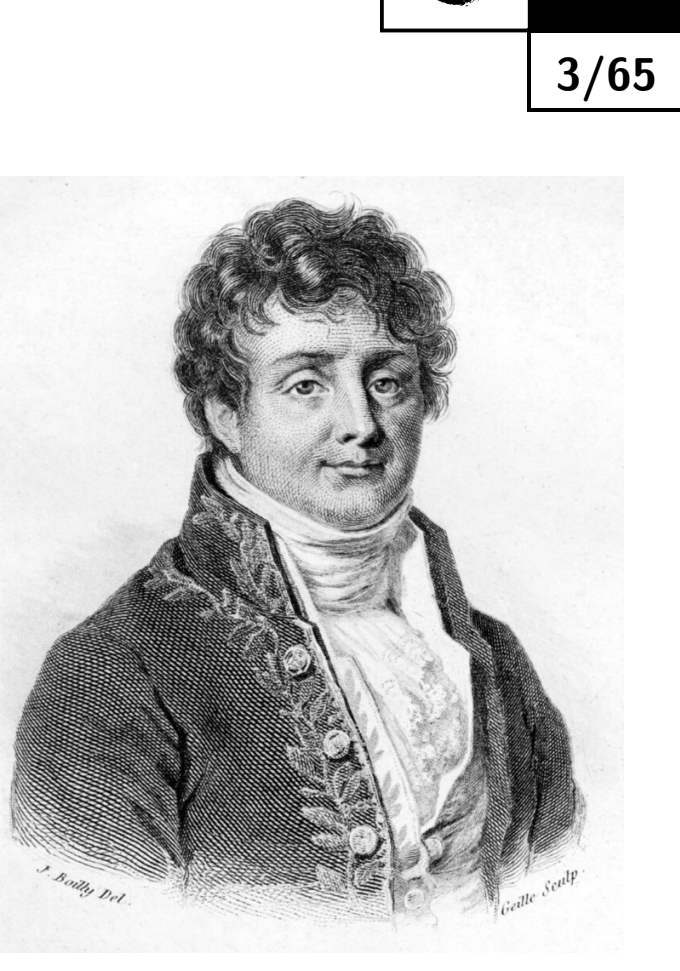

 $m$ 

p

Joseph Fourier 1768-1830

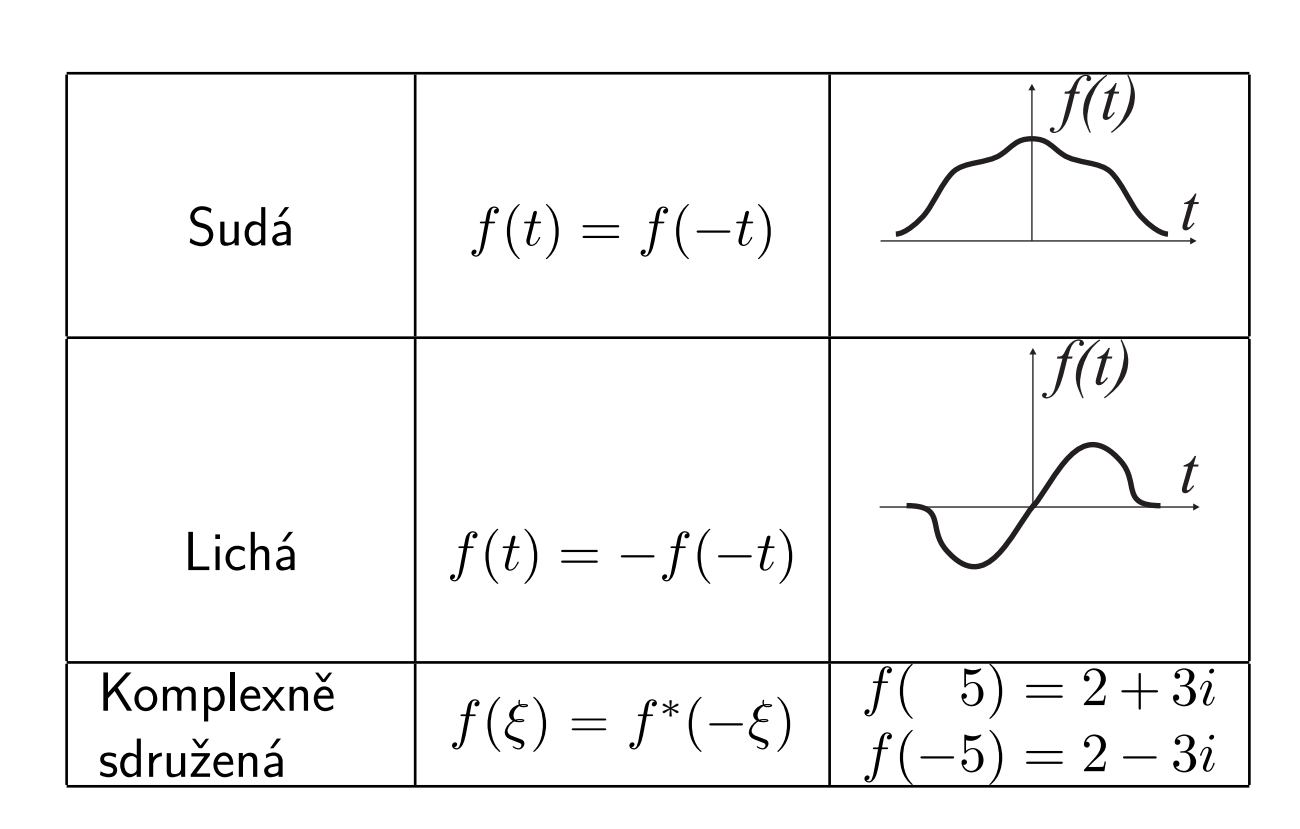

- ◆  $f^*$  označuje komplexně sdruženou funkci.
- *i* je komplexní jednotka.

# **Sudá, lichá a komplexně sdružená funkce**

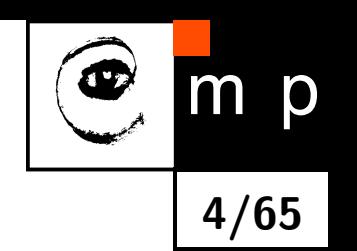

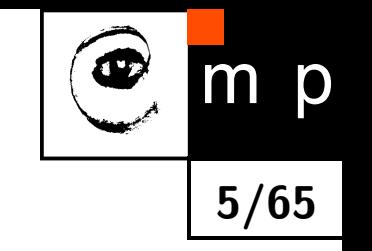

# **Každou funkci lze rozložit na sudou a lichou část**

$$
f(t) = f_e(t) + f_o(t)
$$

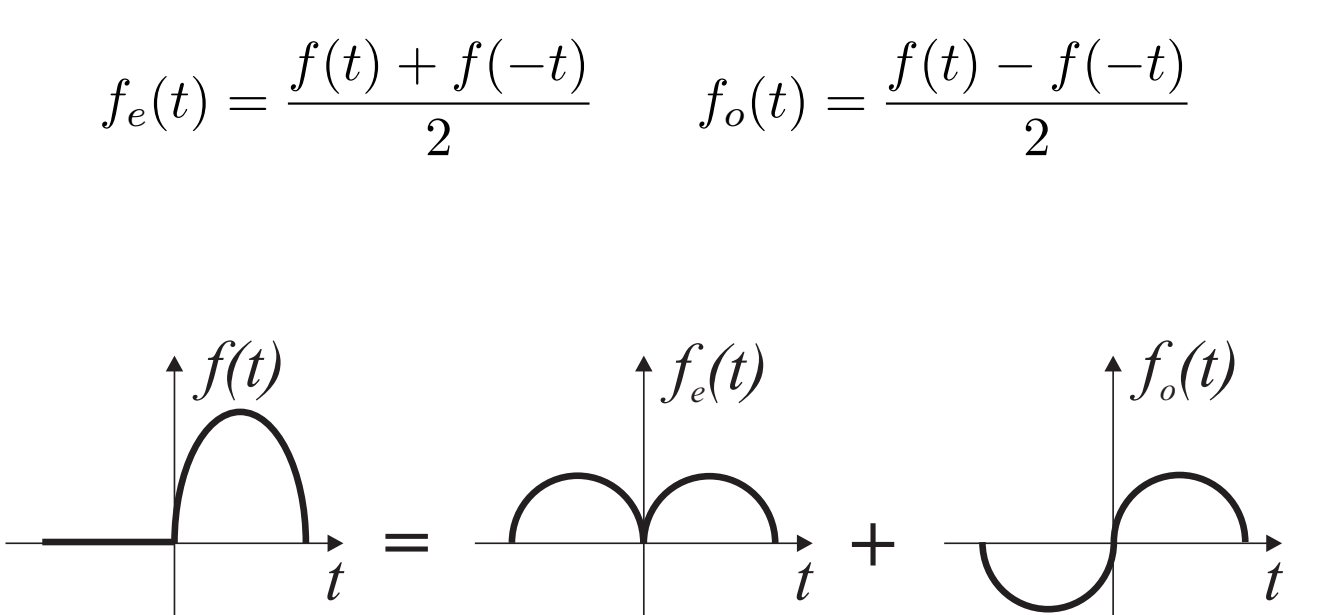

# **Fourierova Tx definice: spojitý případ**

 $\mathcal{F}\{f(t)\} = F(\xi)$ , kde  $\xi$   $[\mathsf{Hz}{=}s^{-1}]$  je frekvence a  $2\pi \xi$   $[s^{-1}]$  je úhlová frekvence.

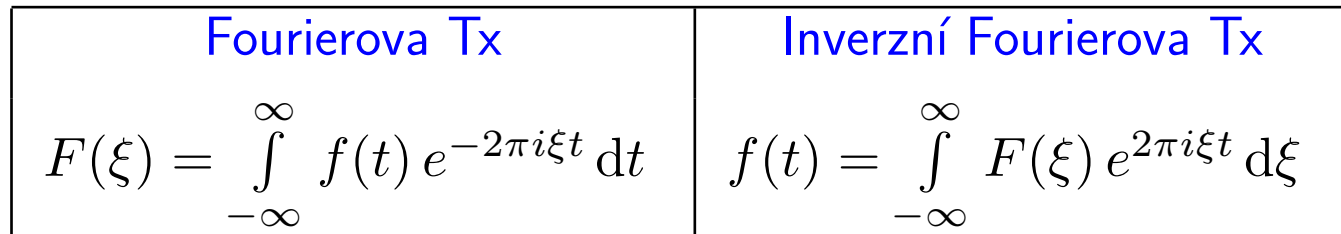

Jaký je význam inverzní FT? Vyjádřeme pomocí Riemannova součtu:

$$
f(t) \doteq \left( \ldots + F(\xi_0) e^{2\pi i \xi_0 t} + F(\xi_1) e^{2\pi i \xi_1 t} + \ldots \right) \Delta \xi ,
$$

kde ∆*ξ* = *ξk*+1 − *ξ<sup>k</sup>* pro ∀ *k* .

⇒ Každá 1D funkce se dá vyjádřit jako vážený součet (integrál) mnoha komplexních exponenciál  $({\mathsf{d}}$ íky Eulerově vztahu  $e^{i\xi} = \cos \xi + i \sin \xi$  také jako součet sinusovek a kosinusovek).

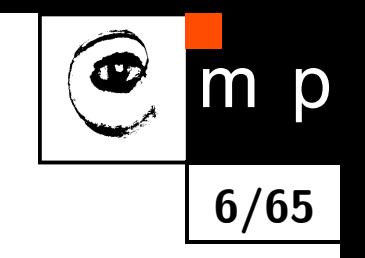

#### **Podmínky pro existenci Fourierovy transformace**

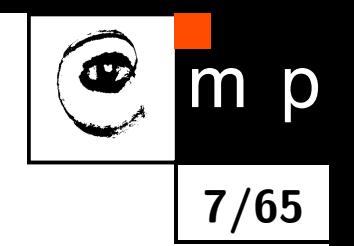

#### $1 \quad \int$ ∞  $-\infty$ | *f*(*t*) | d*t <* ∞, tj. *f*(*t*) musí klesat rychleji než exponenciála.

2. *f*(*t*) smí mít nejvýše konečný počet nespojitostí v každém konečném intervalu.

Pro digitální obrazy Fourierova transformace vždy existuje, protože digitální obrazy jsou omezené a mají konečný počet nespojitostí.

## **Fourierova Tx, symetrie**

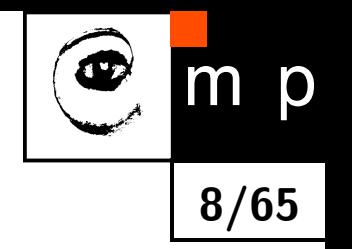

- Symetrie vzhledem ke komplexně sdružené části, tj. *F*(−*iξ*) = *F* ∗ (*iξ*).
- |*F*(*iξ*)| je vždy sudá.
- Fáze *F*(*iξ*) je vždy lichá.
- Re{*F*(*iξ*)} je vždy sudá.
- Im{*F*(*iξ*)} je vždy lichá.
- Sudá část *f*(*t*) se transformuje na reálnou část *F*(*iξ*).
- Lichá část *f*(*t*) se transformuje na imaginární část *F*(*iξ*).

#### **Konvoluce, definice, spojitý případ**

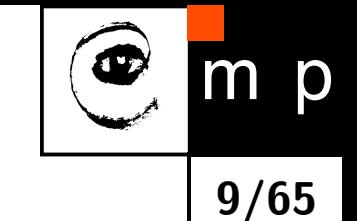

- $\blacklozenge$  Konvoluce (ve funkcionální analýze) je operace na dvou funkcích  $f$  a  $h$ , která vytvoří třetí funkci (*f* ∗ *h*), která se používá jako modifikace jedné ze vstupních funkcí.
- $\blacklozenge$  Konvoluce je integrál "míchající" hodnoty dvou funkcí, a to funkce  $h(t)$ , která je posouvána a překrývá se s funkcí *f*(*t*) nebo obráceně.
- Uvažujme nejdříve spojitý případ s obecnými nekonečnými mezemi

$$
(f * h)(t) = (h * f)(t) \equiv \int_{-\infty}^{\infty} f(\tau) h(t - \tau) d\tau = \int_{-\infty}^{\infty} f(t - \tau) h(\tau) d\tau.
$$

♦ Meze integrálu můžeme omezit na interval [0*, t*], protože předpokládáme nulové hodnoty funkcí pro záporný argument

$$
(f * h)(t) = (h * f)(t) \equiv \int_0^t f(\tau) h(t - \tau) d\tau = \int_0^t f(t - \tau) h(\tau) d\tau.
$$

#### **Korelace a konvoluce**

Konvoluce ∗ definovaná pro 1D signály používá překlopené jádro *h*

$$
(f * h)(t) \equiv \int_{-\infty}^{\infty} f(\tau) h(t - \tau) d\tau.
$$

Vzájemná korelace *?* definovaná pro 1D signály používá (nepřeklopené) jádro *h*

$$
(f \star h) \equiv \int_{-\infty}^{\infty} f^*(\tau) h(t + \tau) d\tau ,
$$

kde *f* ∗ označuje komplexně sdruženou funkci k *f*.

Vzájemná korelace je mírovu podobnosti dvou 1D funkcí v závislosti na posunu *τ* (např. na časovém zpoždění).

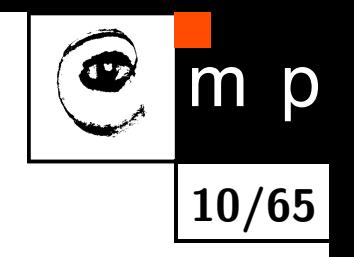

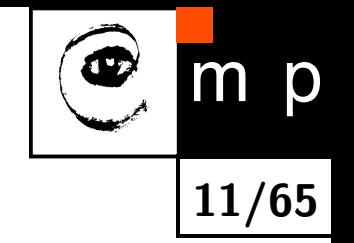

#### **Konvoluce, diskrétní aproximace**

$$
(f * h)(i) = (h * f)(i) \equiv \sum_{m \in \mathcal{O}} h(i - m) f(m) = \sum_{m \in \mathcal{O}} h(i) f(i - m),
$$

kde O je lokální okolí "současné pozice"a *h* je konvoluční jádro (též konvoluční maska).

#### **Fourierova Tx, vlastnosti (1)**

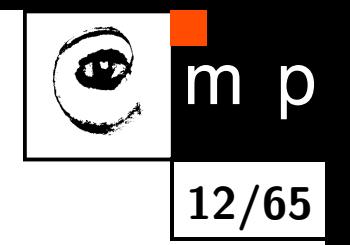

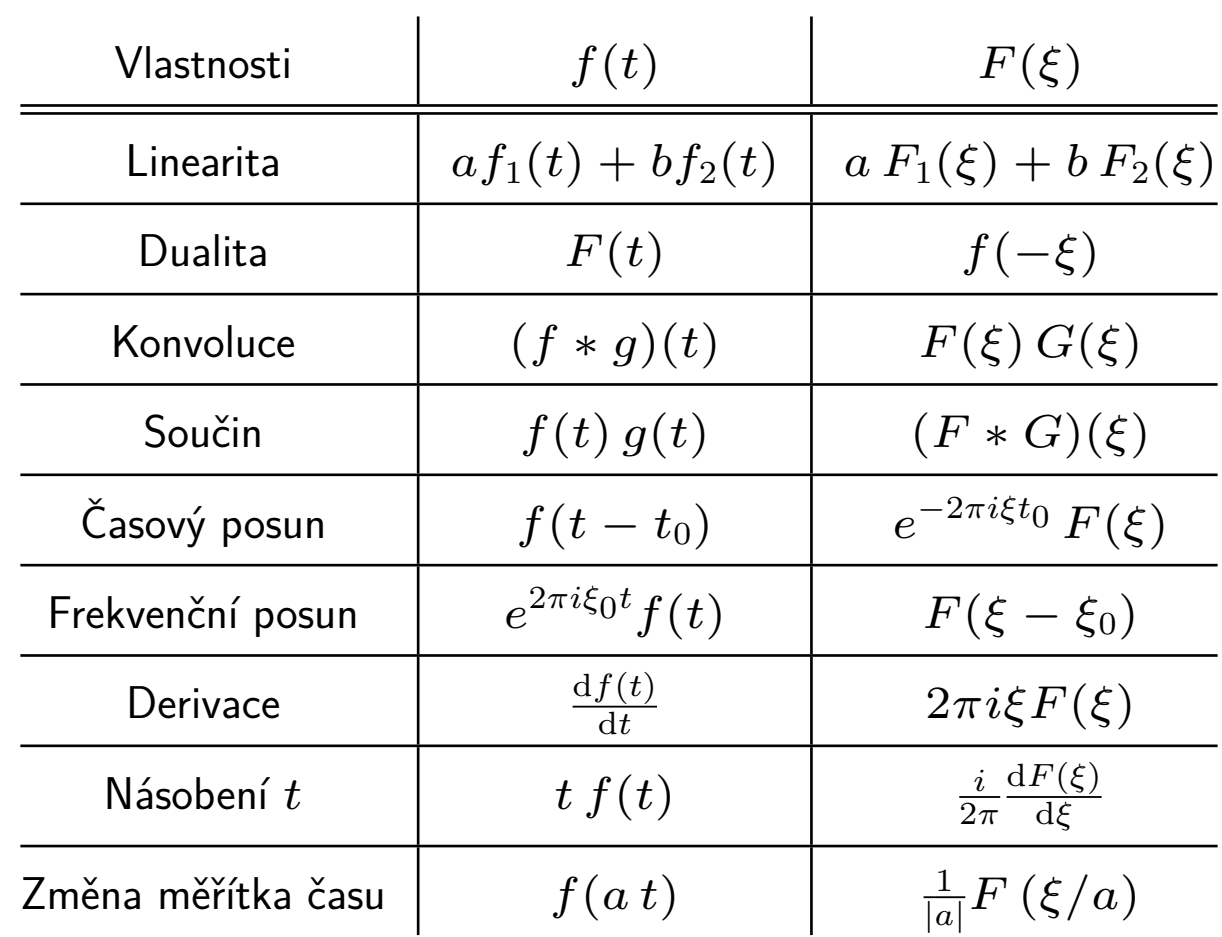

# **Fourierova Tx, vlastnosti (2)**

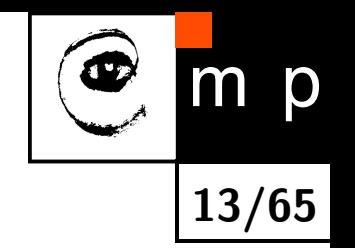

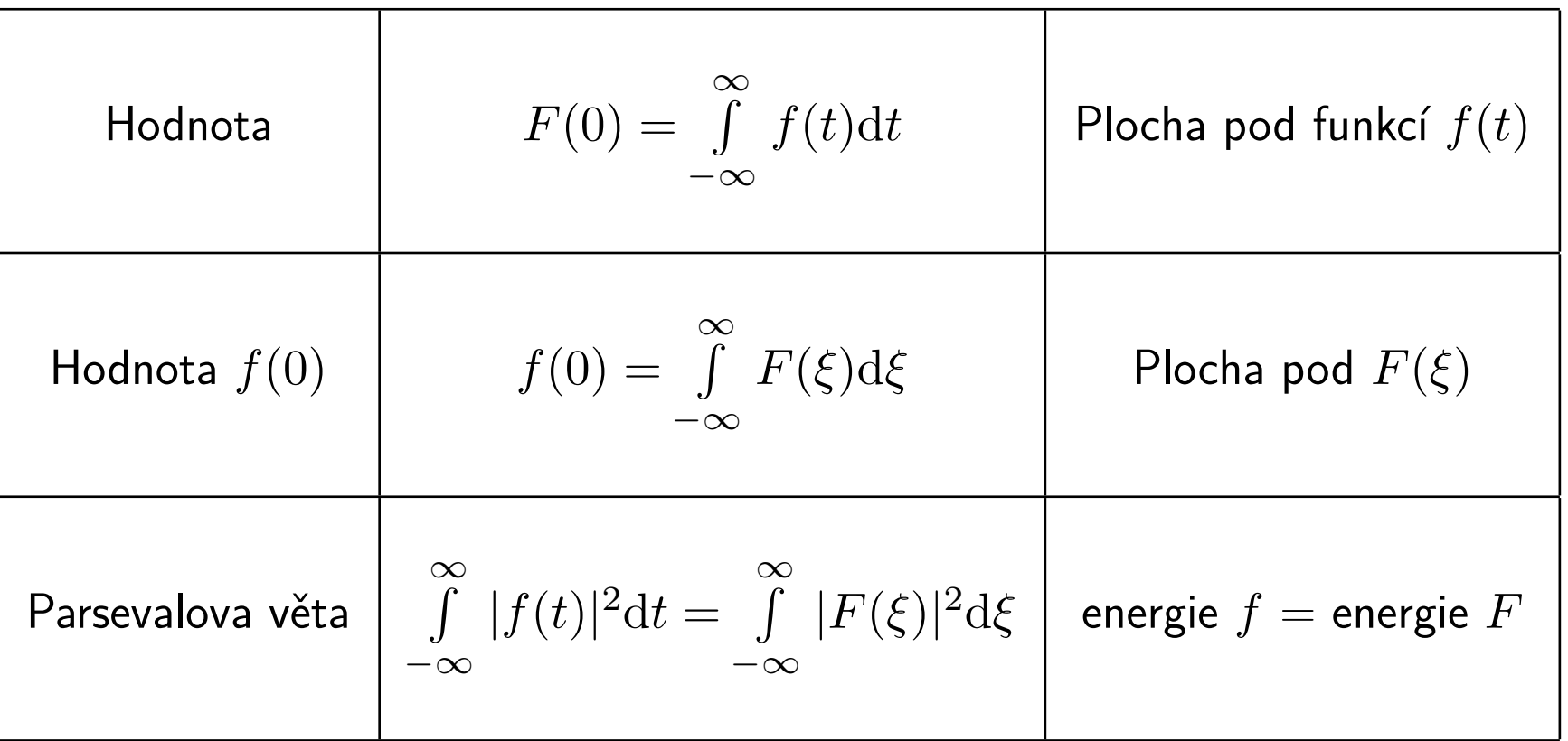

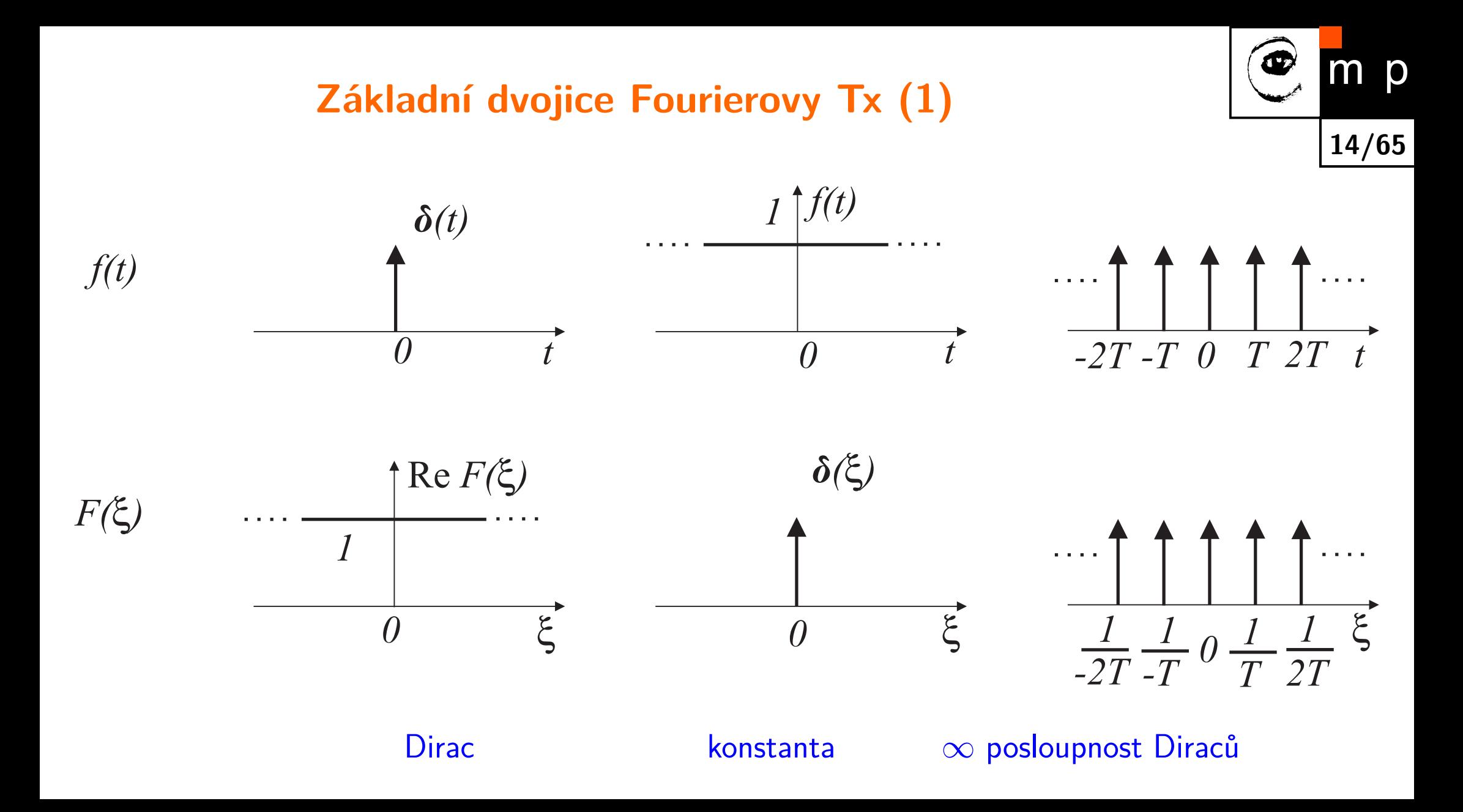

#### **Základní dvojice Fourierovy Tx (2)**

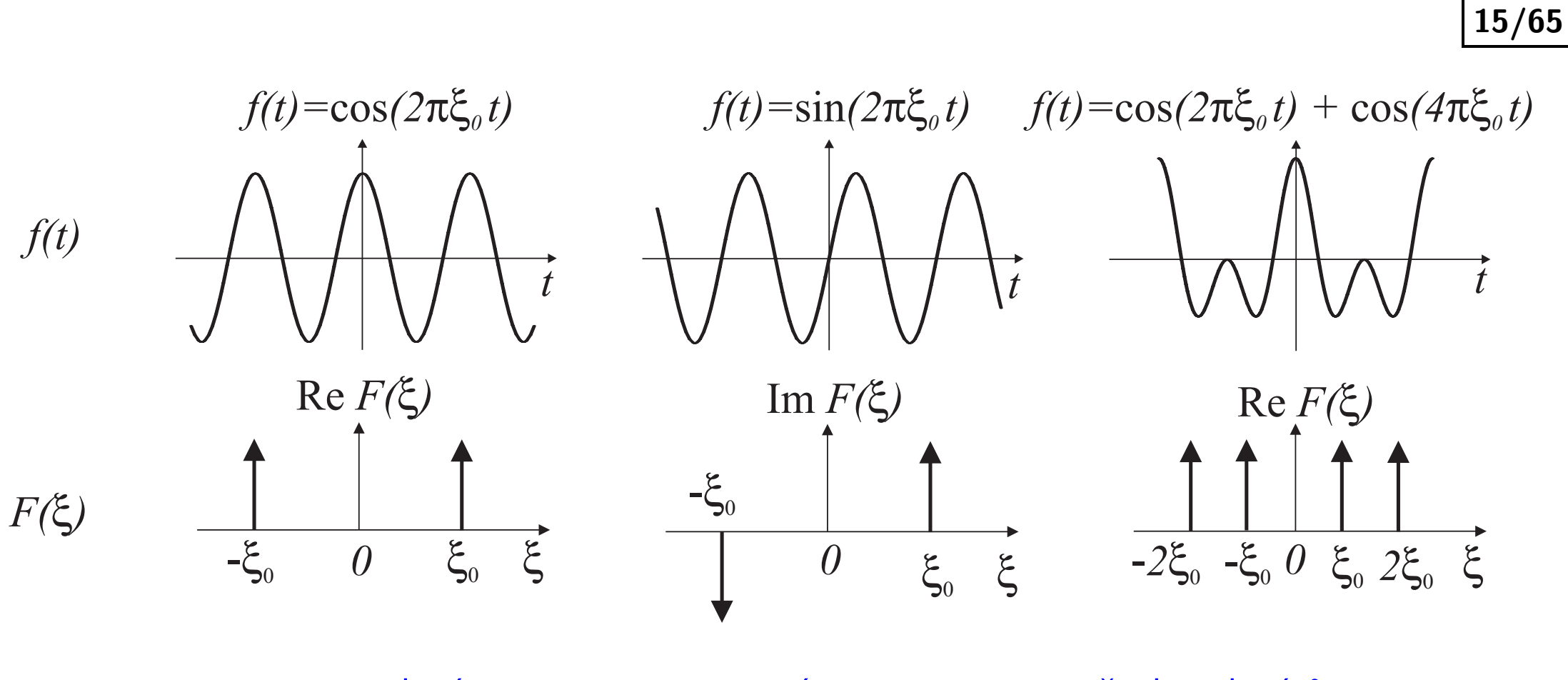

kosínus sínus sínus směs dvou kosínů

 $\mathsf{m}$  p

#### **Základní dvojice Fourierovy Tx (3)**

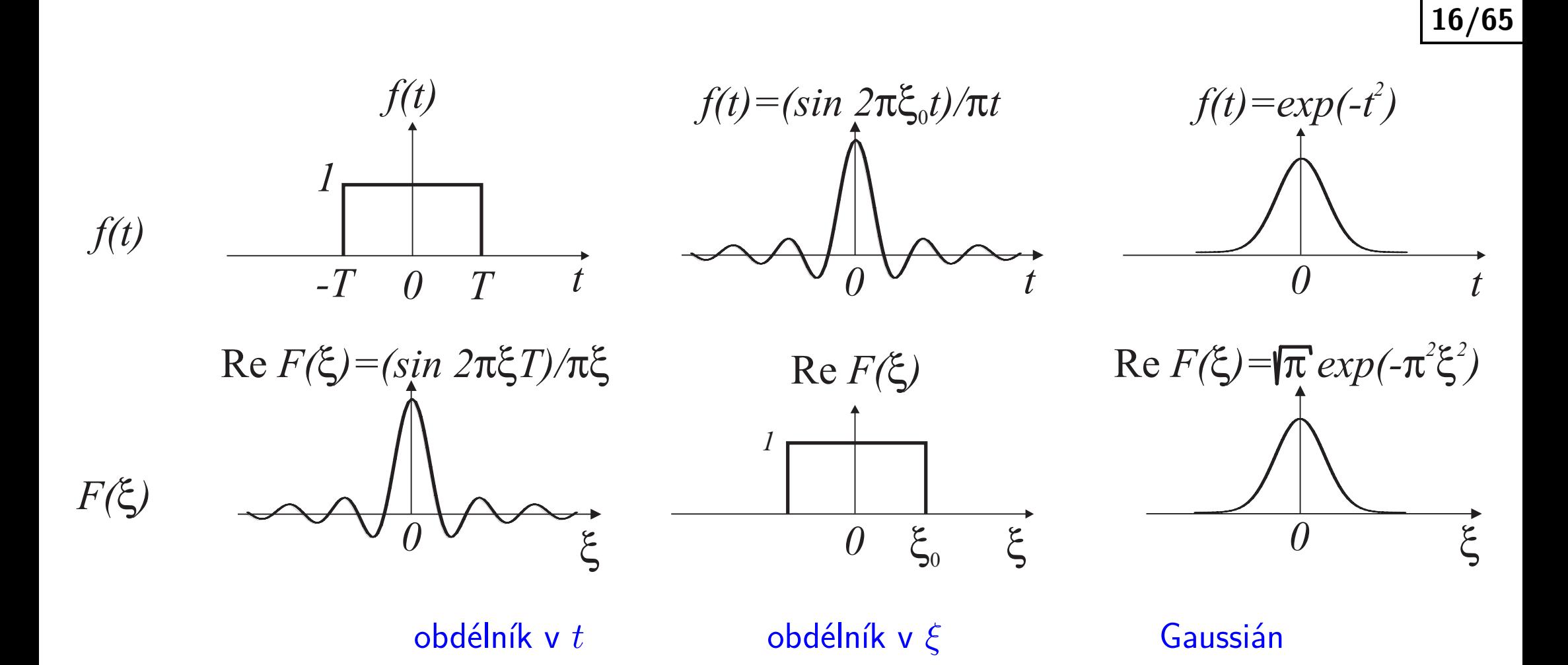

m p

# **Princip nejistoty**

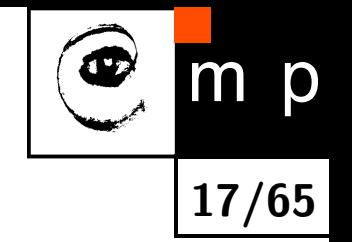

- $\blacklozenge$  Všechny dvojice (časový signál  $\leftrightarrow$  Fourierův obraz) jsou vázány principem nejistoty.
- Signál o krátké době trvání má široké frekvenční spektrum a obráceně.

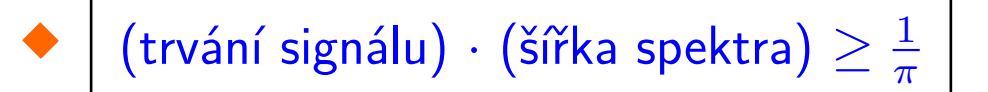

- ◆ Pozorování: Gaussián  $e^{-t^2}$  modulovaný sinusovkou (Gaborova funkce) má nejmenší součin mezi trváním a šířkou spektra (optimum).
- Tento princip je vázán s Hesenbergovým principem nejistoty z kvantové mechaniky (Werner Heisenberg, publikováno 1927, Nobelova cena 1932). Tento princip omezuje přesnost, s níž lze určit polohu částice a její hybnost.
- W. Heisenberg 1927: "Čím přesněji je určena poloha částice, tím méně přesně známe v daném okamžiku hybnost a naopak."

#### **Neperiodické signály**

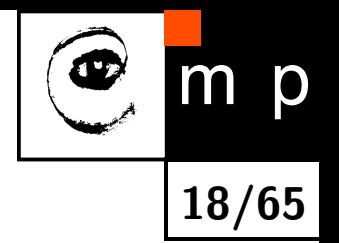

Fourierova transformace předpokládá periodický signál. A co když potřebujeme zpracovávat neperiodický signál? Dva obvyklé přístupy.

- 1. Zpracovat signál po malých částech (oknech) a předpokládat, že vně je signál periodický.
	- ◆ Přístup zavedl Dennis Gabor v roce 1946 a nazývá se krátkodobá Fourierova transformace (Short time Fourier transform).

Dennis Gabor, 1900-1979, vynálezce holografie, Nobelova cena za fyziku 1971, studoval v Budapešti, PhD v Berlíně 1927, odešel před nacisty do Británie v 1933.

- ♦ Pouhé rozsekání signálu na obdélníková okna není dobré, protože na rozhraní oken jsou nespojitosti. Ty se ve spektru projeví nežádoucími vysokými frekvencemi.
- Proto se signál obvykle konvoluje s tlumící váhovou funkcí, obvykle Gaussián nebo Hammingova funkce, zajišťující nulovou hodnotu signálu na okraji a vně okna.
- 2. Použití složitějších bázových funkcí, např. vlnek ve vlnkové (wavelets) transformaci.

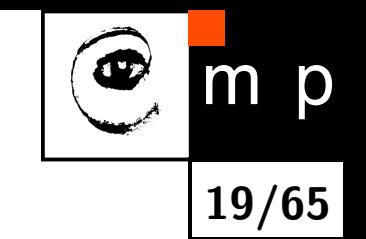

# **Diskrétní Fourierova transformace**

- Uvažujme vstupní signál (posloupnost) *f*(*n*), *n* = 0*, . . . , N* − 1.
- Nechť *F*(*k*) označuje Fourierovo spektrum (výsledek diskrétní Fourierovy transformace) signálu *f*(*n*).
- ♦ Diskrétní Fourierova transformace

$$
F(k) \equiv \sum_{n=0}^{N-1} f(n) e^{-\frac{2\pi i}{N}kn}
$$

Spektrum *F*(*k*) je periodicky prodloužené s periodou *N*.

♦ Inverzní diskrétní Fourierova transformace

$$
f(n) \equiv \frac{1}{N} \sum_{k=0}^{N-1} F(k) e^{\frac{2\pi i}{N}kn}
$$

#### **Výpočetní složitost, připomínka**

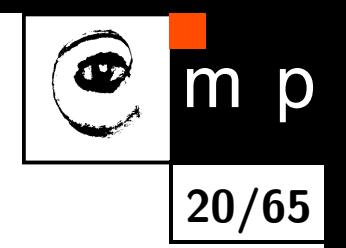

- Při úvahách o složitosti se abstrahuje od určitého počítače a uvažuje se pouze asymptotické chování příslušného algoritmu. Hledají se meze, které se použijí např. vyjádření časových nebo paměťových nároků algoritmu.
- $\blacklozenge$  Hledá se asymptotická horní nebo dolní mez analyzované funkce  $g(n)$   $($ tj. meze růstu hodnoty funkce) na základě jiné funkce, pro niž je vyjádření růstu jednodušší.
- Značení O(*n*), Ω(*n*) popisuje limitní chování funkce, když její argument *n* roste k ∞.
- $\blacklozenge\ \mathcal{O}(g(n))$  označuje množinu funkcí  $f(n)$ , které asymptoticky omezují  $g(n)$  zdola. Formálně existuje kladná konstanta  $c$  a číslo  $n_0$  takové, že  $0 \le f(n) \le cg(n)$  pro všechna  $n \ge n_0$ .
- Ω(*g*(*n*)) označuje množinu funkcí *f*(*n*), které asymptoticky omezují *g*(*n*) shora. Formálně existuje kladná konstanta  $c$  a číslo  $n_0$  takové, že  $0 \leq c g(n) \leq f(n)$  pro všechna  $n \geq n_0$ .

### **Výpočetní složitost, značení**

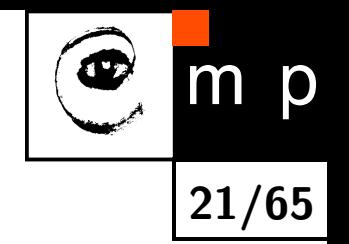

- $\blacklozenge$  Značení 'Velké  $\mathcal{O}'$ ; např.  $\mathcal{O}(n^2)$  říká, že počet kroků algoritmu bude v nejhorším případě úměrný kvadrátu počtu vzorků.
- Aditivní členy a násobicí konstanty se ignorují, protože se hledá pouze kvalitativní chování algoritmu.
- $\blacklozenge$  Kvadratická složitost  $\mathcal{O}(n^2)$  je horší než lineární složitost  $\mathcal{O}(n)$  nebo konstatní  $\mathcal{O}(1)$  (tj. nezávislá na délce  $n)$ , ale lepší než kubická  $\mathcal{O}(n^3)$ .
- $\blacklozenge$  Když je složitost exponenciální, např.  $\mathcal{O}(2^n)$ , potom to většinou znamená, že algoritmus je prakticky nepoužitelný pro rozsáhlejší úlohy.

♦ Podobně značení  $\Omega(.)$ .

#### **Výpočetní složitost diskrétní Fourerovy transformace**

 $\blacklozenge$  Nechť  $W$  je komplexní číslo,  $W \equiv e^{\frac{-2\pi i}{N}}.$ 

$$
\text{Diskrétní Fourierova transformace (DFT)} \quad F(k) \equiv \sum_{n=0}^{N-1} f(n) \, e^{-\frac{2\pi i}{N}kn} = \sum_{n=0}^{N-1} \, W^{nk} \, f(n)
$$

**22/65**

m

p

- Vektor *f*(*n*) se násobí maticí, jejíž prvek (*n, k*) je komplexní konstantou *W* umocněnou na součin *n* a *k*.
- Výpočet každého DFT koeficientu potřebuje *N* komplexních násobení a *N* − 1 komplexních sčítání.
- Výpočet všech *N* DFT koeficientů potřebuje *N*<sup>2</sup> komplexních násobení a *N*(*N* − 1) komplexních sčítání.
- Výpočetní složitost je O(*N*<sup>2</sup> ).

#### **Rychlá Fourierova transformace**

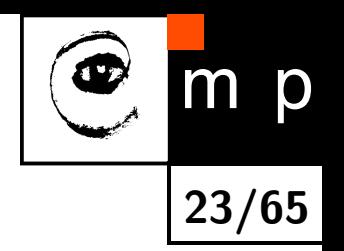

- $\blacklozenge$  Rychlá Fourierova transformace (FFT fast Fourier transform) je efektivní algoritmus pro výpočet diskrétní Fourierovy transformace a její inverze.
- $\blacklozenge$ Tvrzení: FFT má výpočetní složitost  $\mathcal{O}(N\log_2N).$
- ♦ Příklad (podle Numerical recepies in C):
	- $\bullet\,$  Uvažujme poslounost  $N=10^6$  a hypotetický počítač s  $1$  mikrosekundovým cyklem.
	- FFT by spotřebovovala 30 sekund času procesoru.
	- DFT by spotřebovala dva týdny času procesoru, tj. 1.209.600 sekund, což je asi 40.000  $\times$  více.

# **Rychlá Fourierova transformace (2)**

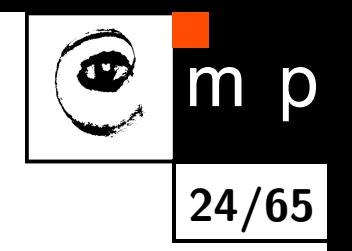

♦ DFT posloupnosti délky *N* lze vyjádřit jako součet dvou DFT posloupností délky *N/*2, v jedné jsou liché a ve druhé sudé vzorky.

(Danielson, Lanczos v 1942; později rozvinuto Cooley, Tukey v 1965)

♦ Existují dva přístupy jak rozdělit signál zvané

- Rozdělení v čase, angl. decimation in time (DIT);
- Rozdělení ve frenkvenci, angl. decimation in frequency (DIF).
- Poznámka 1: FFT existuje také pro obecné délky *N*.
- ♦ Poznámka 2: Vstupní posloupnost se v obecnosti dá rozdělit na více než dvě části, které uvažujeme zde.

## **Rozdělení v čase (DIT)**

- **25/65** ◆ Vstupní sekvence  $f(n)$ ,  $n = 1, \ldots, N-1$  se rozdělí na sudou část  $f^e(n')$  a lichou část  $f^o(n')$ ,  $n' = 0, 1, \ldots, N/2 - 1$ .
- $\blacklozenge$  Fourierova transformace částí  $F^e$ ,  $F^o$  se vypočte rekurzivně  $F(k) = F^e(k) + W^{Nk} \, F^o(k)$ ,  $k$  de  $k = 0, 1, \ldots, N$ .
- $\blacklozenge$  Signály  $F^e$  and  $F^o$  mají poloviční délku. Díky jejich periodicitě platí  $F^e(k'+N/2)=0$  $F^e(k')$ ,  $F^o(k' + N/2) = F^o(k')$  pro všechna  $k' = 0, 1, ..., N/2 - 1$ .

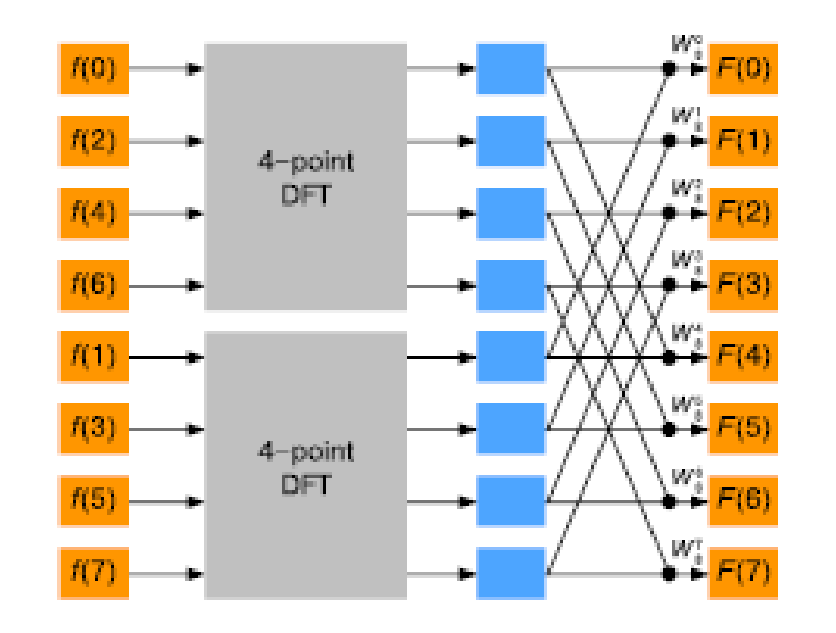

Poděkování: Pavel Karas.

p

m

#### **Rozdělení ve frekvenci (DIF)**

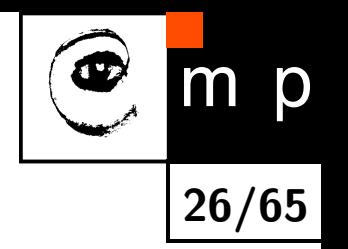

- $\blacklozenge$  Vstupní sekvence  $f$  délky  $N$  se rozdělí na sekvence  $f^r$  a  $f^s$  jako  $f^r(n')=0$  $f(n') + f(n' * N/2), f^s = (f(n') - f(n' + N/2)) W^{n'N}.$
- $\blacklozenge$  Jejich Fourierova transformace splňuje:  $F^r(k')=F(2k')$  and  $F^s(k')=2k'+1$  for any  $k' = 0, 1, \ldots, N/2 - 1.$
- $\blacklozenge$  Posloupnosti  $f^r$  a  $f^s$  se zpracují rekurzivně podle inverzních rovnic  $f(n')=0$ 1 2  $\sqrt{ }$  $f^{r}(n') + f^{s}(n') W^{N-n'}$ ,  $f(n' + \frac{N}{2})$  $\frac{N}{2})=\frac{1}{2}$ 2  $\sqrt{ }$  $f^{r}(n') - f^{s}(n')W^{N-n'}$ .

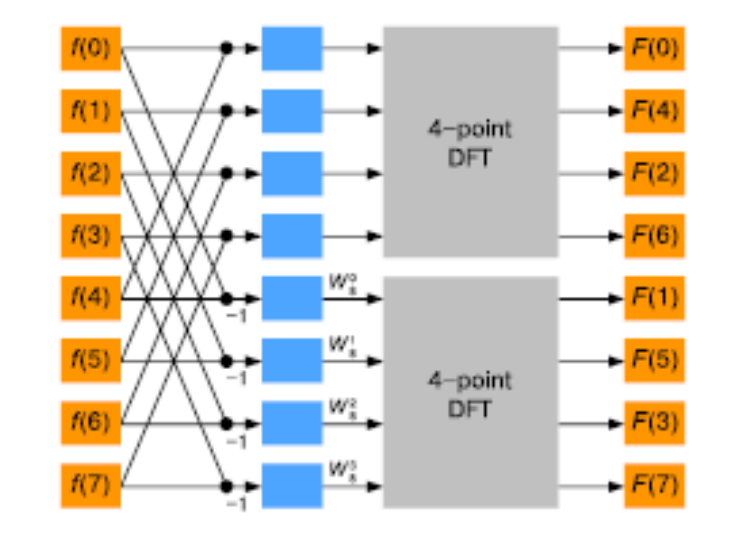

Poděkování: Pavel Karas.

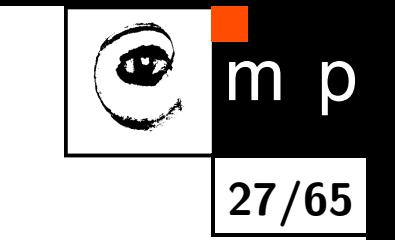

#### **FFT, rozdělení v čase, myšlenka důkazu**

$$
F(k) = \sum_{n=0}^{N-1} e^{\frac{-2\pi i k n}{N}} f(n)
$$
  
= 
$$
\sum_{n=0}^{(N/2)-1} e^{\frac{-2\pi i k (2n)}{N}} f(2n) + \sum_{n=0}^{(N/2)-1} e^{\frac{-2\pi i k (2n+1)}{N}} f(2n+1)
$$
  
= 
$$
\sum_{n=0}^{(N/2)-1} e^{\frac{-2\pi i k n}{N/2}} f(2n) + W^k \sum_{n=0}^{(N/2)-1} e^{\frac{-2\pi i k n}{N/2}} f(2n+1)
$$
  
= 
$$
F^e(k) + W^k F^o(k), \quad k = 1, ..., N
$$

Klíčová myšlenka: rekurzivní výpočet a *N* je mocninou 2.

 $\blacklozenge$ Stačí  $\log_2 N$  iterací.

# **FFT, myšlenka důkazu (2)**

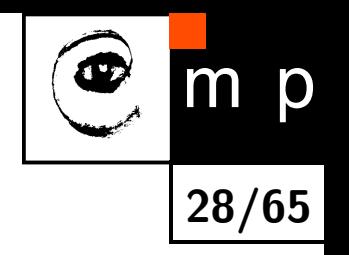

- $\blacklozenge$  Posloupnosti (spektra)  $F^e(k)$  (sudé) a  $F^o(k)$  (liché) jsou peridické podle  $k$  a mají délku  $N/2$ .
- Co je výsledkem Fourierovy transformace posloupnosti délky 1? Odpověď: Identita.
- $\blacklozenge$ Pro každou poslounost  $\log_2 N$  e-éček a o-óček existuje jednobodové transformace, které využijí právě jednu hodnotu ze vstupní posloupnosti,

$$
F^{eoeeoeo...oee}(k) = f(n) \text{ pro některá } n.
$$

♦ Dalším trikem je znovuvyužití částečných výsledků ⇒ motýlkové schéma výpočtu.

#### **FFT motýlkové schéma výpočtu**

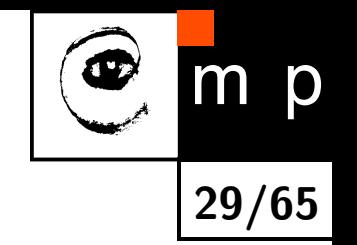

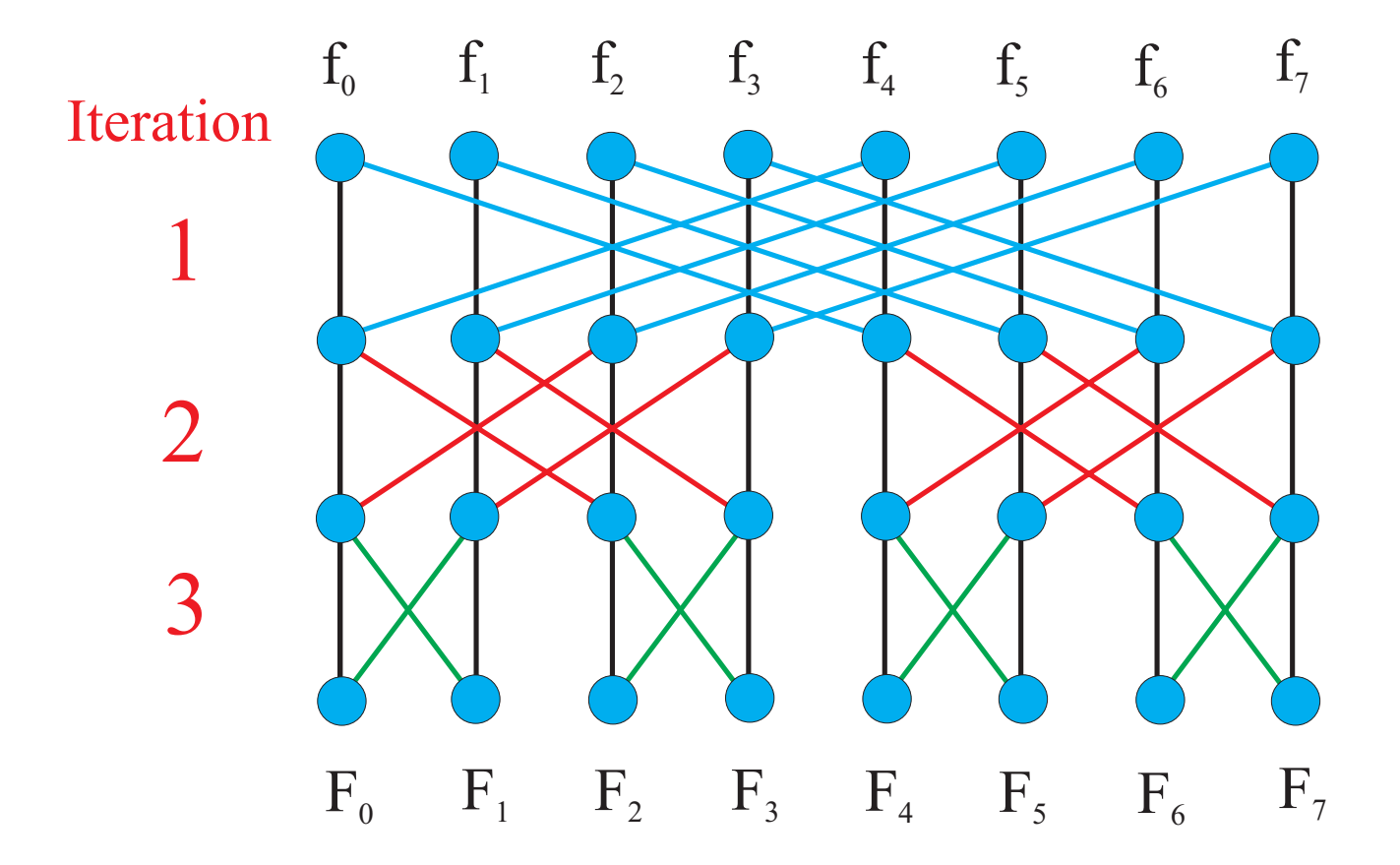

#### **2D Fourierova transformace**

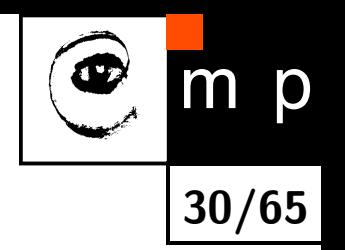

Myšlenka. Obrazová funkce *f*(*x, y*) se rozloží na lineární kombinaci harmonických (sínusovek, kosínusovek, obecněji ortonormálních) funkcí.

Definice přímé transformace. *u, v* jsou prostorové frekvence.

$$
F(u,v) = \int_{-\infty}^{\infty} \int_{-\infty}^{\infty} f(x,y) e^{-2\pi i (xu + yv)} dx dy
$$

# **Inverzní Fourierova transformace**

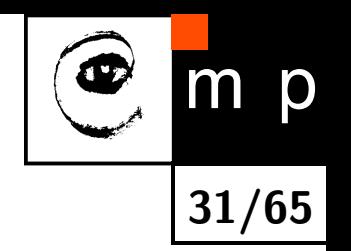

$$
f(x,y) = \int_{-\infty}^{\infty} \int_{-\infty}^{\infty} F(u,v) e^{2\pi i (xu + yv)} du dv
$$

*f*(*x, y*) je lineární kombinací jednoduchých harmonických složek *e* 2*πi*(*xu*+*uv*) .

♦ Díky Eulerovu vztahu

obecně  $e^{iz} = \cos z + i \sin z$ , zde  $\cos(-2\pi i xu) + i \sin(-2\pi i xu)$ , jsou cos reálnými složkami a sin imaginárními složkami.

Funkce *F*(*u, v*) (komplexní spektrum) udává váhy harmonických složek v lineární kombinaci.

#### **Spektrum prostorových frekvencí**

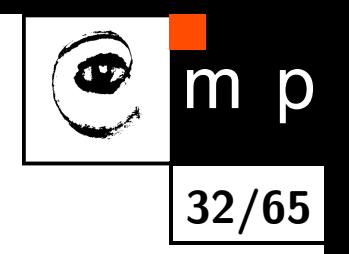

Fourierovo spektrum je komplexní funkcí *F*(*u, v*).

(Komplexní) spektrum  $F(u, v) = F_{Re}(u, v) + i F_{Im}(u, v)$ 

Amplitudové spektrum 
$$
|F(u, v)| = |F(u, v)| = \sqrt{F_{Re}^2(u, v) + F_{Im}^2(u, v)}
$$

Fázové spektrum *φ*(*u, v*) = tan<sup>−</sup><sup>1</sup>

$$
\phi(u,v) = \mathsf{tan}^{-1}\left[\tfrac{F_{Im}(u,v)}{F_{Re}(u,v)}\right]
$$

Výkonové spektrum *P*(*u, v*) = |*F*(*u, v*)|

$$
P(u, v) = |F(u, v)|^2 = F_{Re}^2(u, v) + F_{Im}^2(u, v)
$$

# **2D sinusovka, ilustrace**

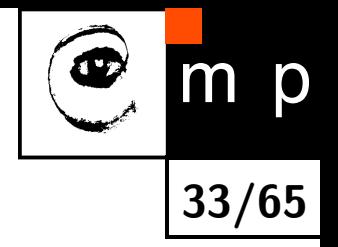

- 2D sinusovku lze zobrazit jako rovinnou vlnu s amplitudou odpovídající intenzitě (stupni šedi).
- Analogie s vlnitým plechem je zřejmá při topografickém zotrazení 2D sinusovky (nebo kosinusovky).

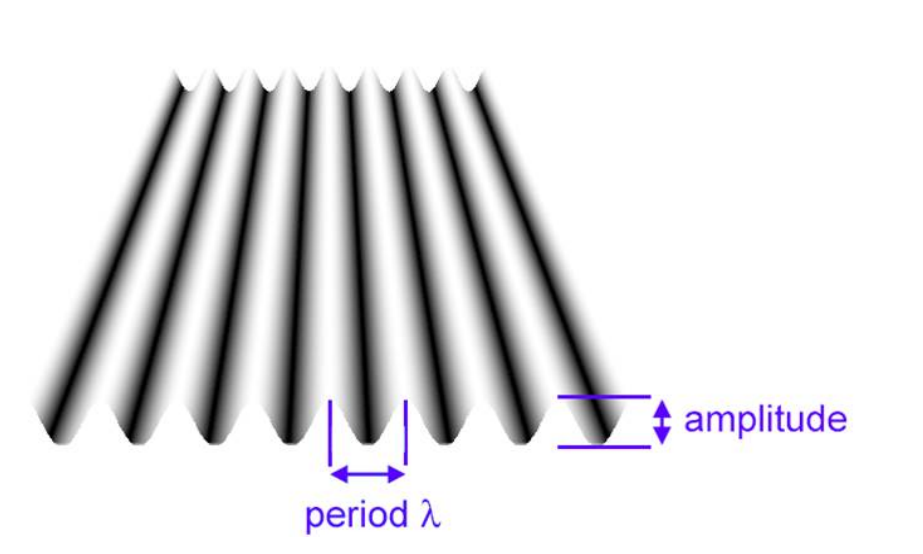

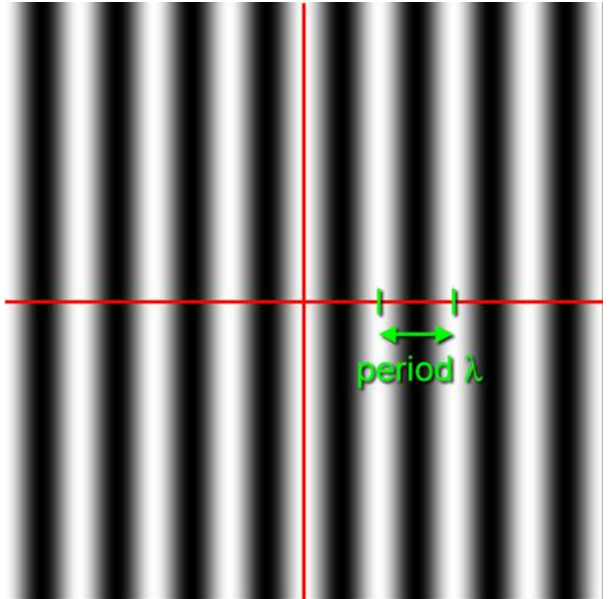

#### **2D sinusovka, ilustrace (2)**

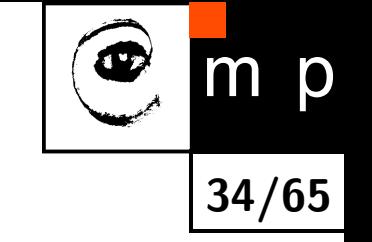

 $\rightarrow u$ 

 $\Theta$ 

 $\overline{\omega \cos \Theta}$ 

 $\omega$ 

*(u,v)*

 $\nu \uparrow$ 

$$
\omega = \sqrt{u^2 + v^2}, \, u = \omega \cos \Theta, \, v = \omega \sin \Theta, \, \Theta = \tan^{-1} \left(\frac{v}{u}\right). \qquad \frac{\Theta}{\Theta}
$$

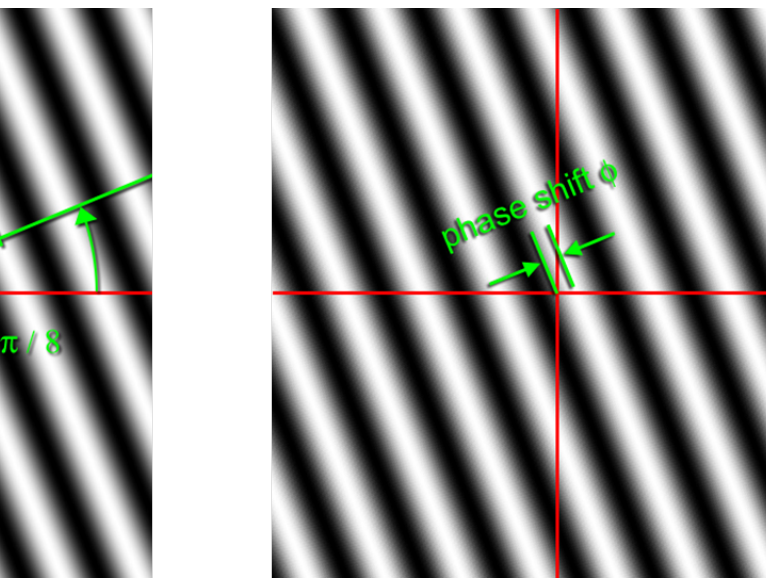

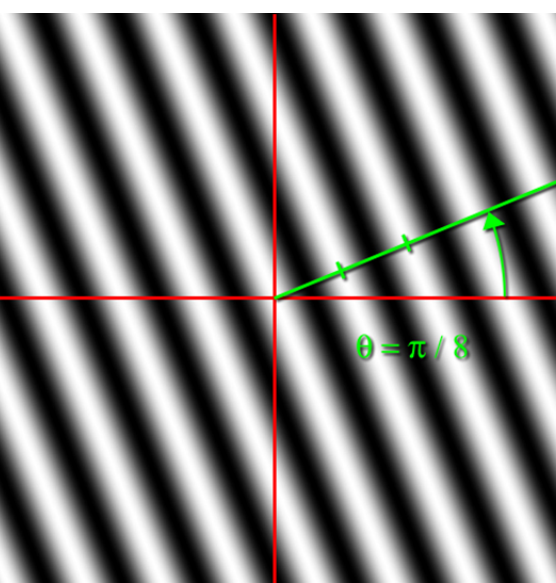

#### **Ilustrace, 2D vektorů báze**

Analogie – vlnitý plech.

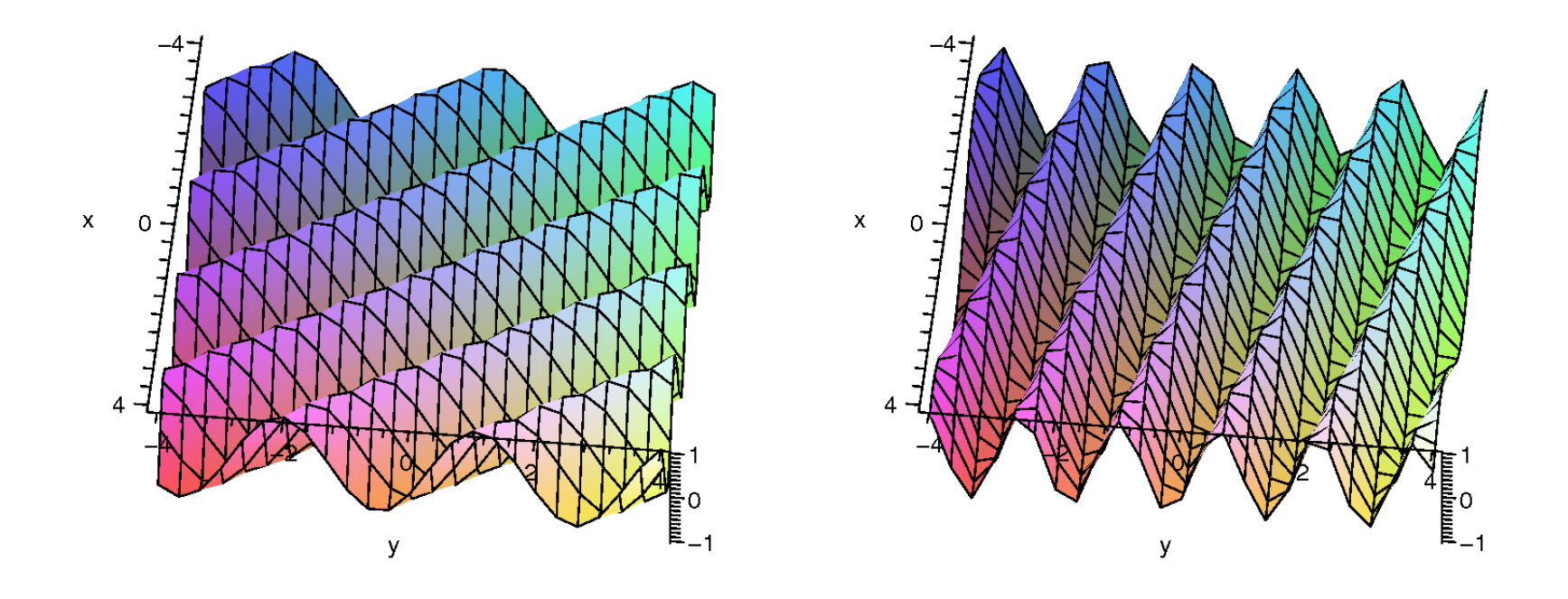

**35/65**

m p

 $\bullet$ 

#### **Lineární kombinace vektorů báze**

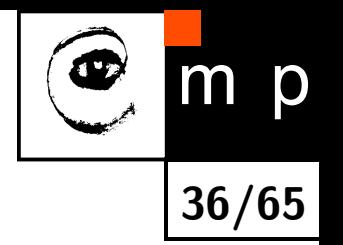

[Analogie – p](#page-82-0)lat[o na vajíčka.](#page-83-0)  $x \quad 0$  $2 2 \sin(3x + 2y) + \cos(x + 4y)$  jen jiné zobrazení

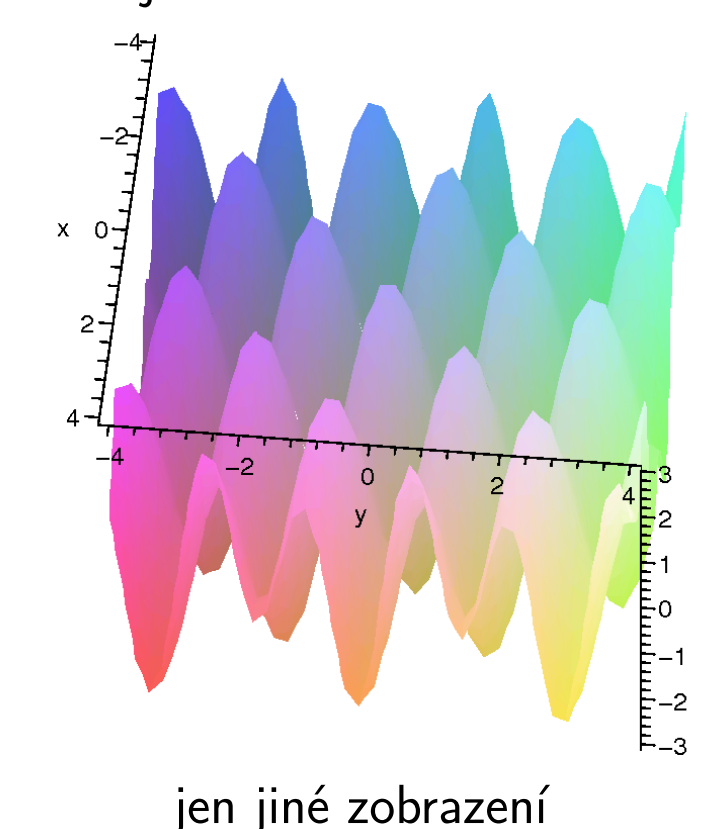
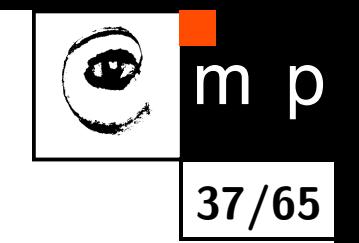

## **2D diskrétní Fourierova transformace**

Přímá transformace

$$
F(u, v) = \frac{1}{MN} \sum_{m=0}^{M-1} \sum_{n=0}^{N-1} f(m, n) \exp \left[-2\pi i \left(\frac{mu}{M} + \frac{nv}{N}\right)\right],
$$
  

$$
u = 0, 1, \dots, M-1, \qquad v = 0, 1, \dots, N-1,
$$

Inverzní transformace

$$
f(m,n) = \sum_{u=0}^{M-1} \sum_{v=0}^{N-1} F(u,v) \exp \left[ 2\pi i \left( \frac{mu}{M} + \frac{nv}{N} \right) \right],
$$

$$
m = 0, 1, ..., M - 1
$$
,  $n = 0, 1, ..., N - 1$ .

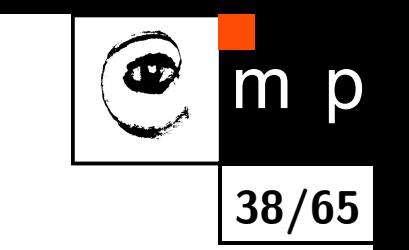

## **2D Fourierova Tx jako dvojnásobná 1D Fourierova Tx**

Vztah pro přímou transformaci lze přepsat na

$$
F(u, v) = \frac{1}{M} \sum_{m=0}^{M-1} \left[ \frac{1}{N} \sum_{n=0}^{N-1} \exp\left(\frac{-2\pi i n v}{N}\right) f(m, n) \right] \exp\left(\frac{-2\pi i m u}{M}\right),
$$
  

$$
u = 0, 1, \dots, M-1, \qquad v = 0, 1, \dots, N-1.
$$

 Výraz v hranatých závorkách odpovídá 1D Fourierově transformaci *m* − tého řádku. Výraz se vypočítá obyčejnou 1D rychlou Fourierovou transformací (FFT).

 Nyní je každý řádek nahrazen Fourierovským spektrem a může se vypočítat 1D diskrétní Fourierovou transformací každého sloupce.

## **Zobrazování spekter, příklad 2D Gaussiánu**

Gaussián je pro ilustraci vybrán, protože má díky prinicipu nejistoty hladké spektrum.

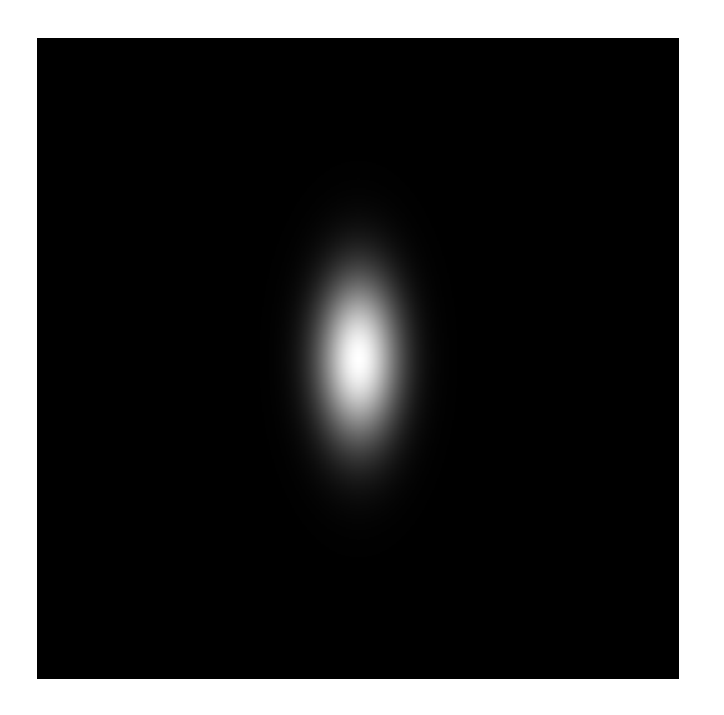

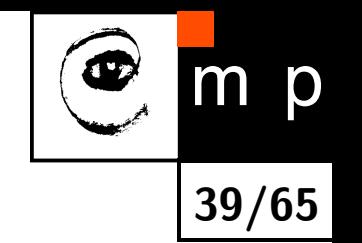

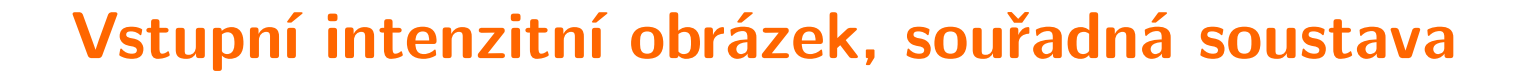

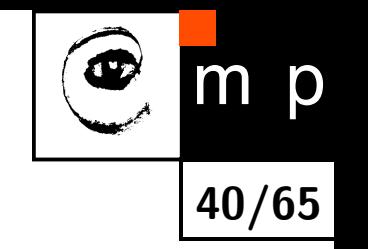

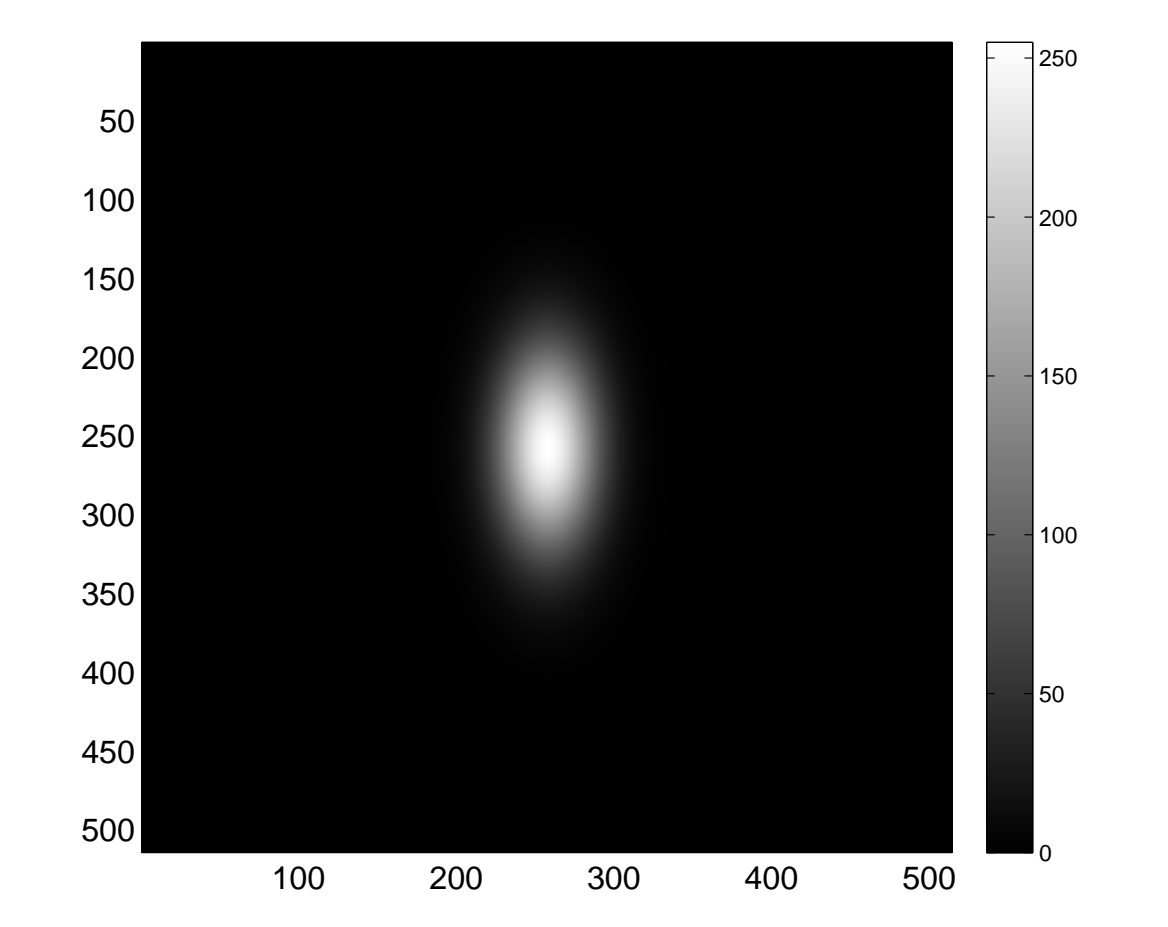

### **Reálná složka spektra jako obrázek a povrch**

Problém při souřadné soustavě vztažené k obrázku: zajímavé části spektra jsou v rozích a rozděleny na čtvrtiny. Díky periodicitě lze libovolně posunout.

**41/65**

Im I

p

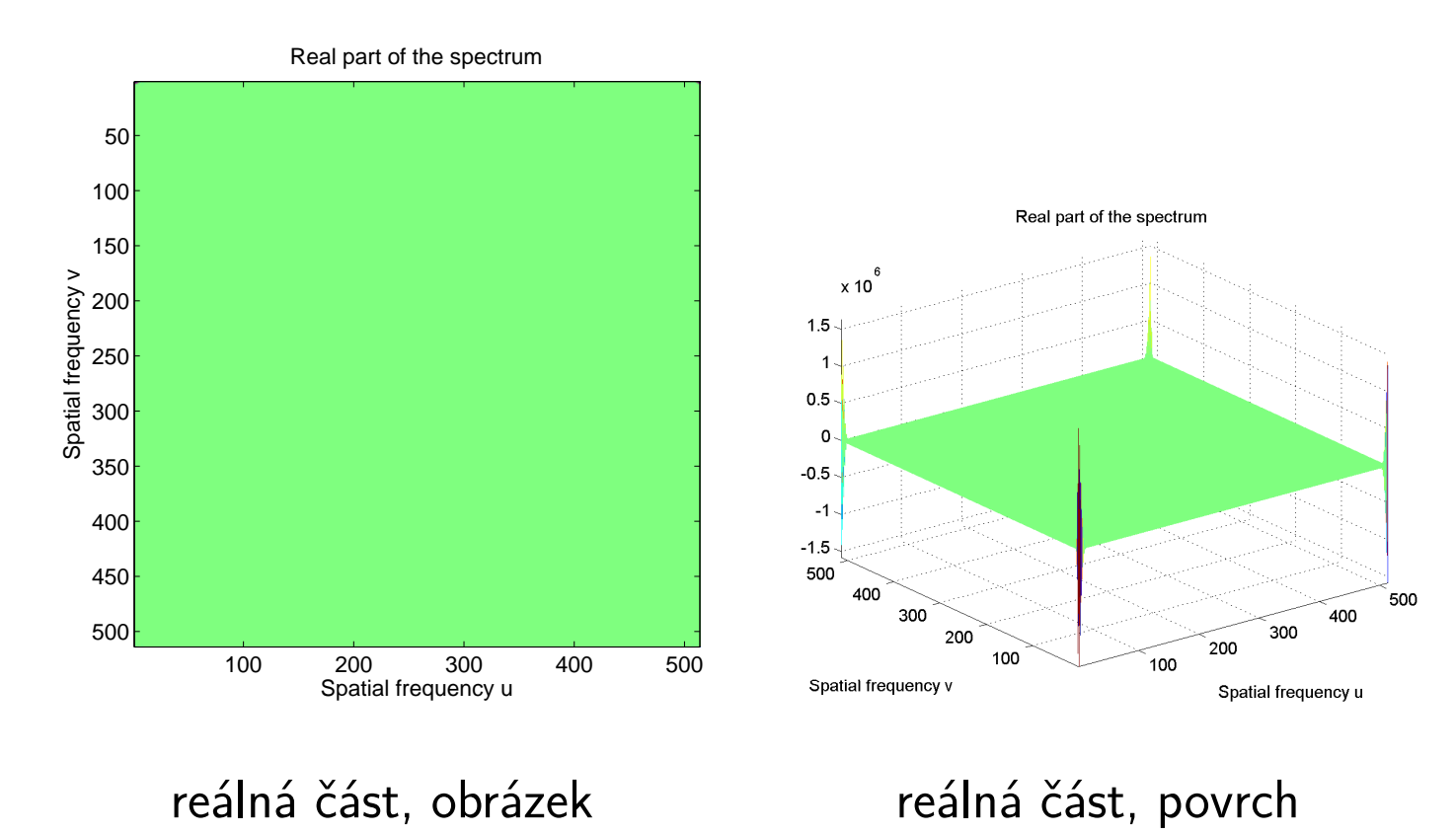

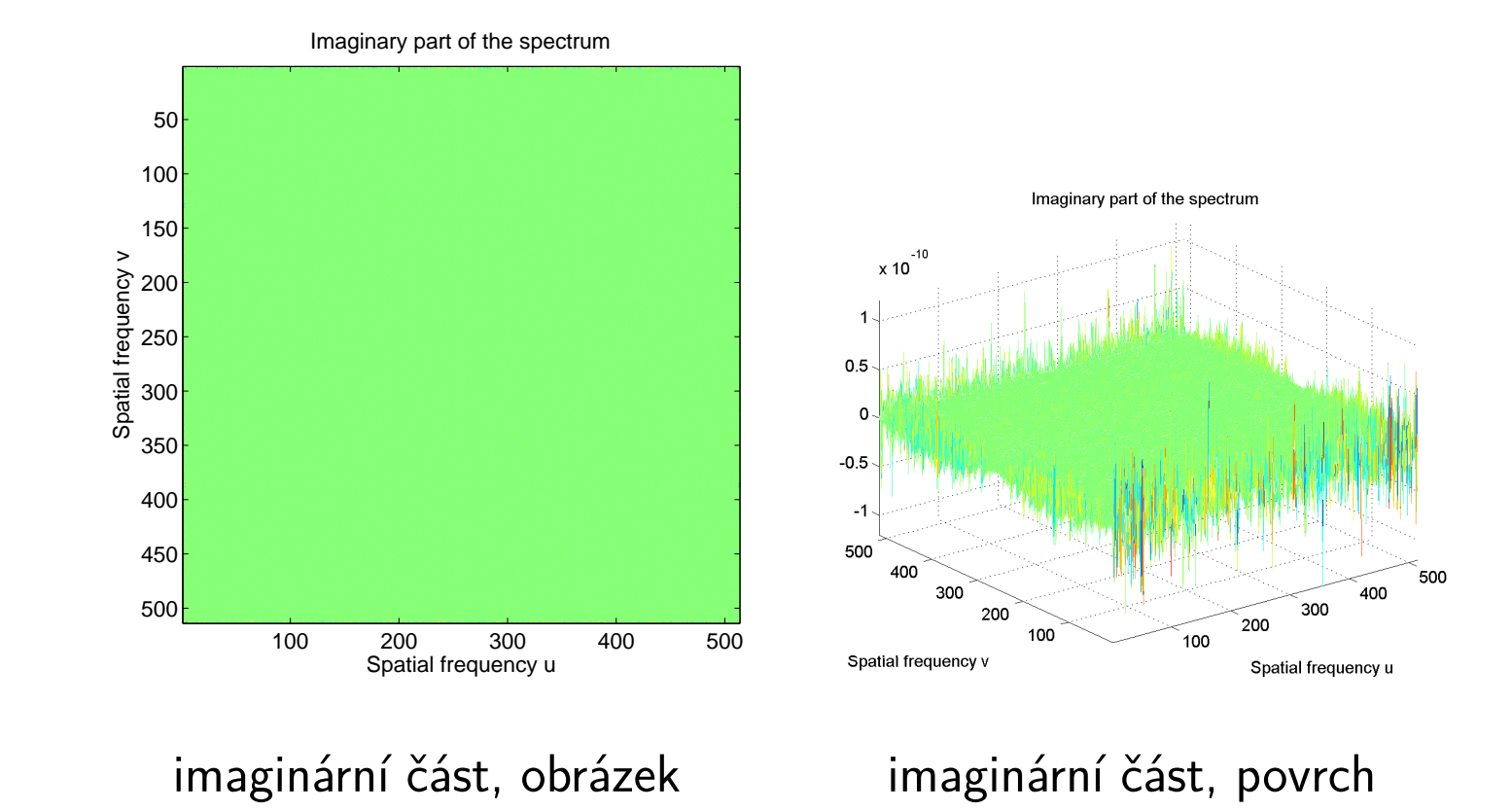

#### **Imaginární složka spektra jako obrázek a povrch**

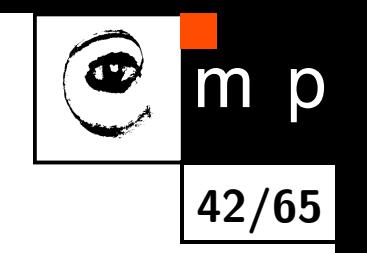

### **Log výkonového spektra jako obrázek a povrch**

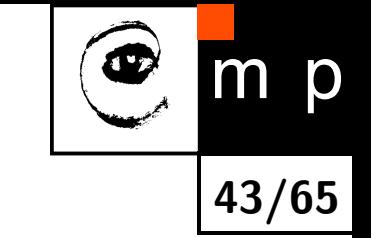

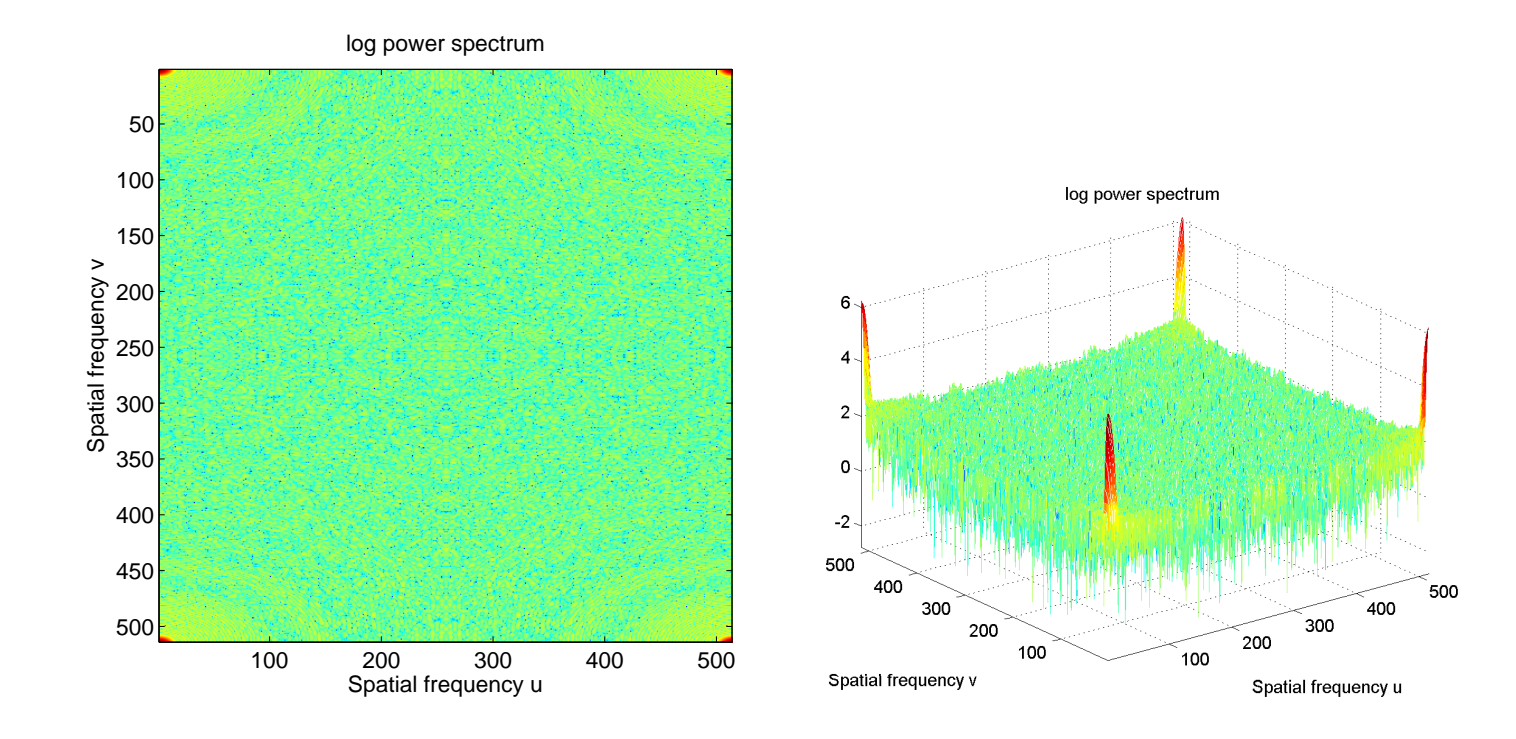

#### obrázek povrch

#### **Periodický obrázek**

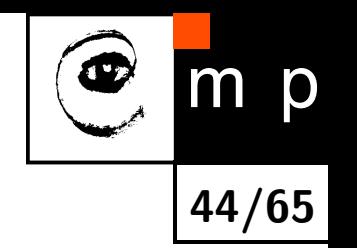

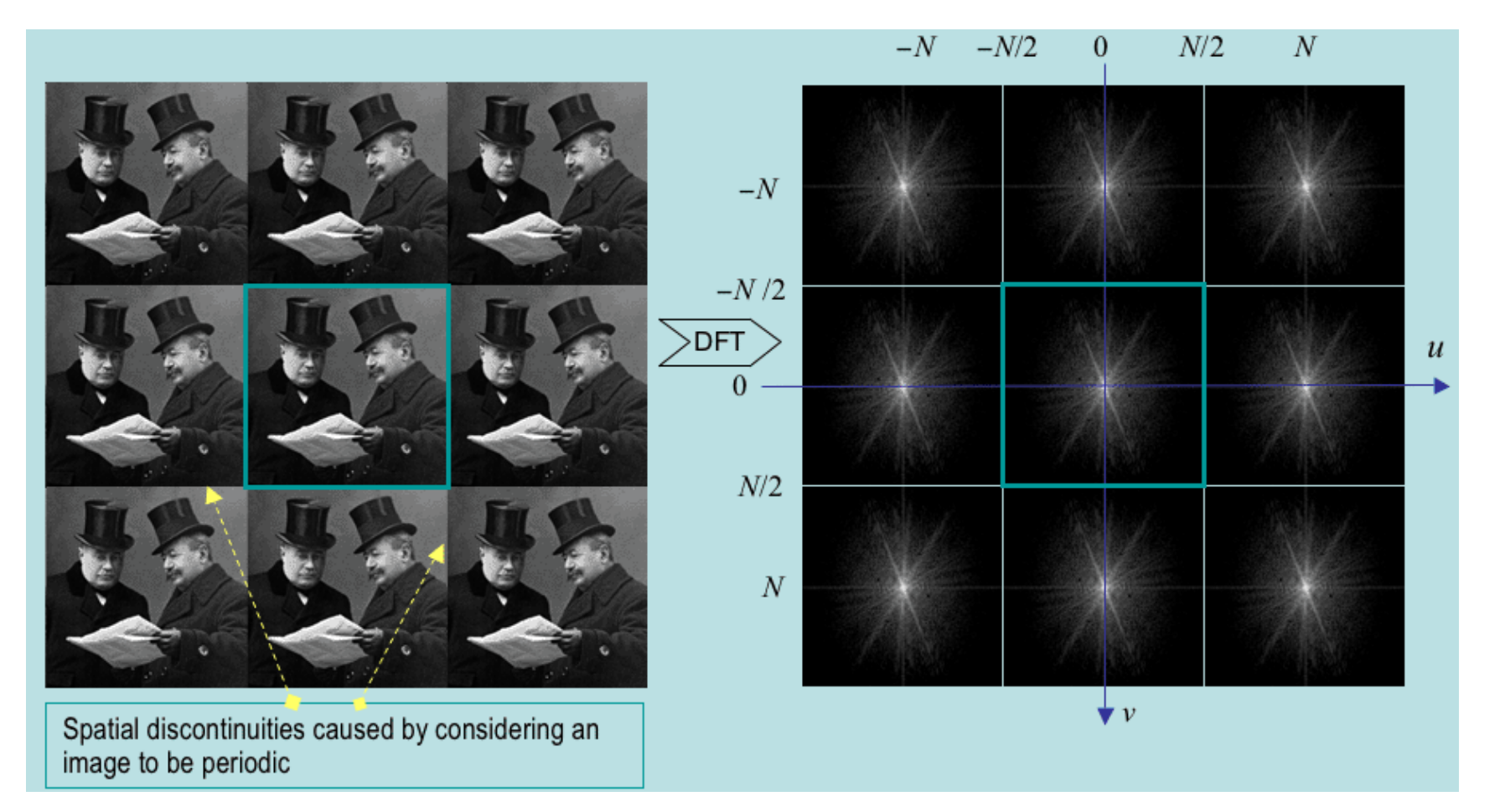

#### **Periodické spektrum**

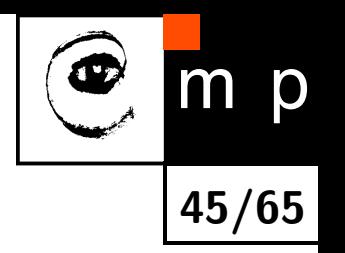

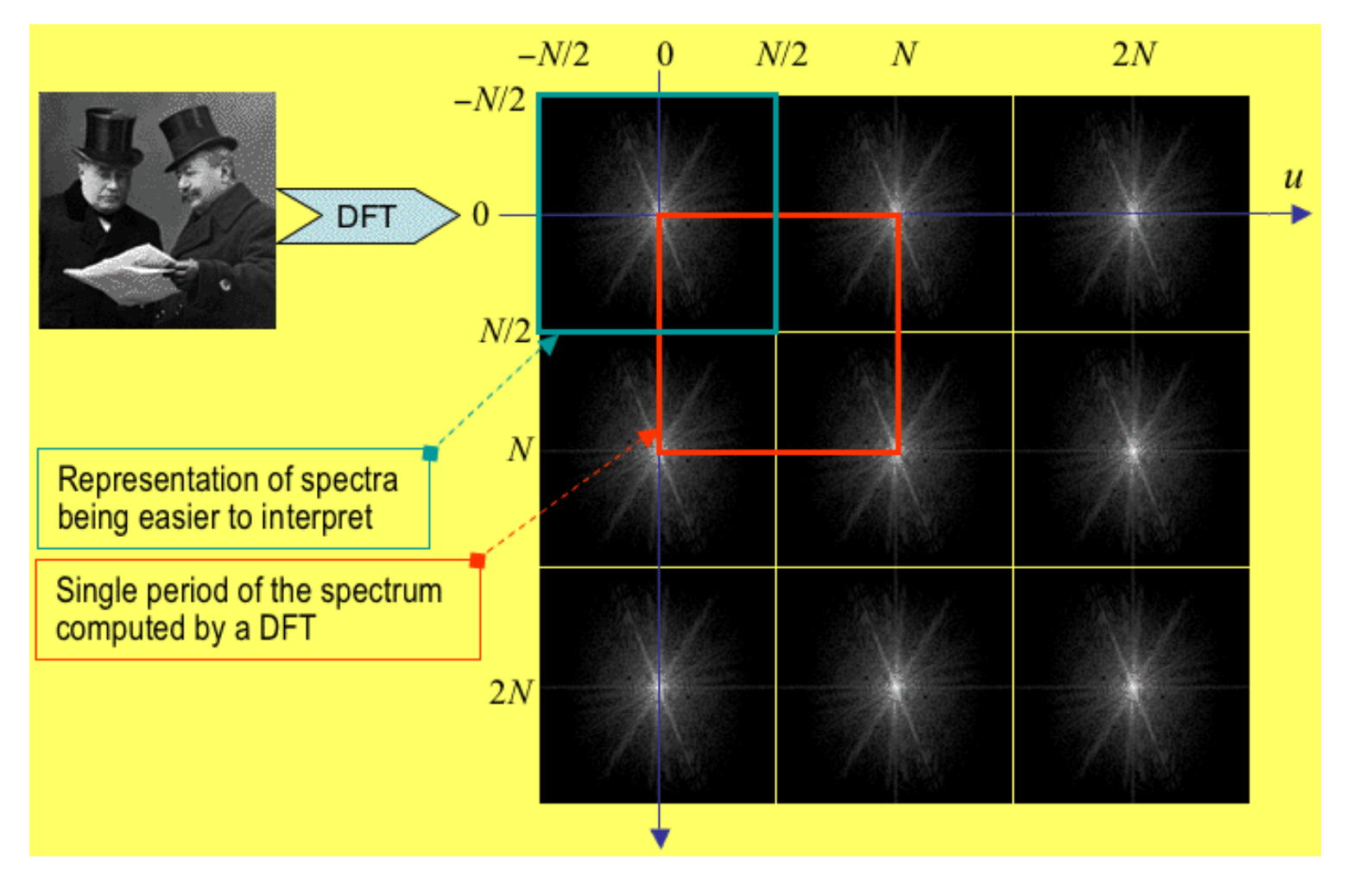

# **Centrovaná spektra**

- Spektrum je názorné zobrazovat centrovaně, tj. s počátkem souřadnic (0*,* 0) ve středu spektra. Nadále tak budeme činit.
- Uvažujme výchozí spektrum rozdělené na čtyři kvadranty. Malé šedivé čtverečky odpovídají umístění nízkých frekvencí ve spektru.
- Díky symetriím spektra lze kvadranty jen prohodit podle obou diagonál. Nízké frekvence nyní jsou ve středu obrázku.
- V MATLABu je funkce fftshift, která převádí necentrované ←→ centrované spektrum přehozením kvadrantů podle obou diagonál.

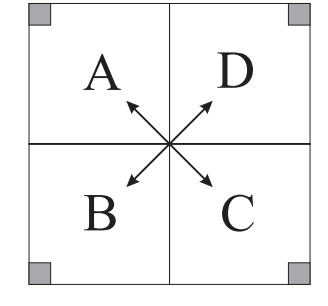

Výchozí spektrum nízké frekvence jsou v rozích

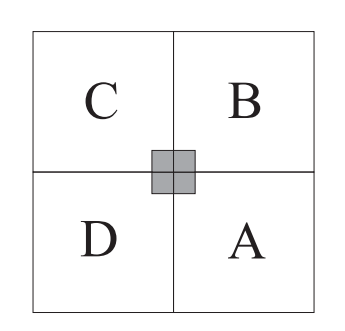

centrované spektrum s počátkem v (0*,* 0)

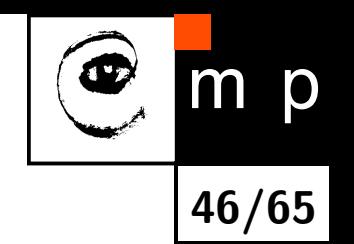

# **Reálná složka centrovaného spektra jako obrázek a povrch**

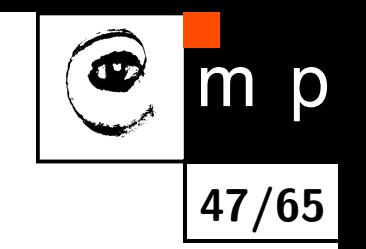

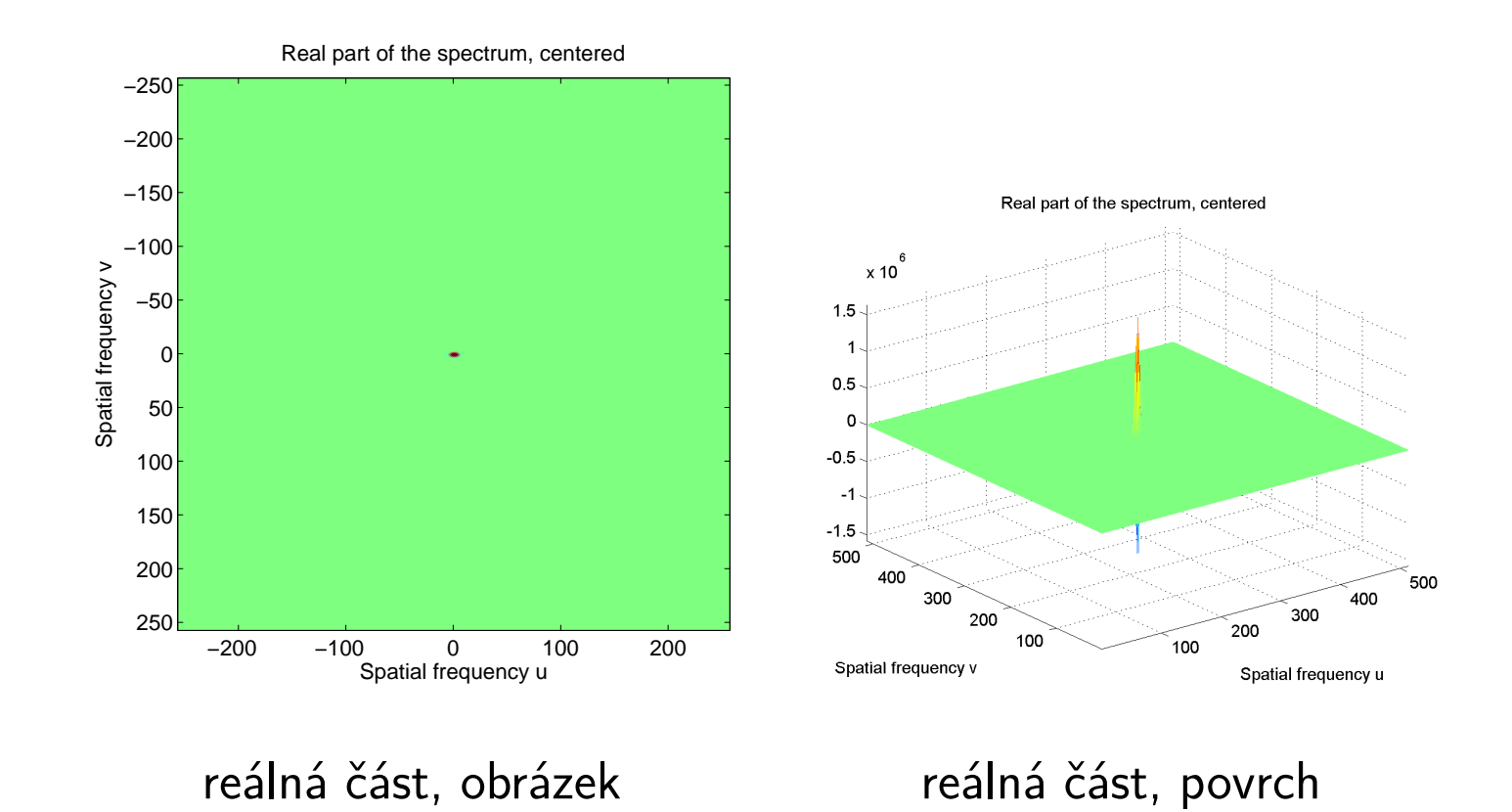

# **Imaginární složka centrovaného spektra jako obrázek a povrch**

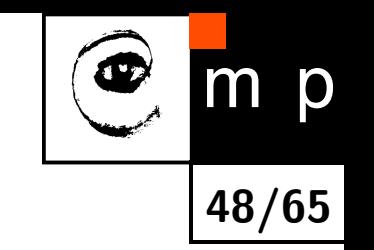

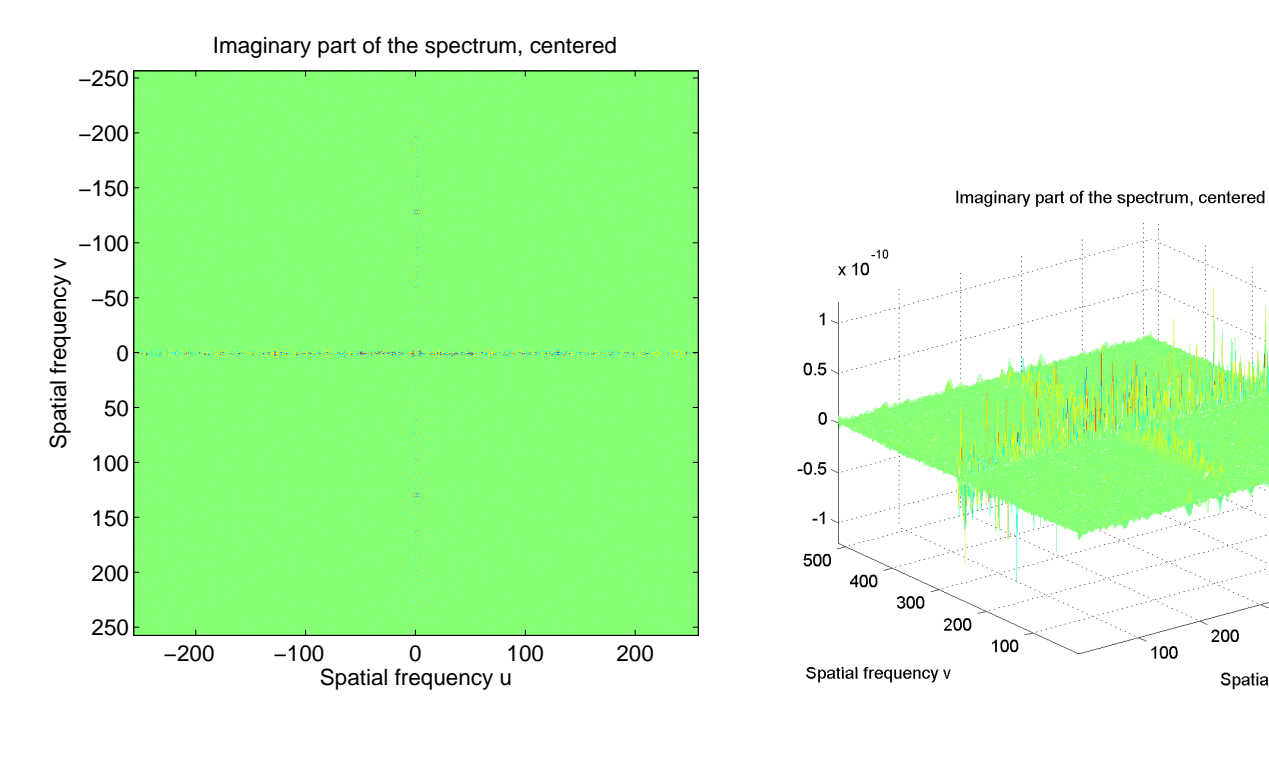

imaginární část, obrázek imaginární část, povrch

500

400

300

Spatial frequency u

200

# **Log centrovaného výkonového spektra jako obrázek a povrch**

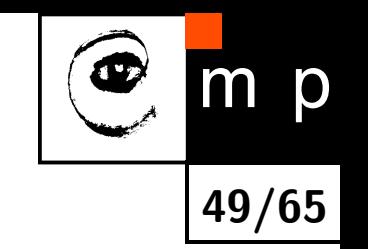

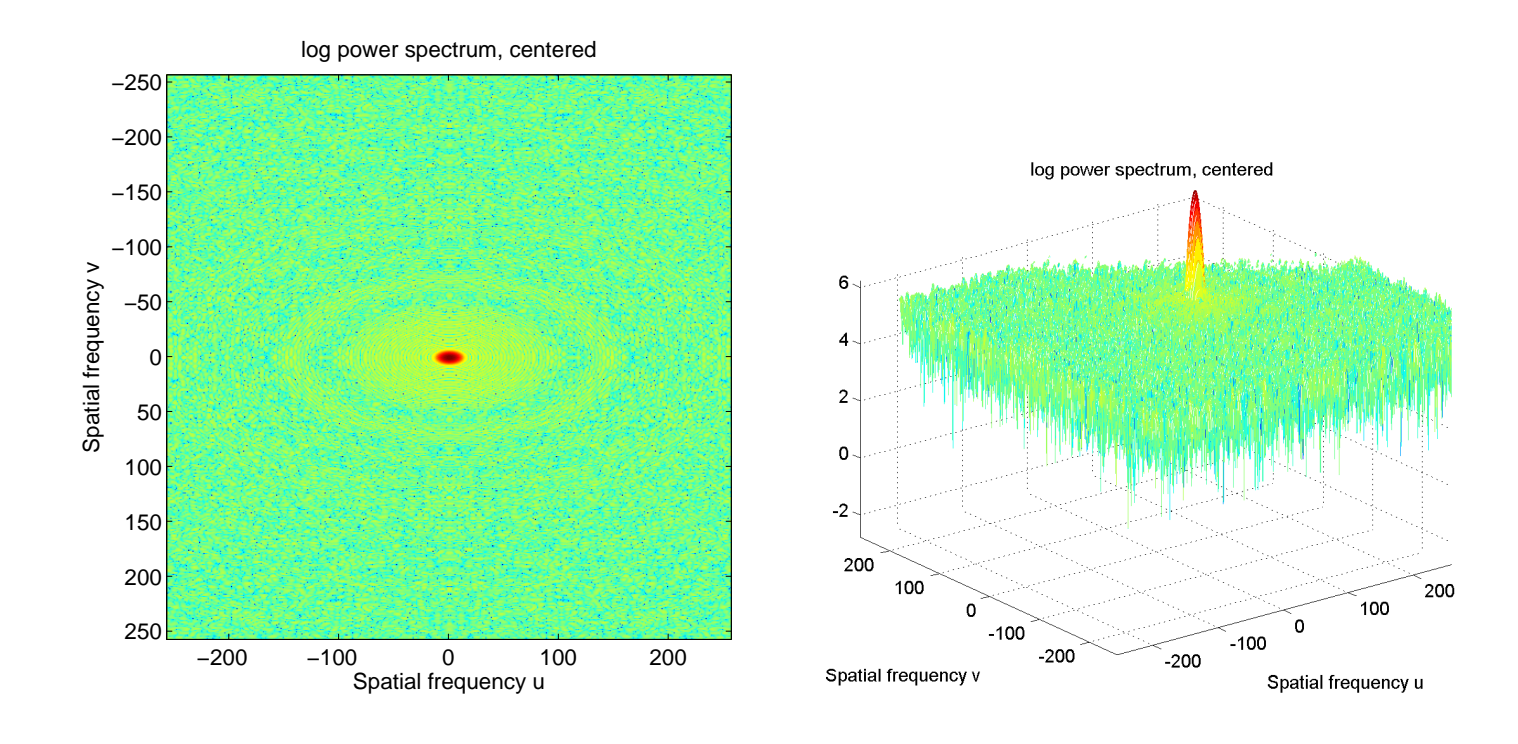

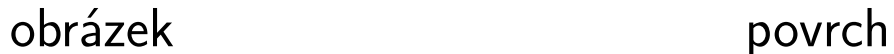

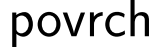

### **Příklad Hradčany, výchozí obraz 265 ×256**

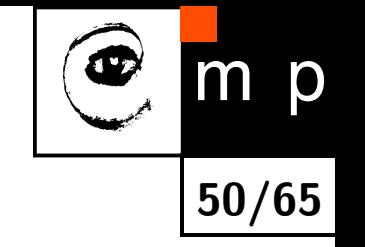

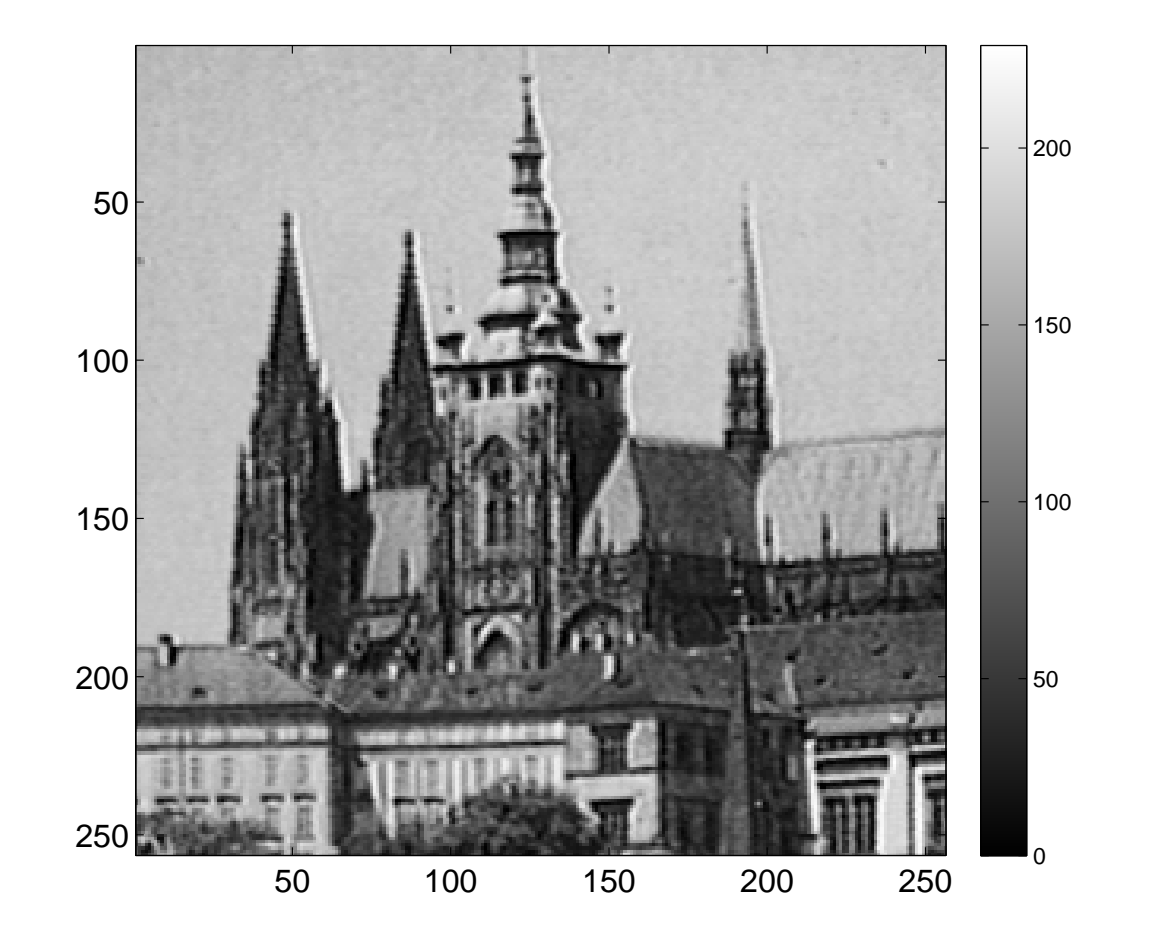

# **Reálná složka centrovaného spektra jako obrázek a povrch**

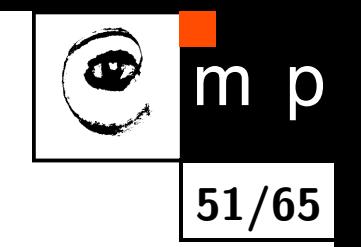

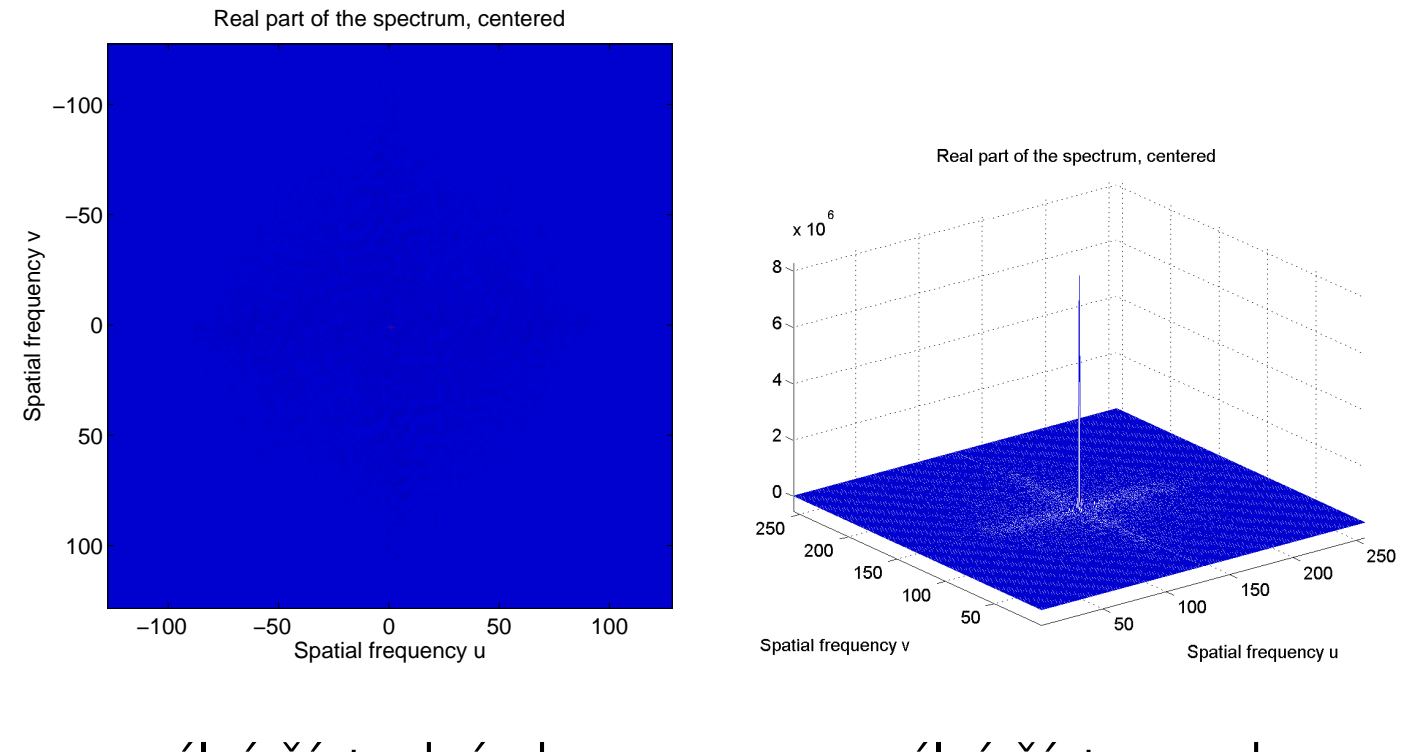

reálná část, obrázek reálná část, povrch

# **Imaginární složka centrovaného spektra jako obrázek a povrch**

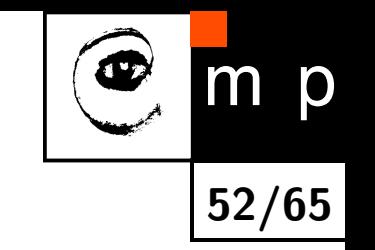

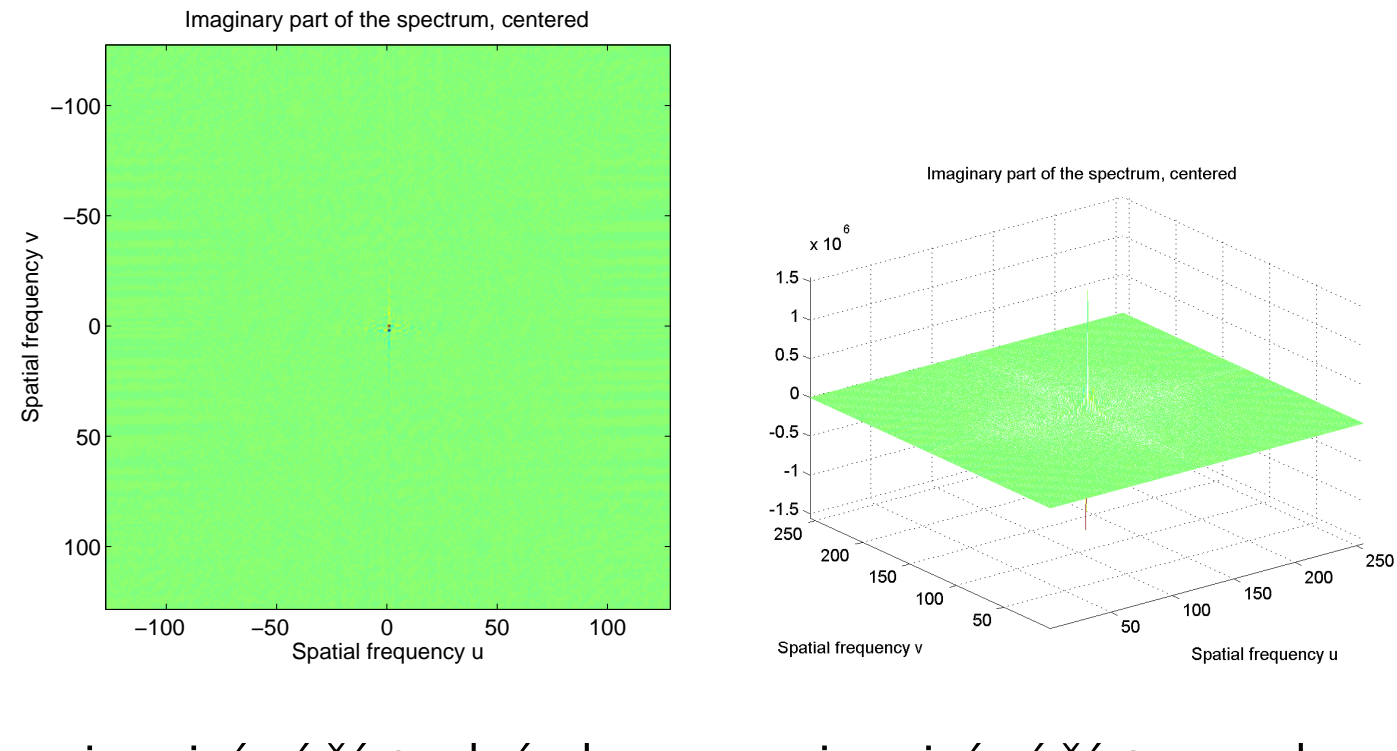

#### imaginární část, obrázek imaginární část, povrch

# **Log centrovaného výkonového spektra jako obrázek a povrch**

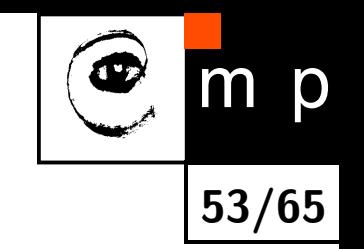

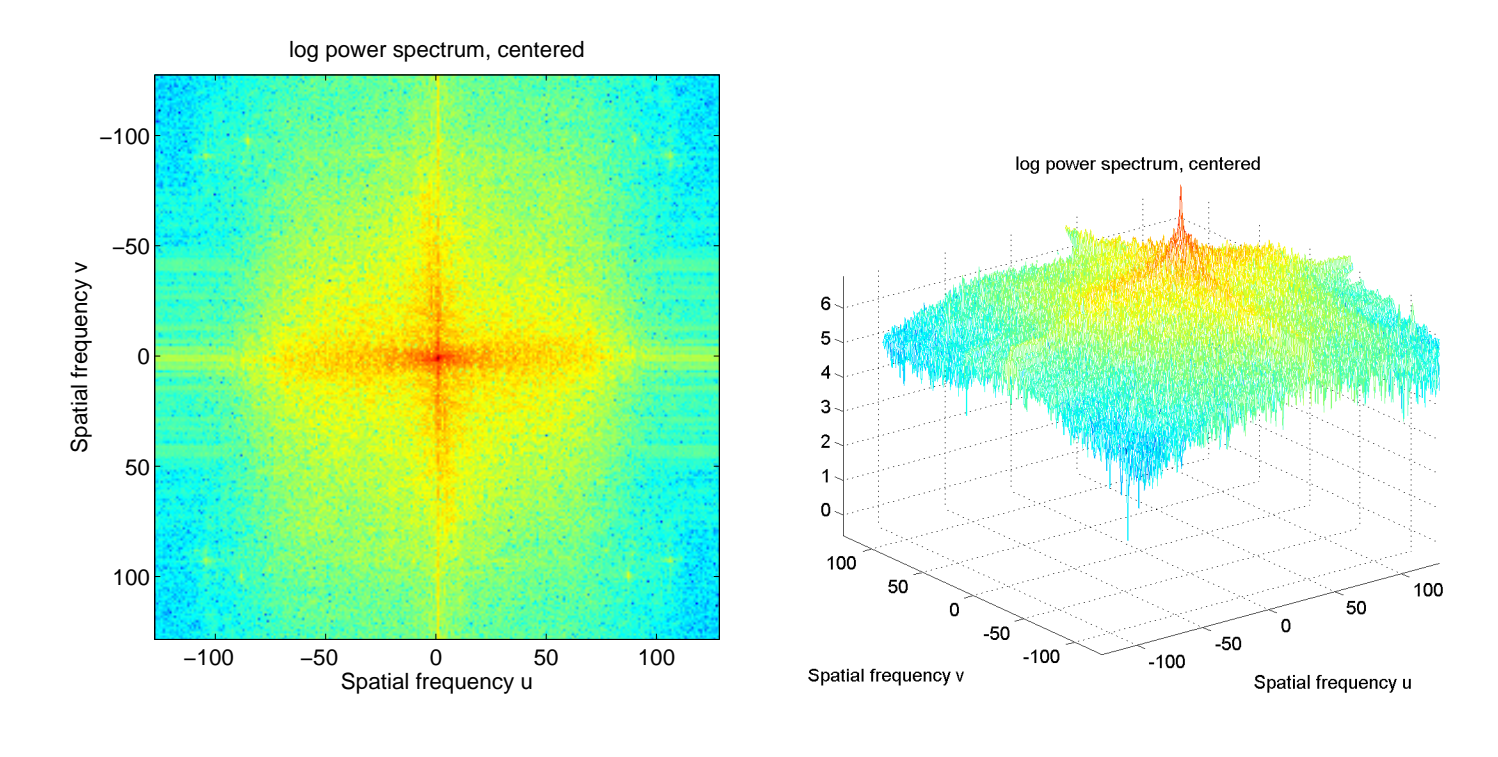

obrázek povrch

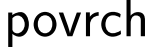

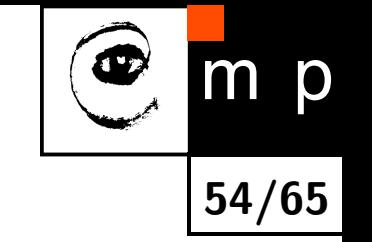

### **Příklad rýže, výchozí obraz 265 ×256**

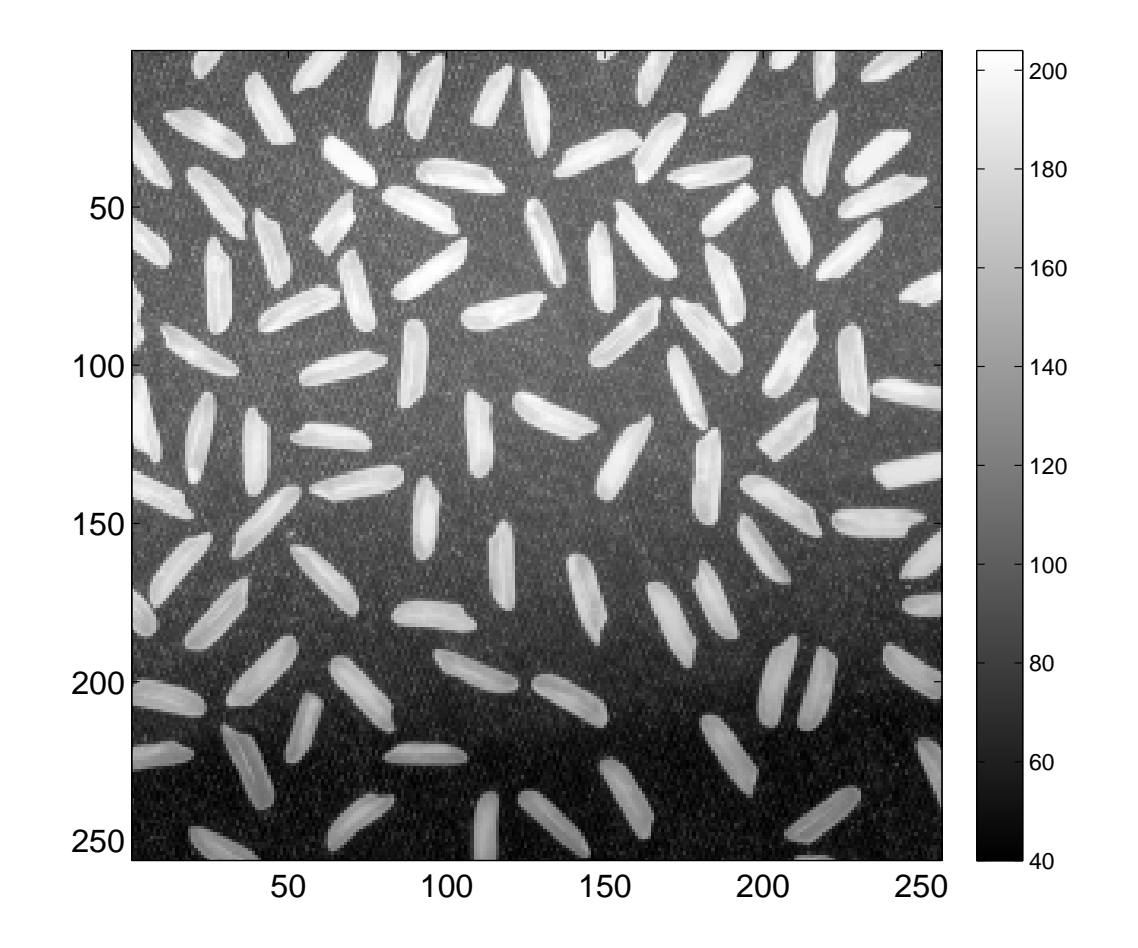

# **Reálná složka centrovaného spektra jako obrázek a povrch**

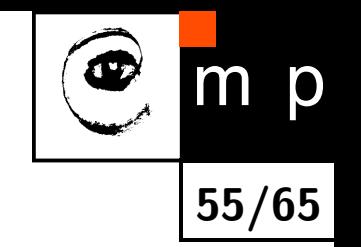

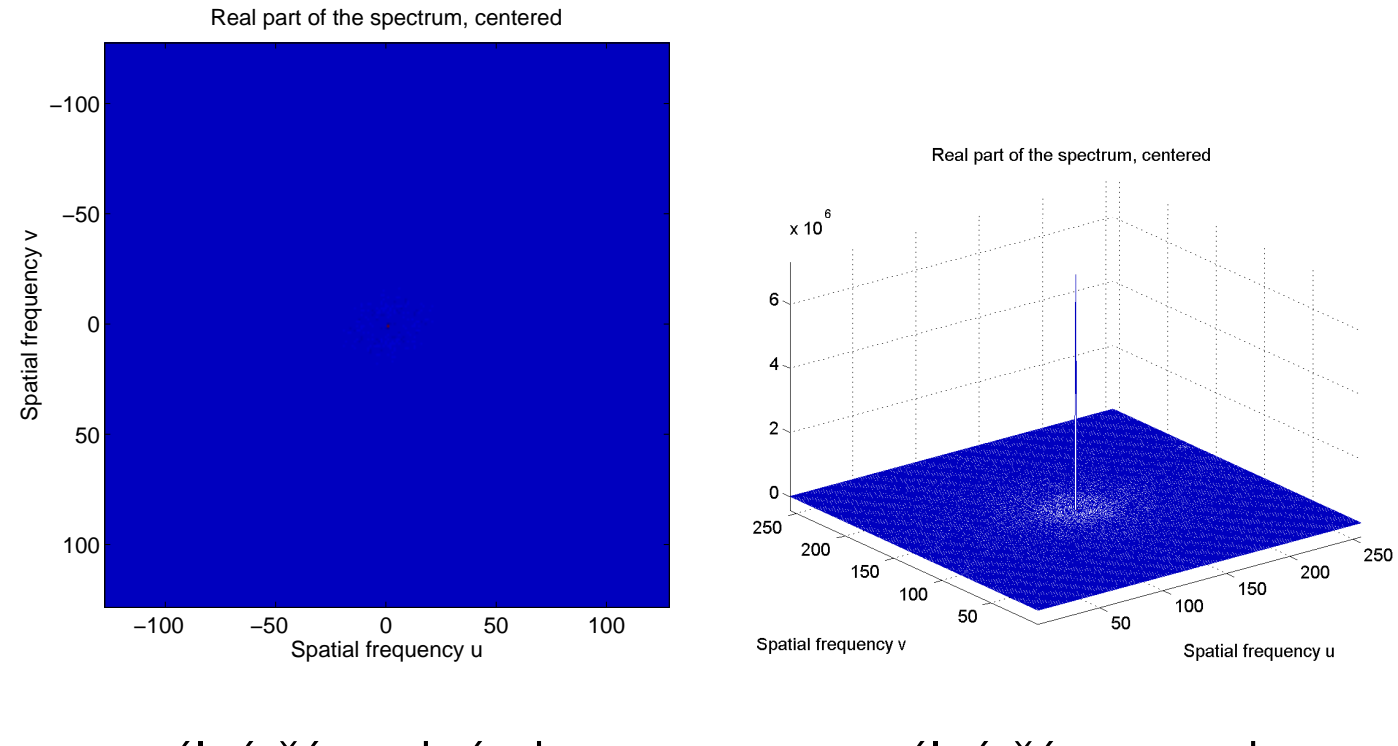

reálná část, obrázek reálná část, povrch

# **Imaginární složka centrovaného spektra jako obrázek a povrch**

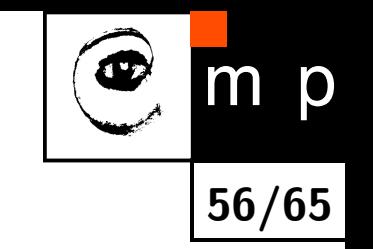

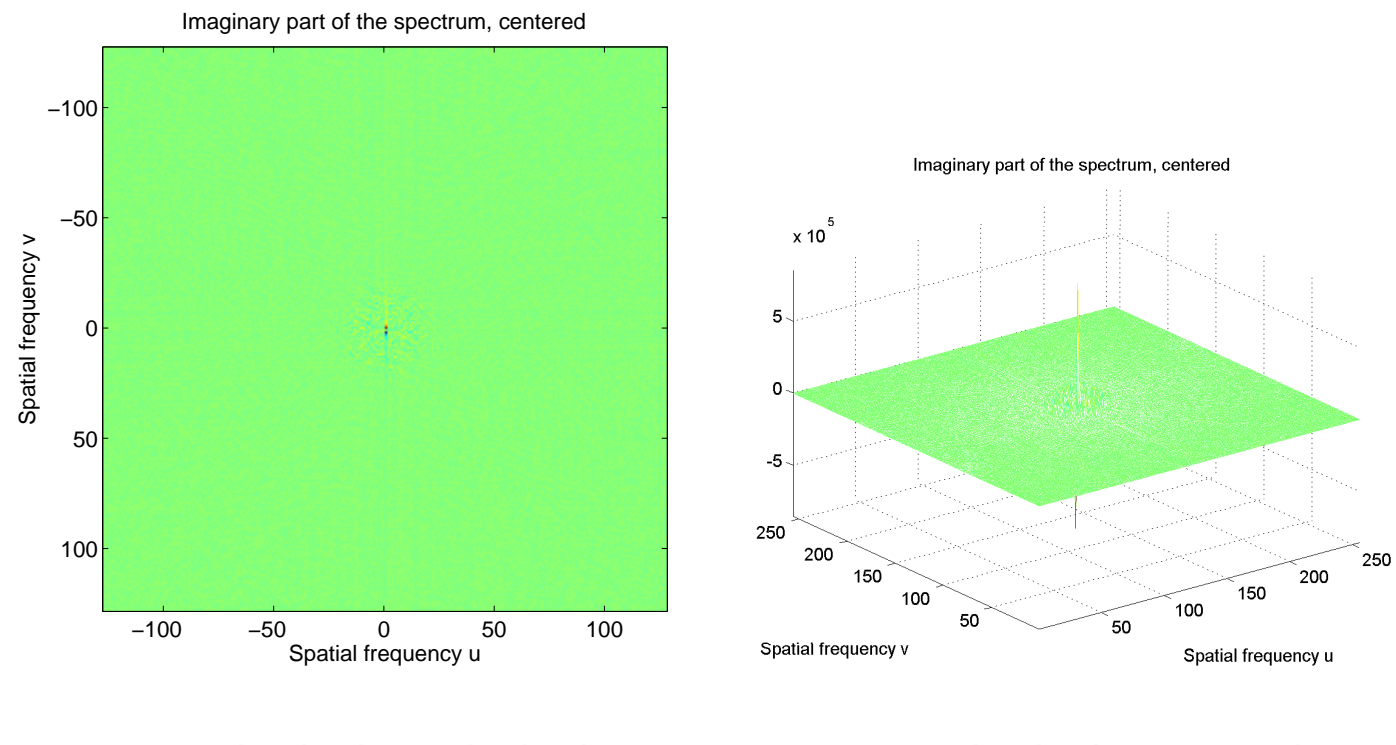

imaginární část, obrázek imaginární část, povrch

# **Log centrovaného výkonového spektra jako obrázek a povrch**

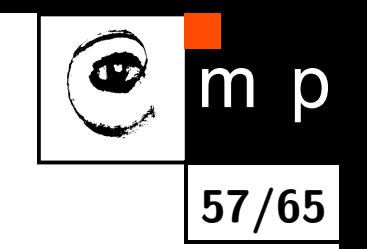

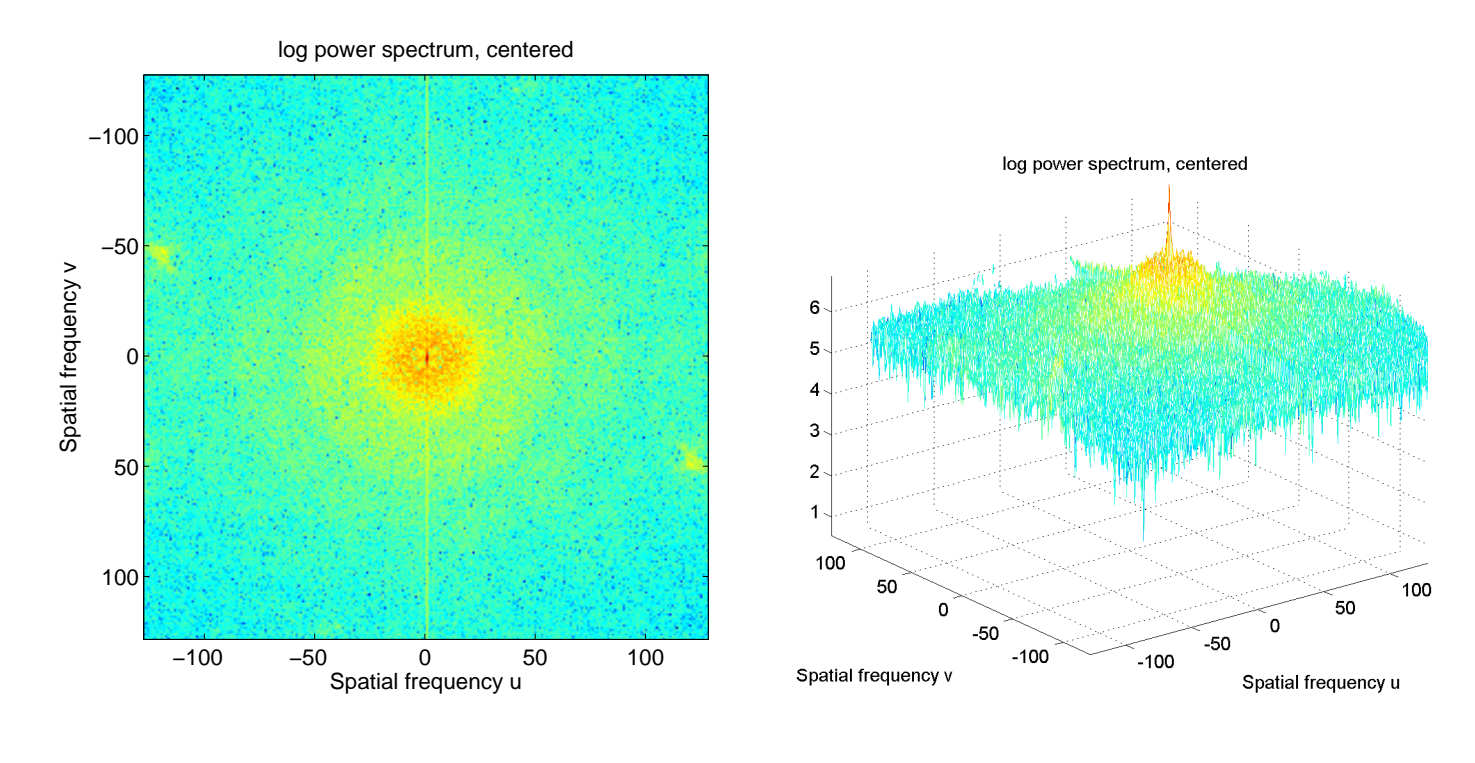

obrázek povrch

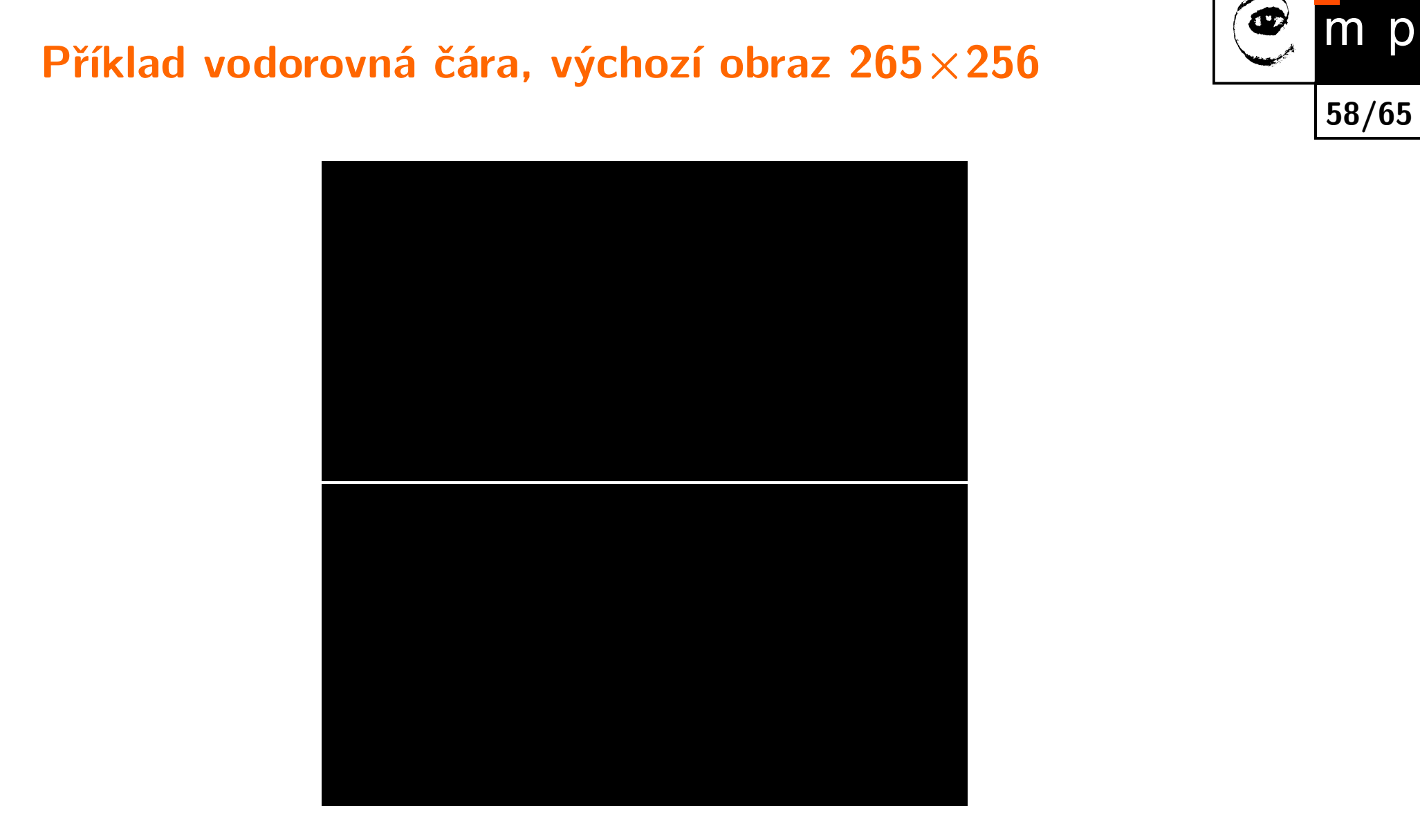

### **Příklad vodorovná čára, reálná složka spektra**

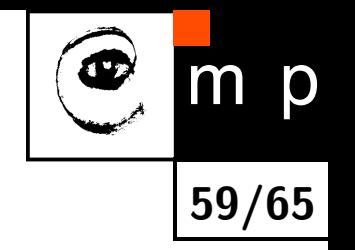

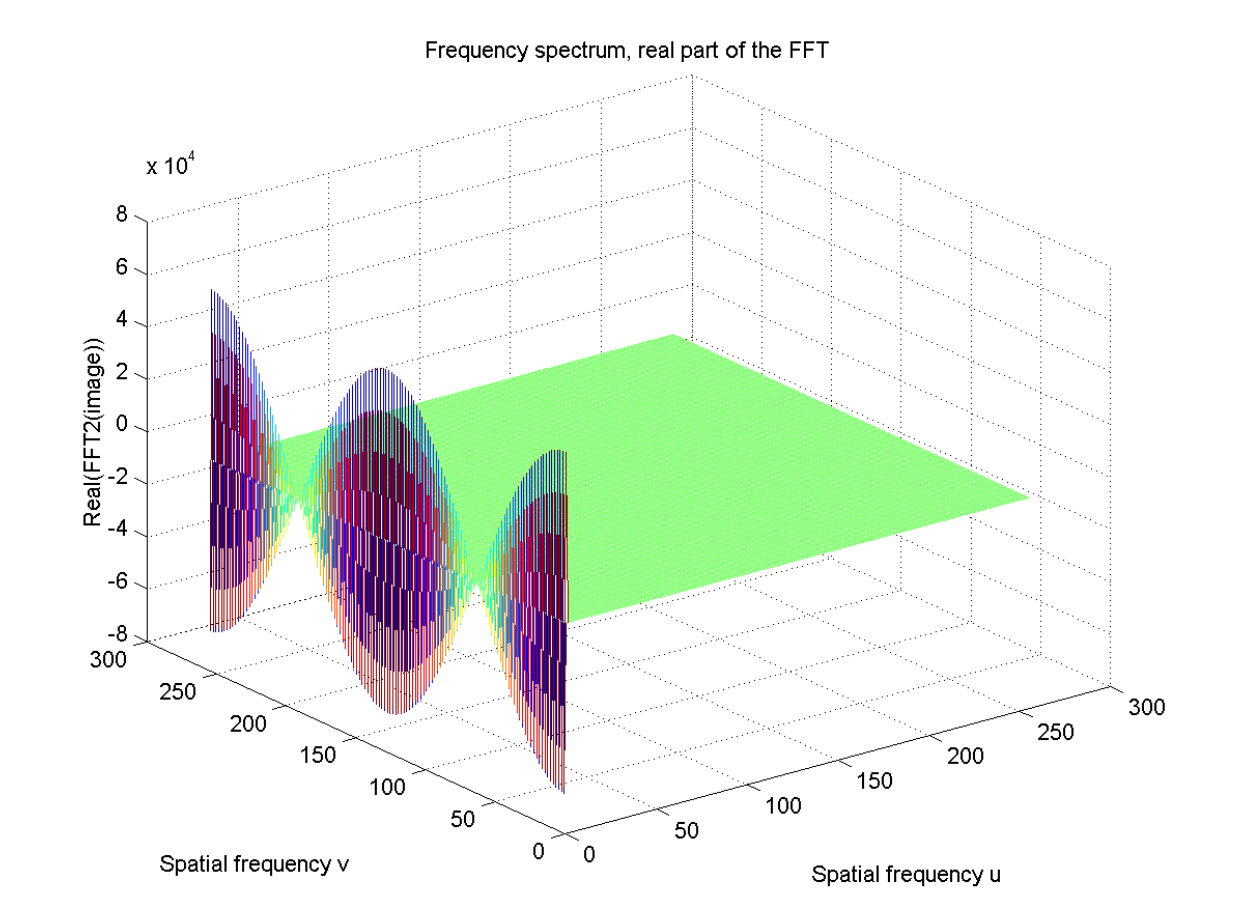

#### **Příklad vodorovná čára, imaginární složka spektra**

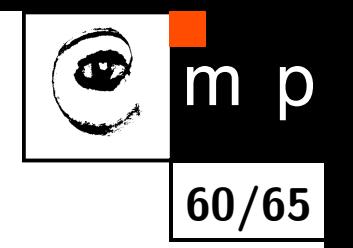

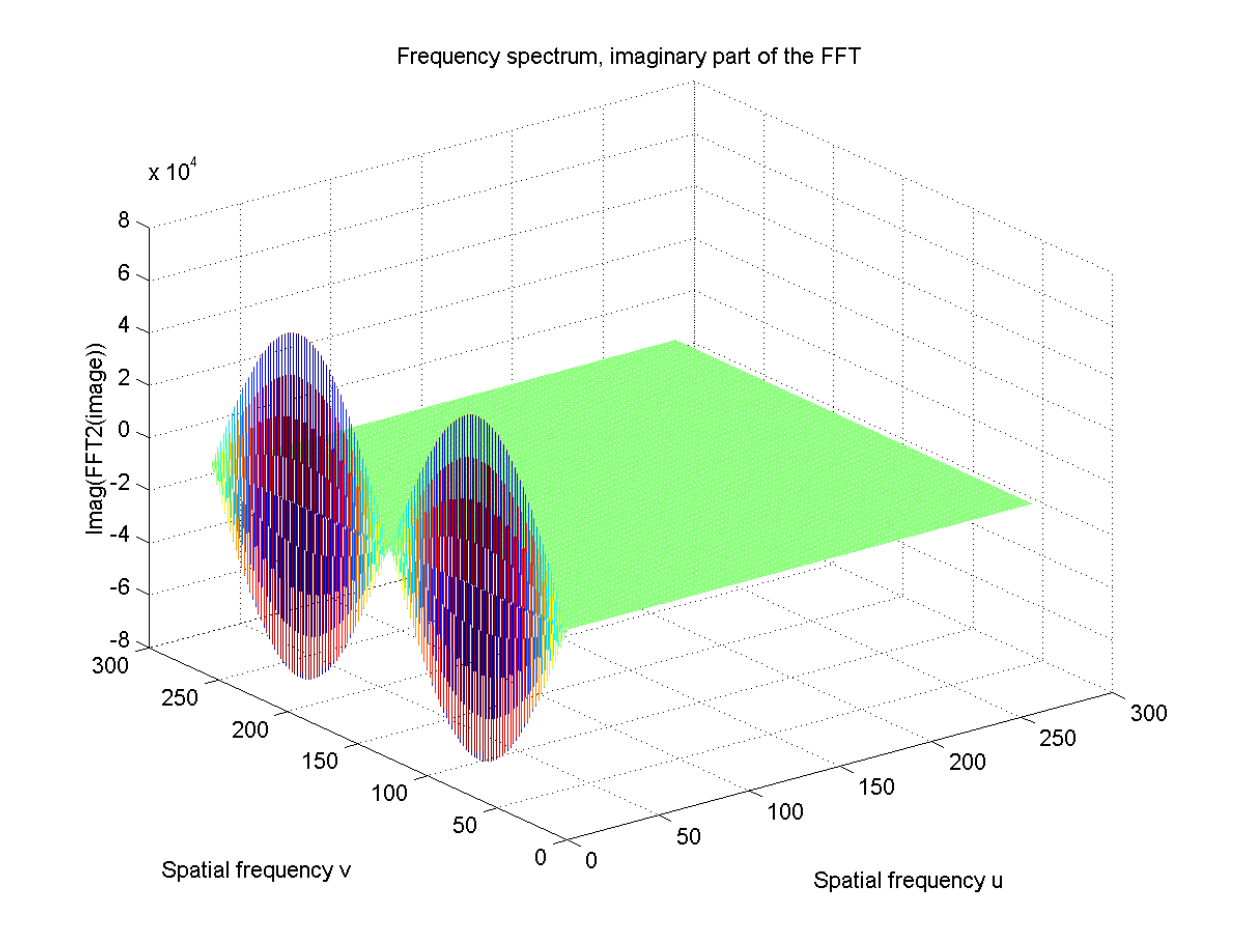

#### **Příklad vodorovná čára, výkonové spektrum**

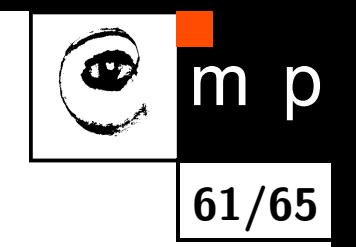

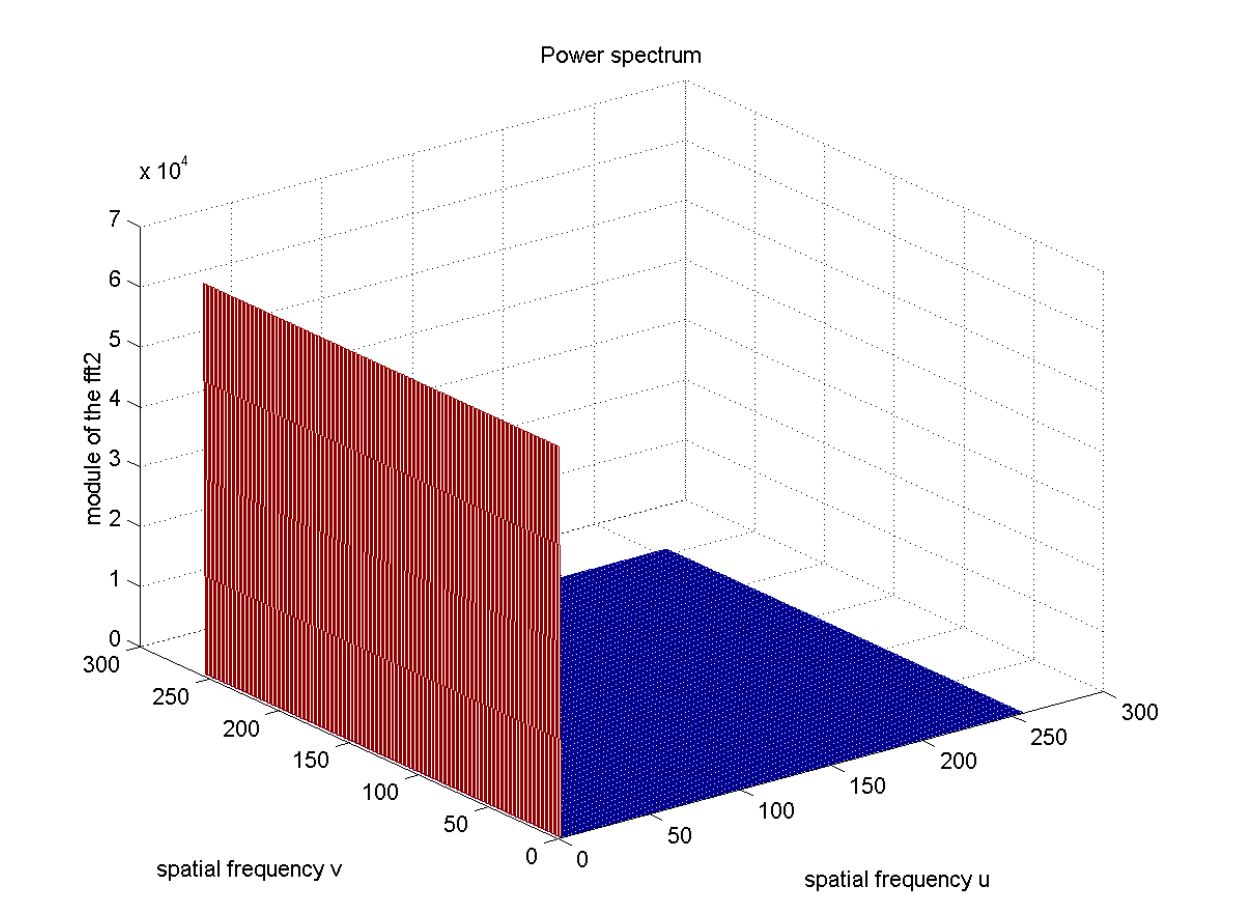

### **Příklad obdélník, výchozí obraz 512 ×512**

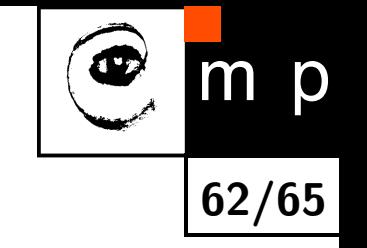

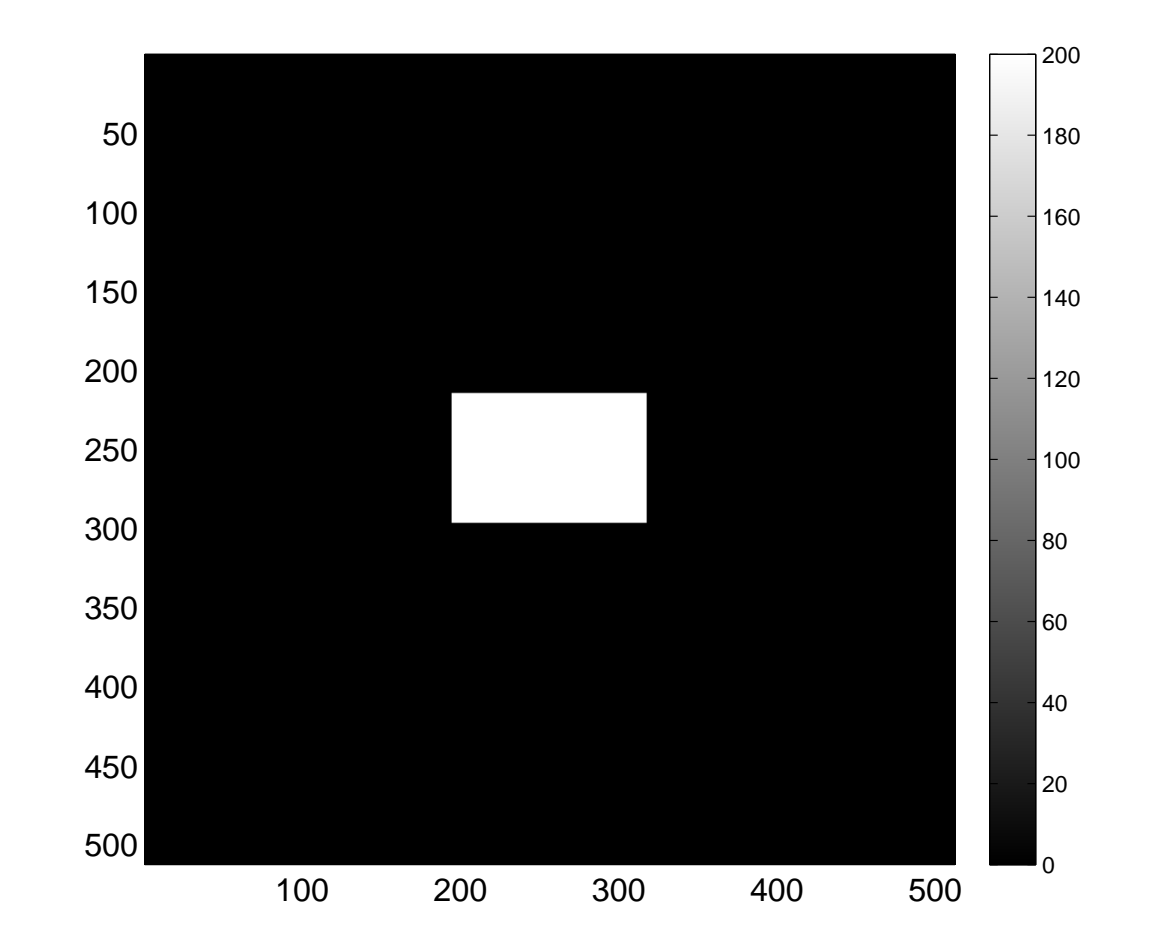

# **Reálná složka centrovaného spektra jako obrázek a povrch**

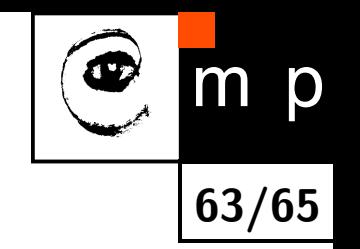

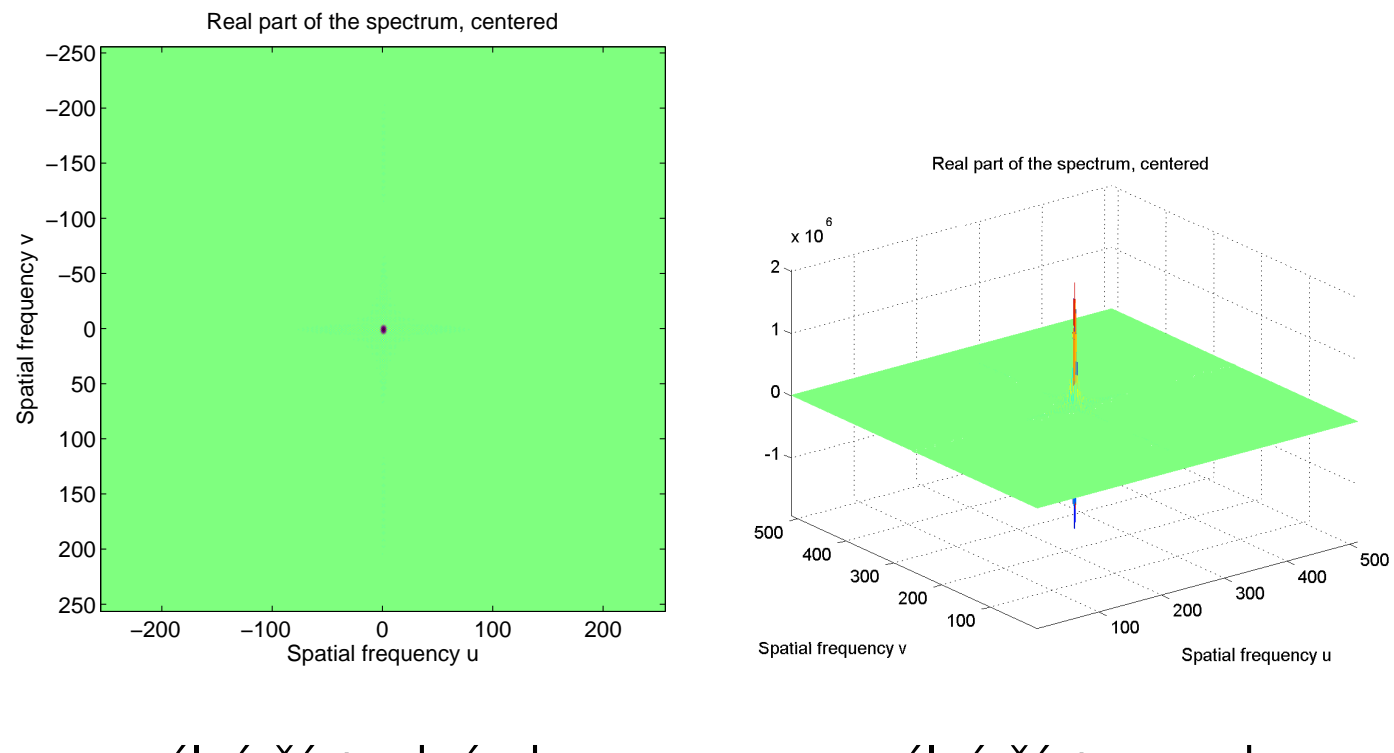

reálná část, obrázek reálná část, povrch

# **Imaginární složka centrovaného spektra jako obrázek a povrch**

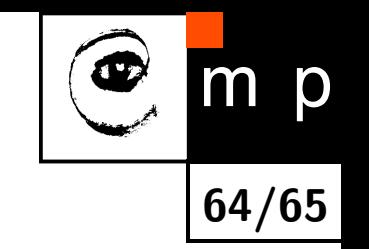

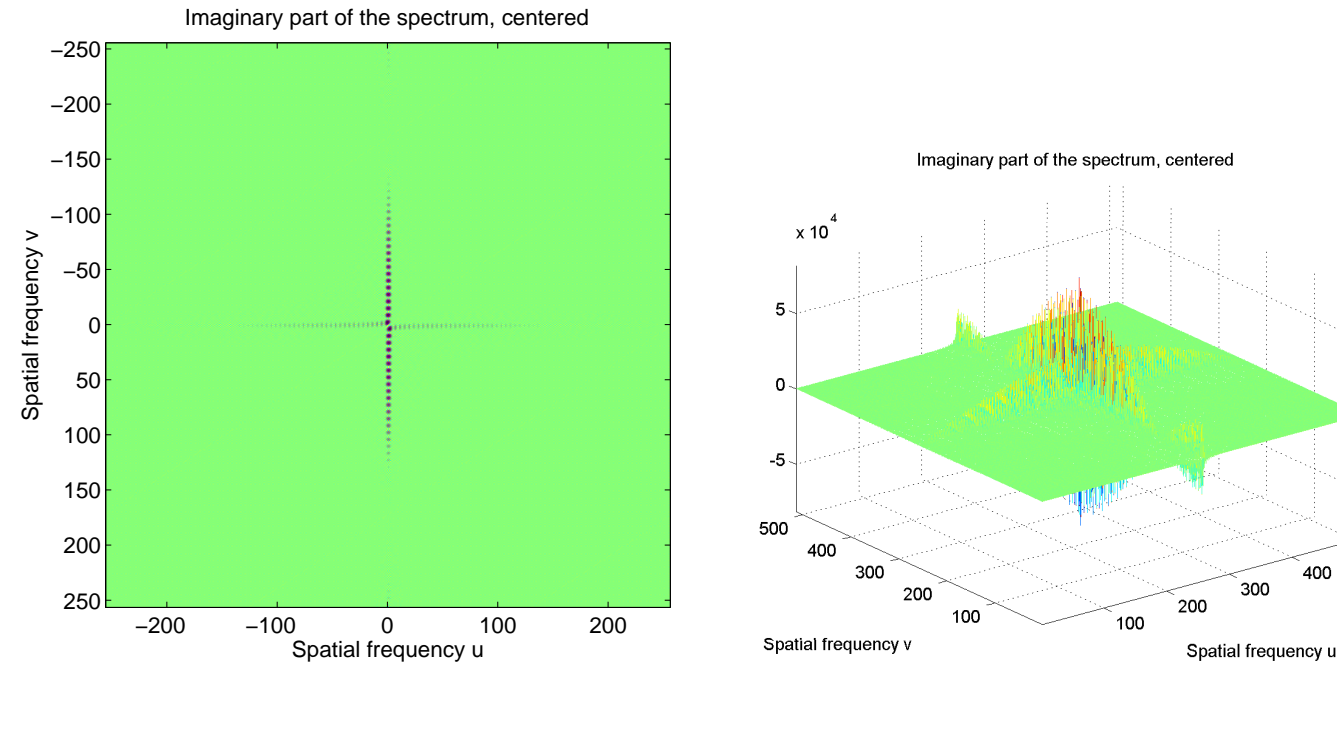

imaginární část, obrázek imaginární část, povrch

500

400

# **Log centrovaného výkonového spektra jako obrázek a povrch**

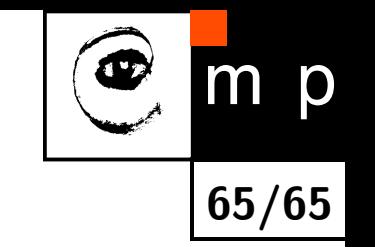

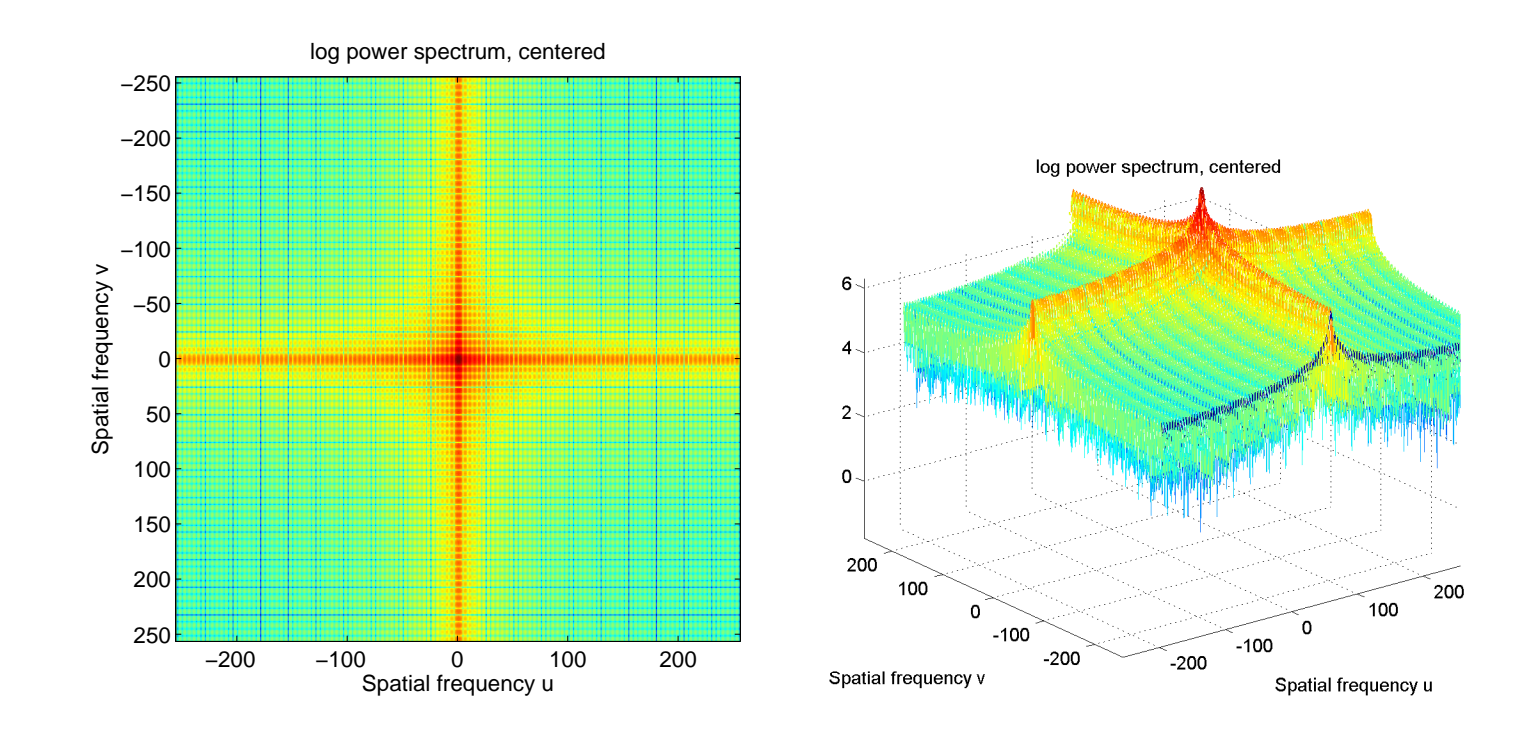

obrázek povrch

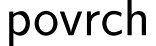

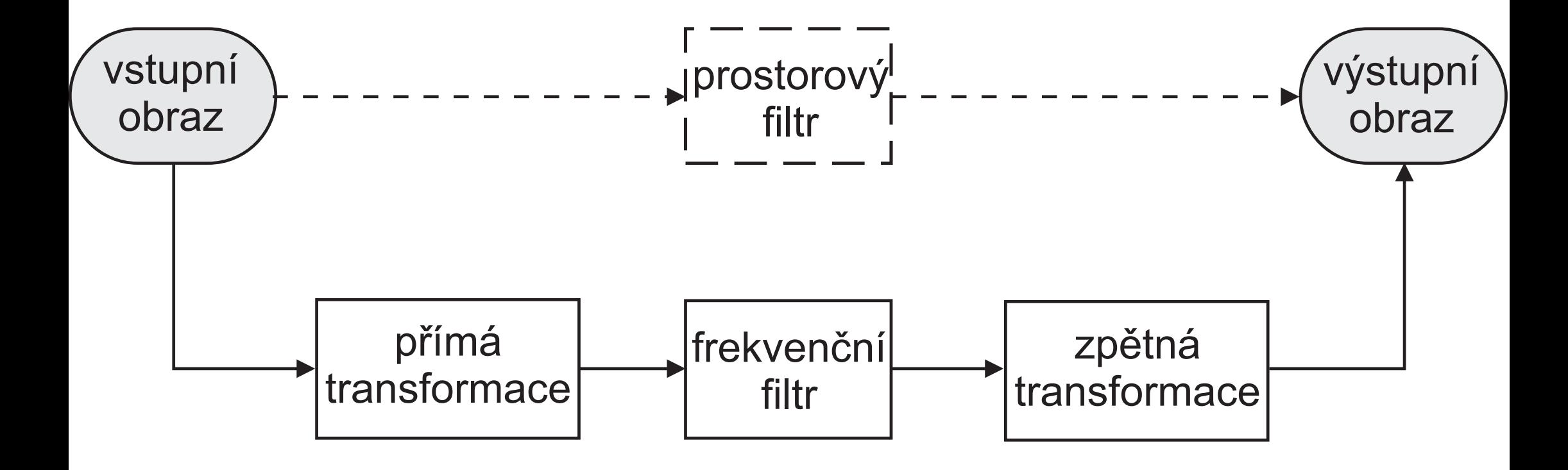

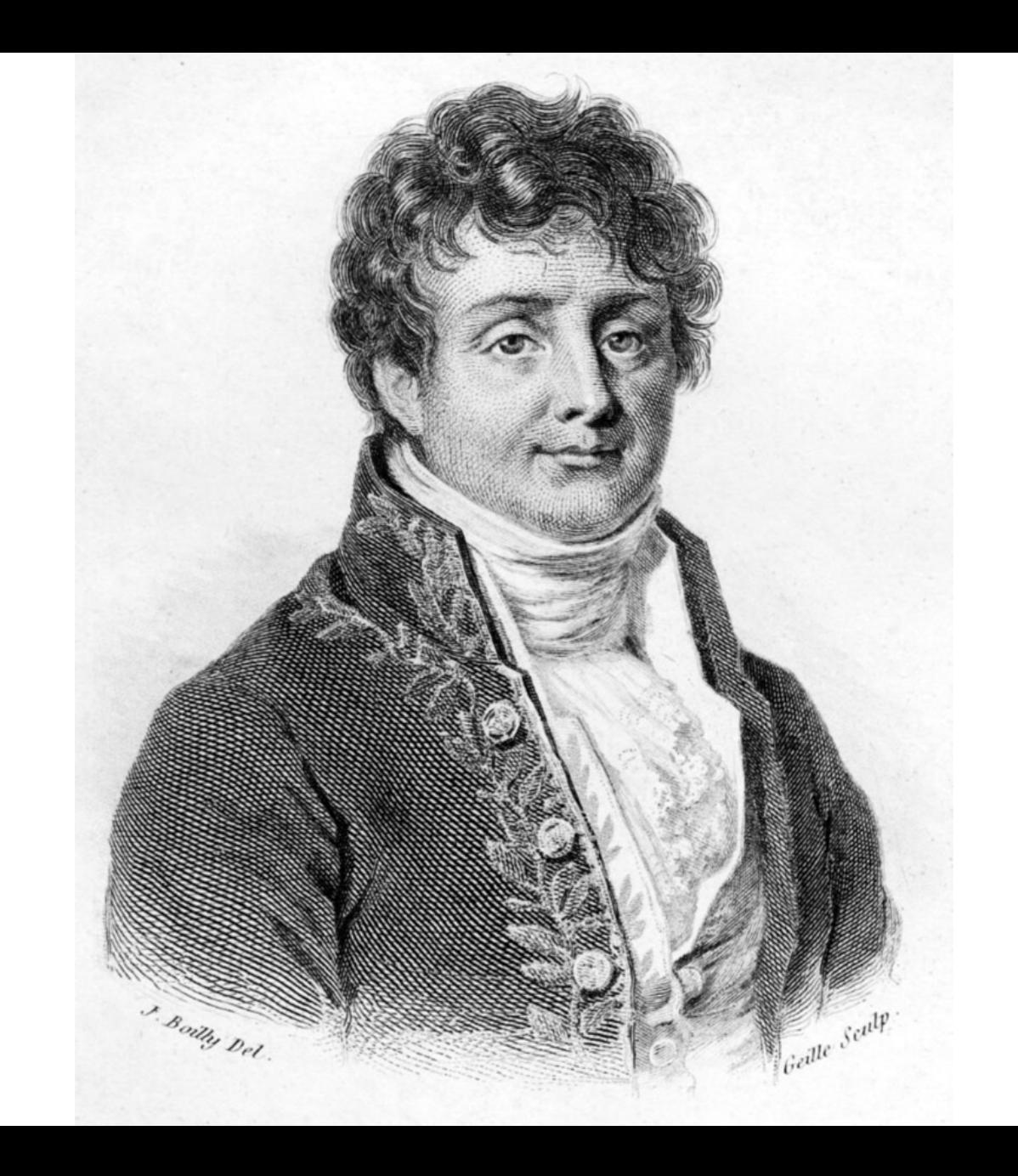

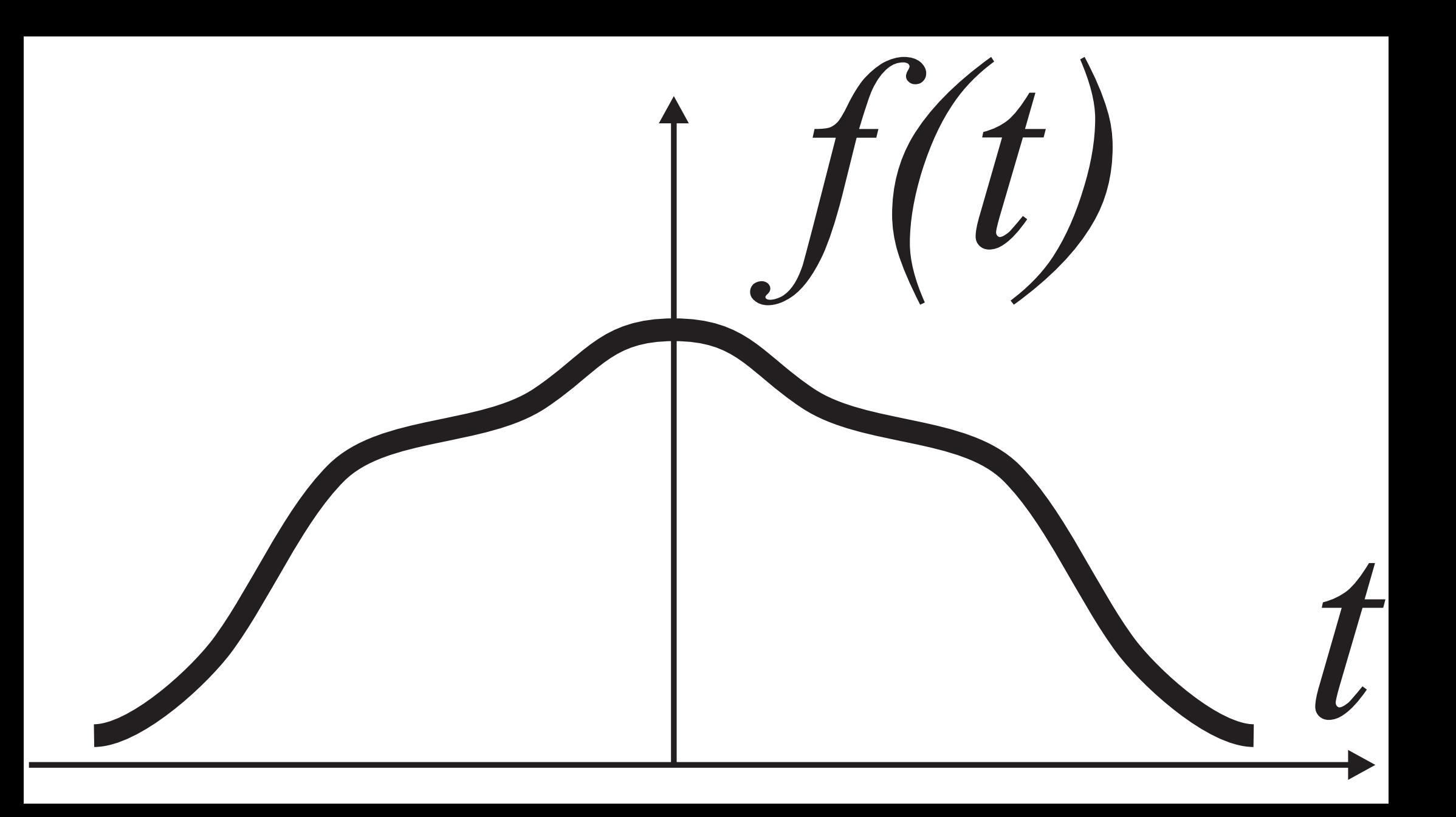

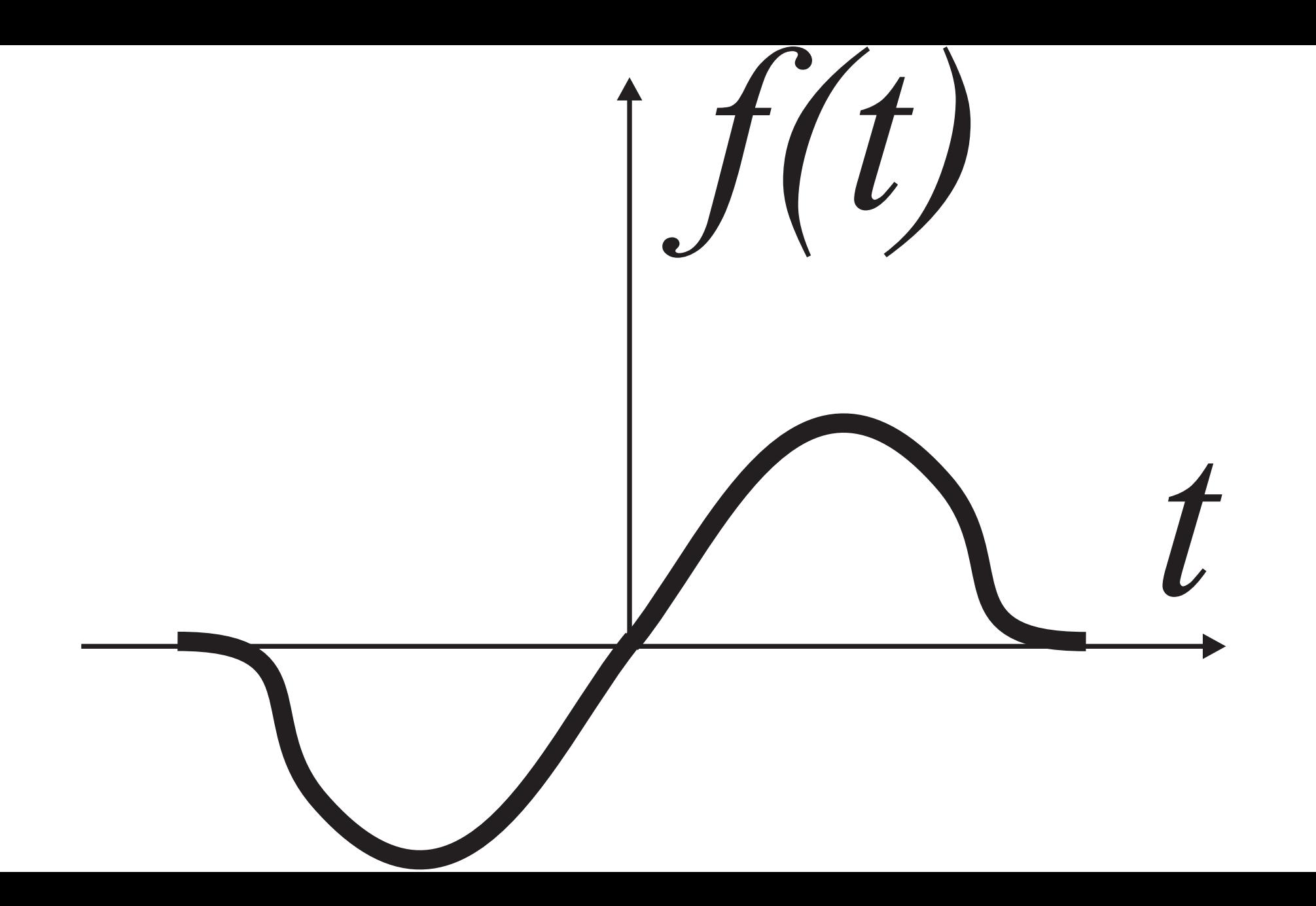

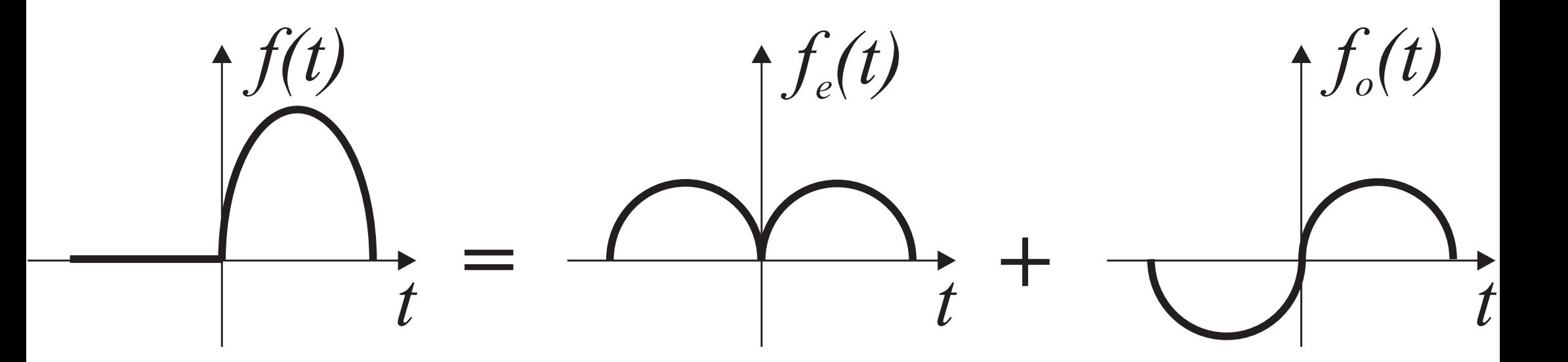

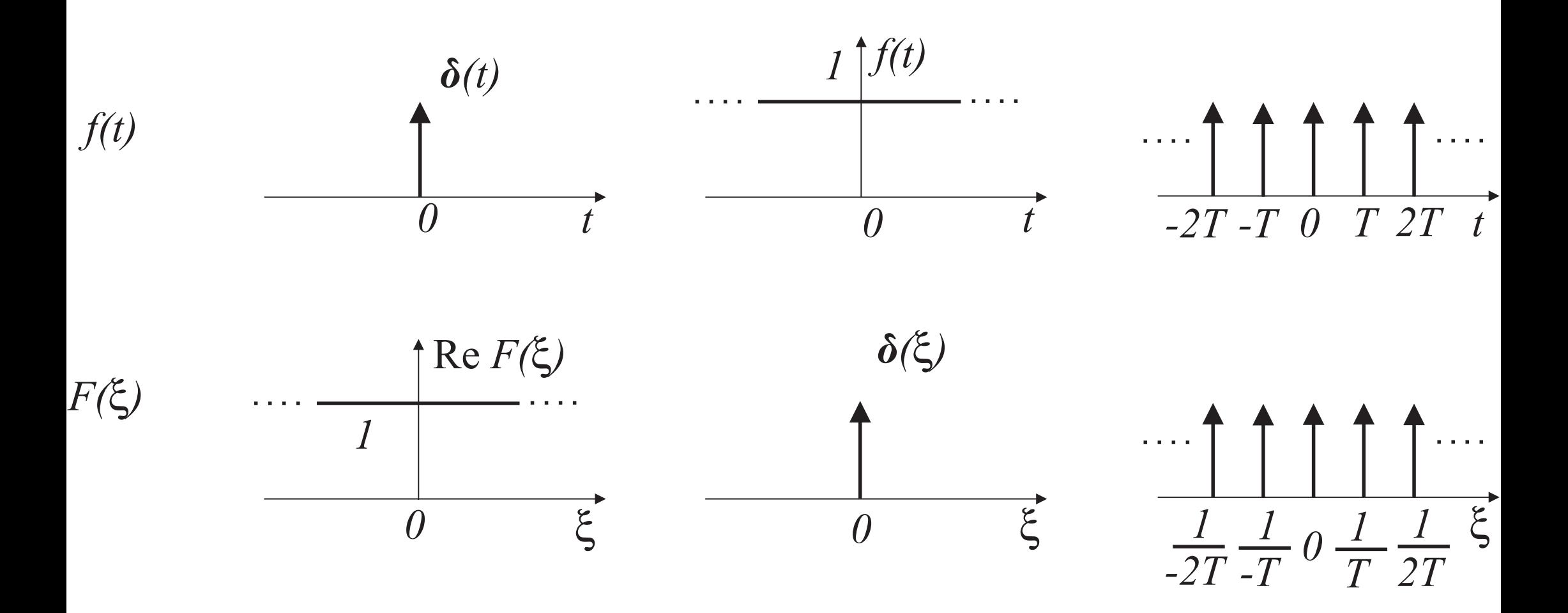

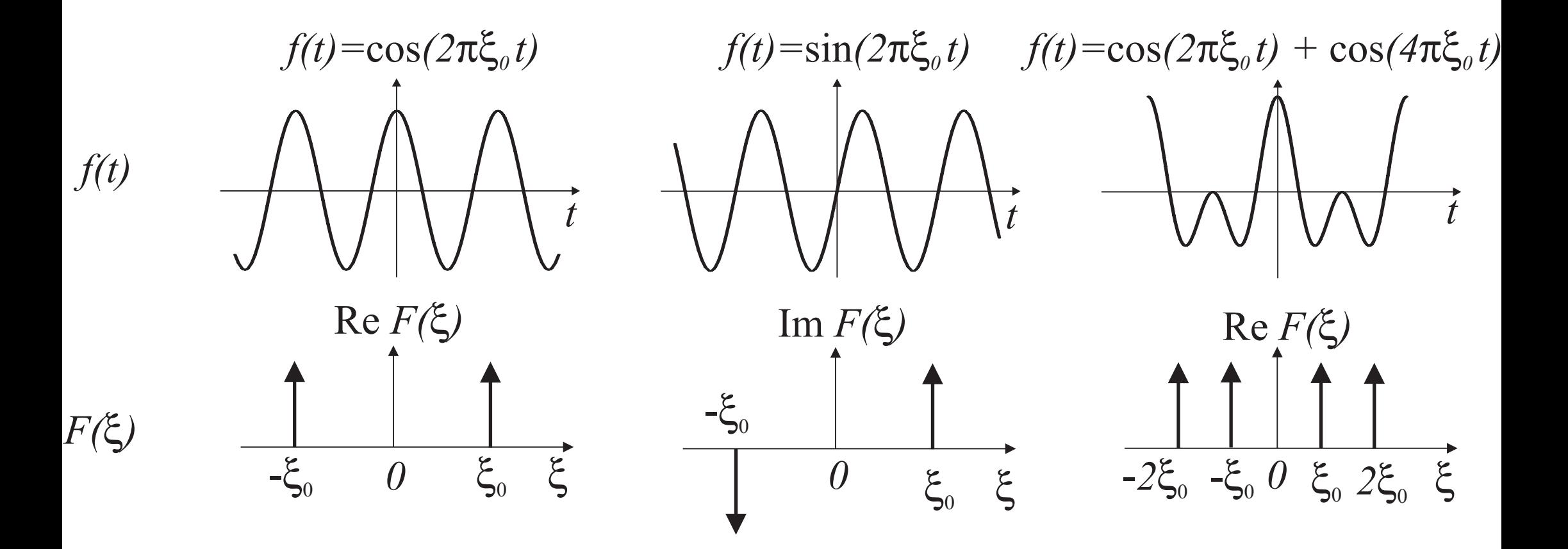
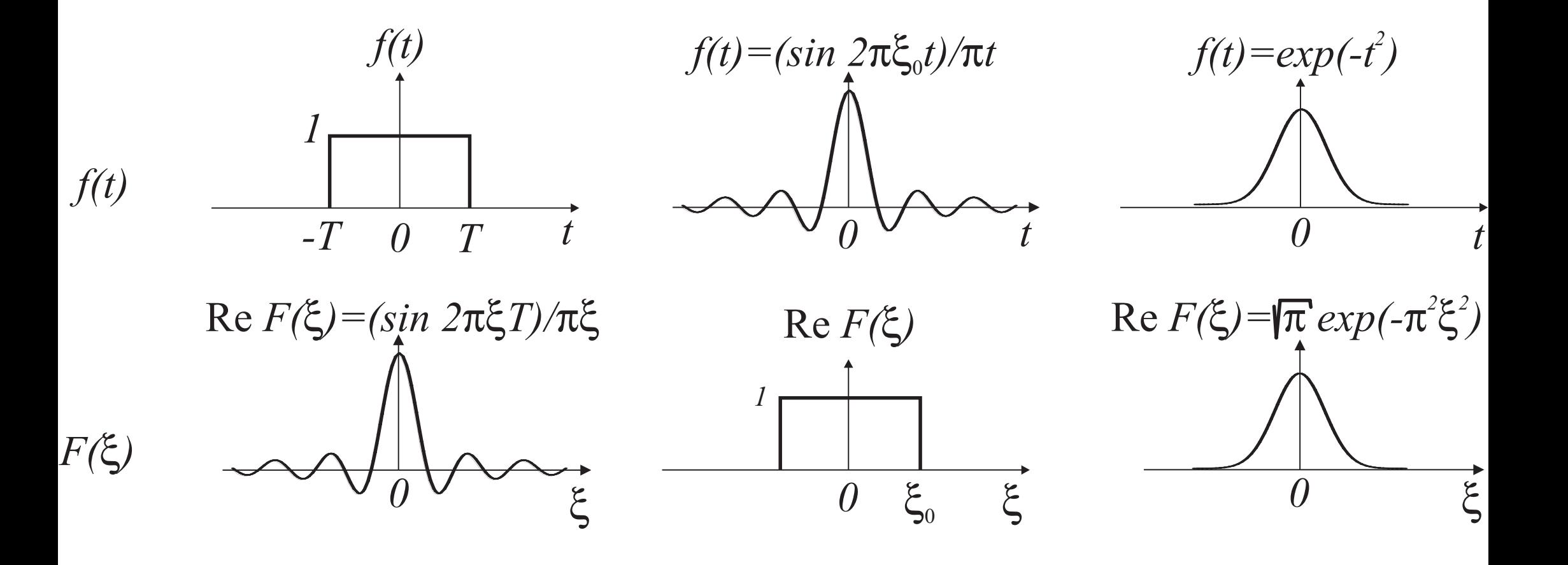

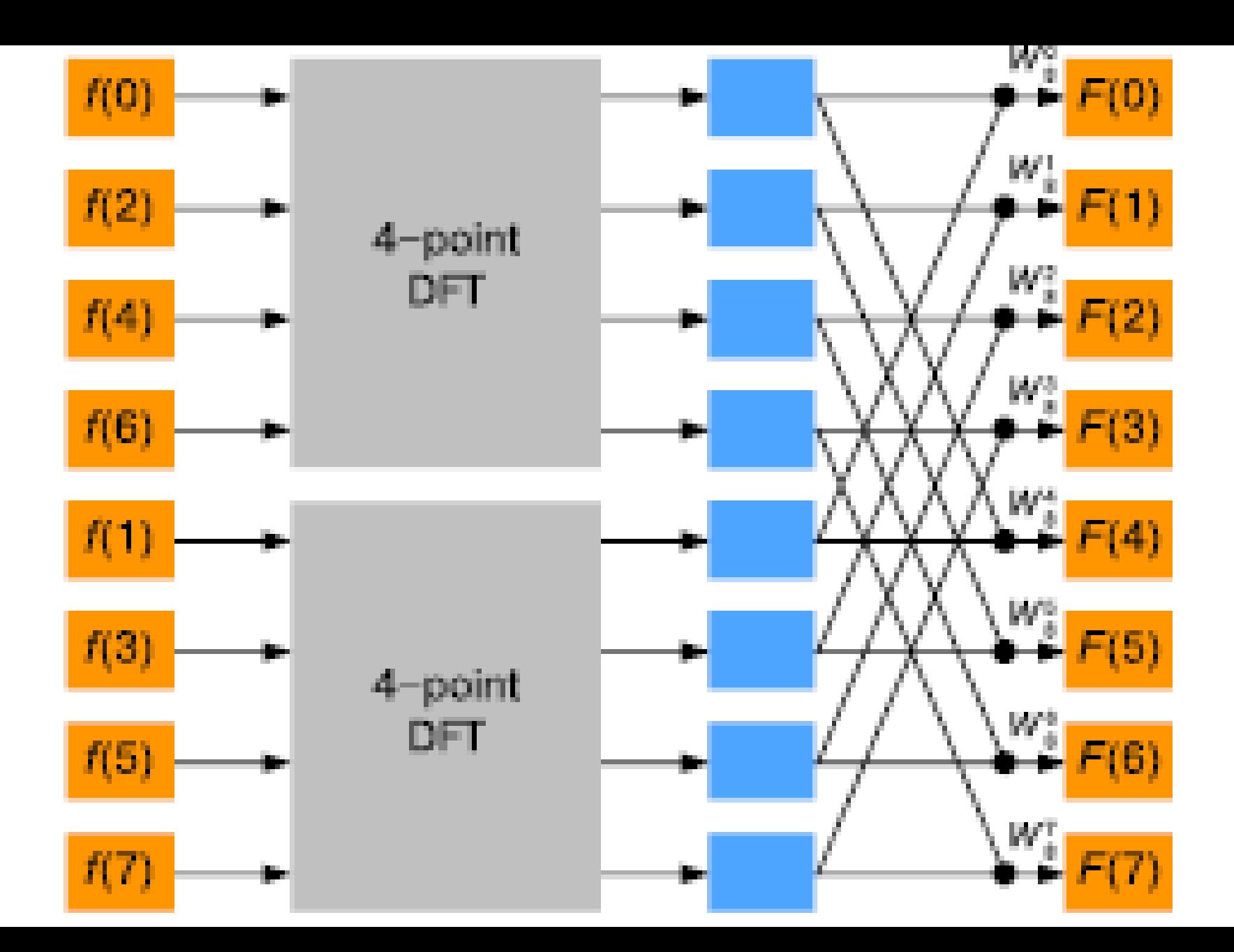

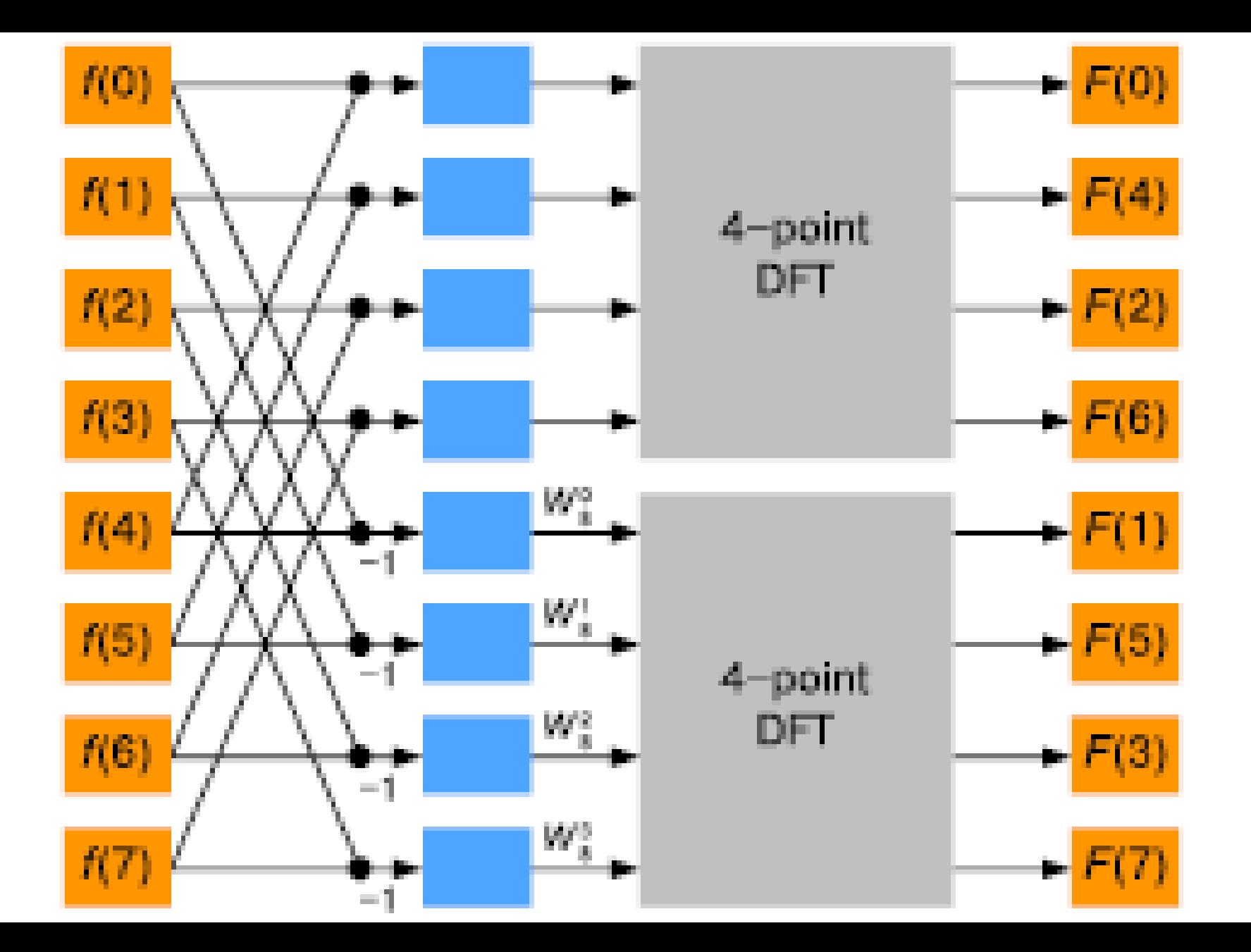

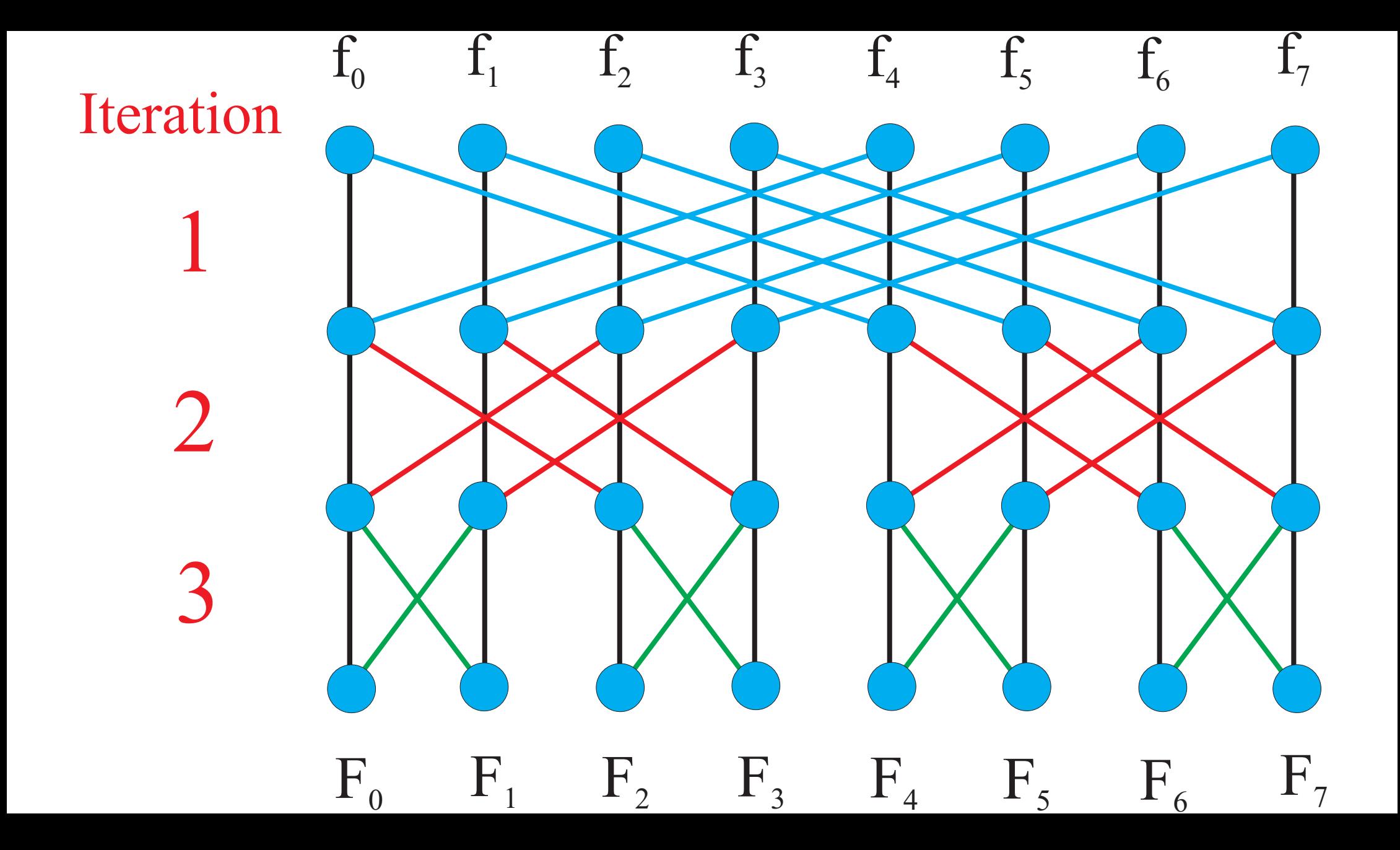

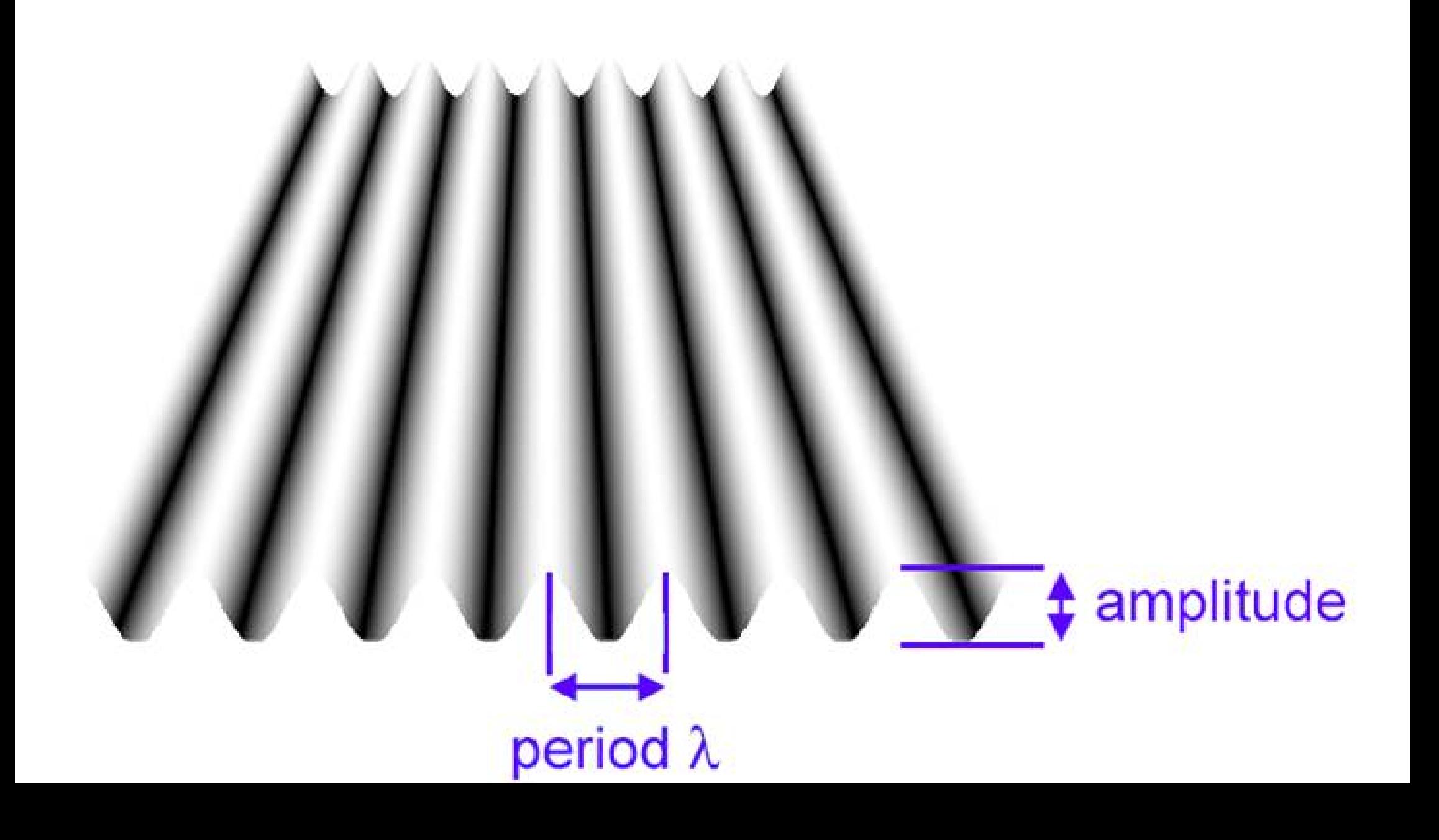

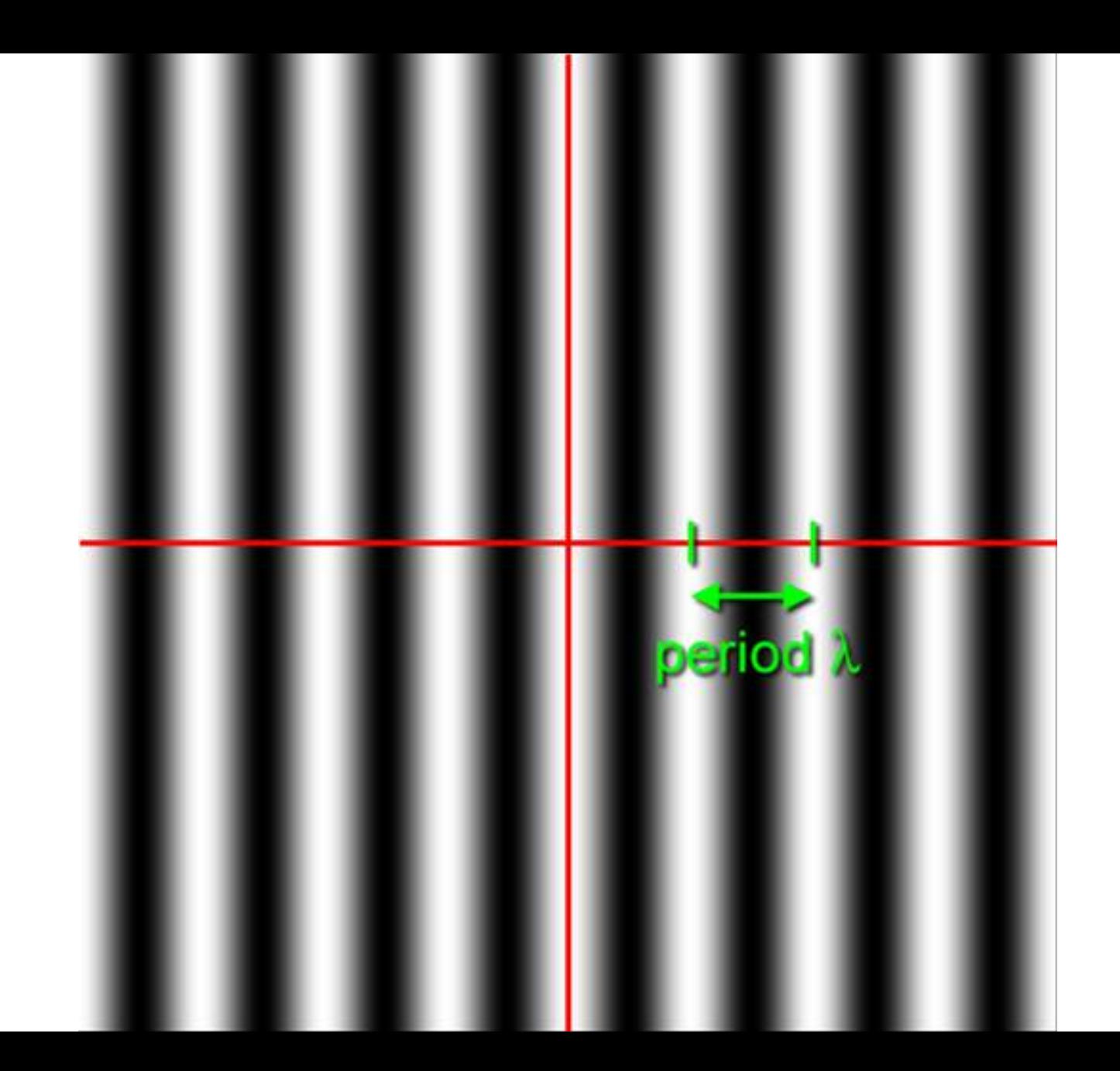

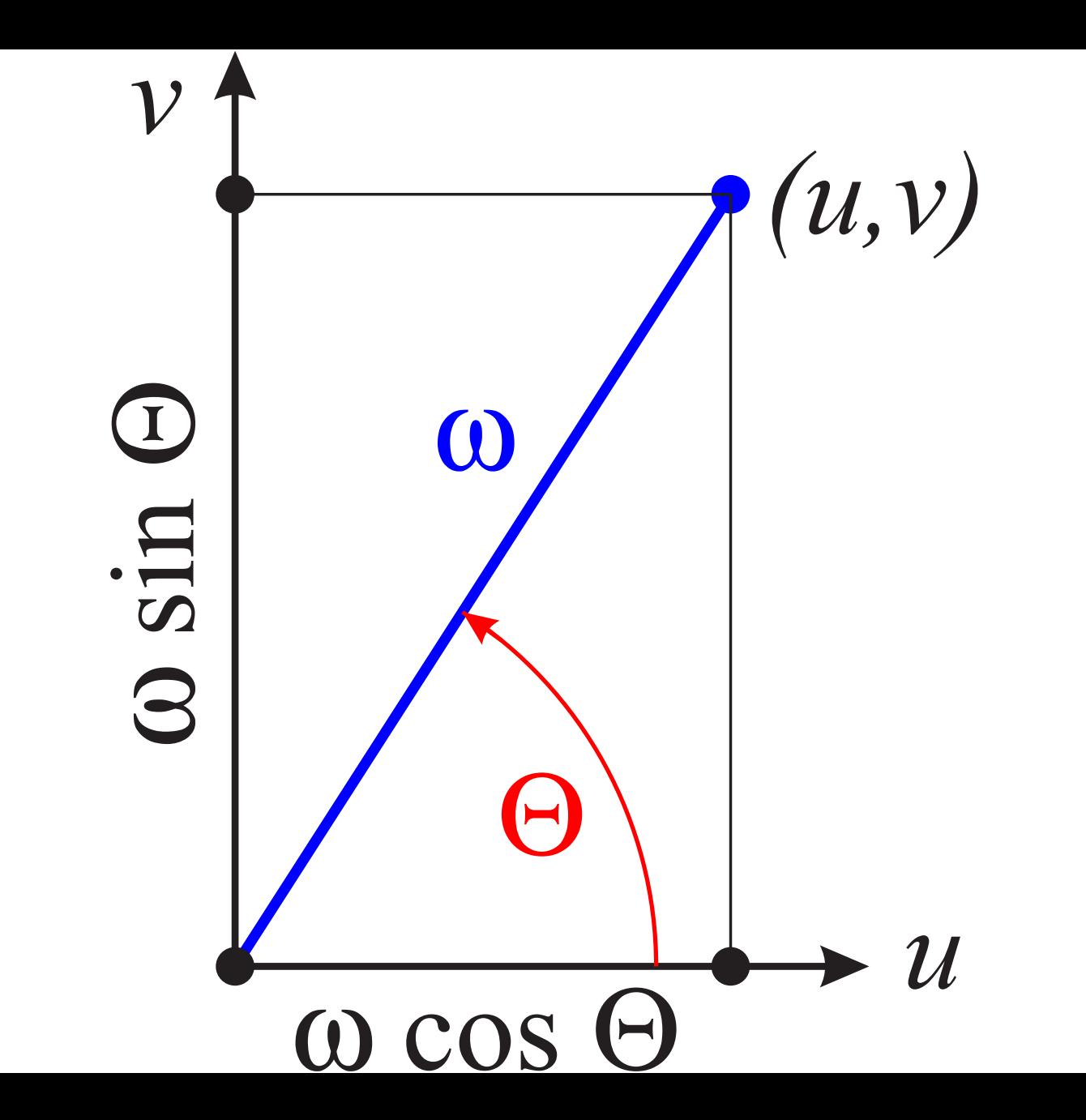

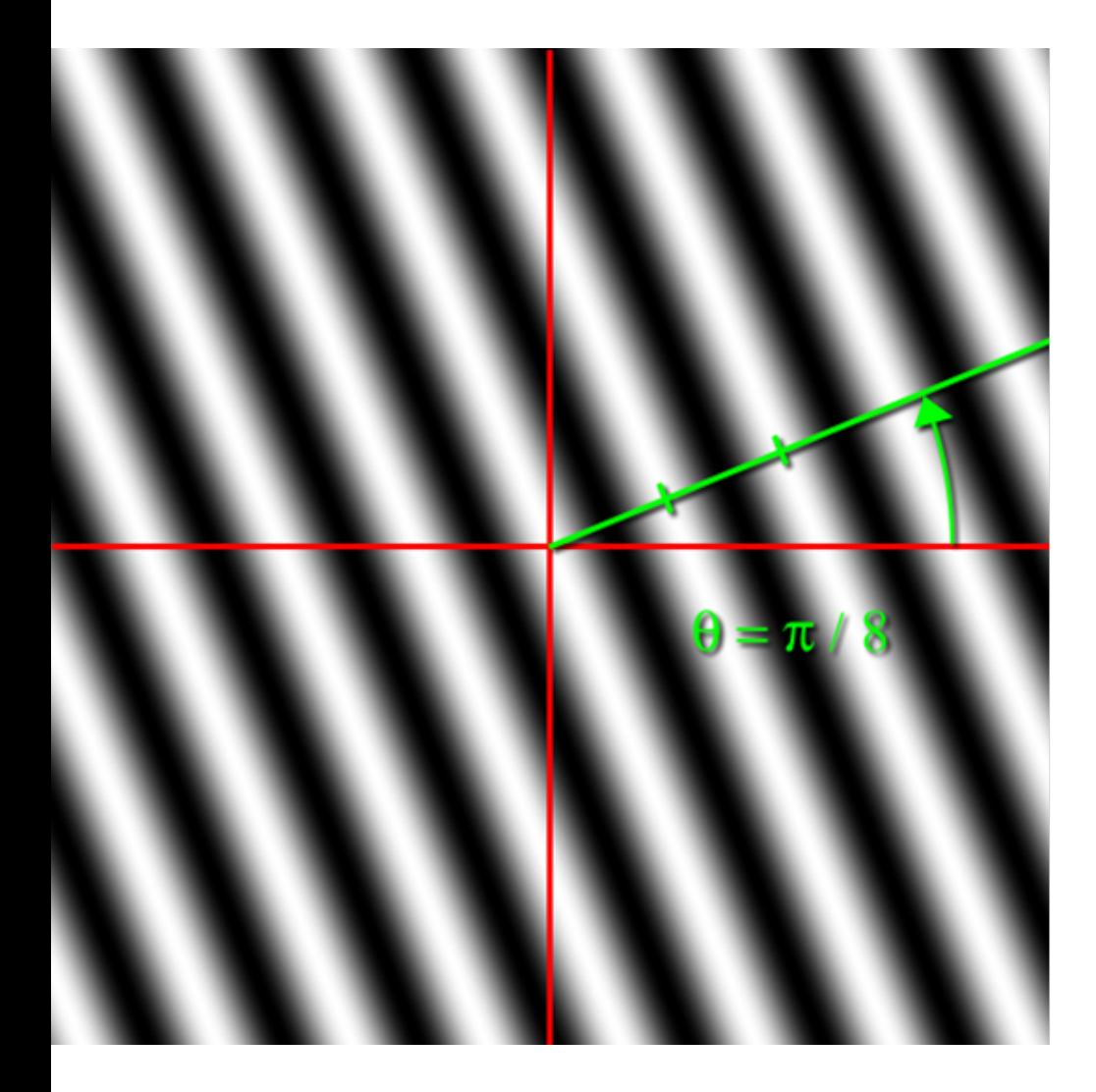

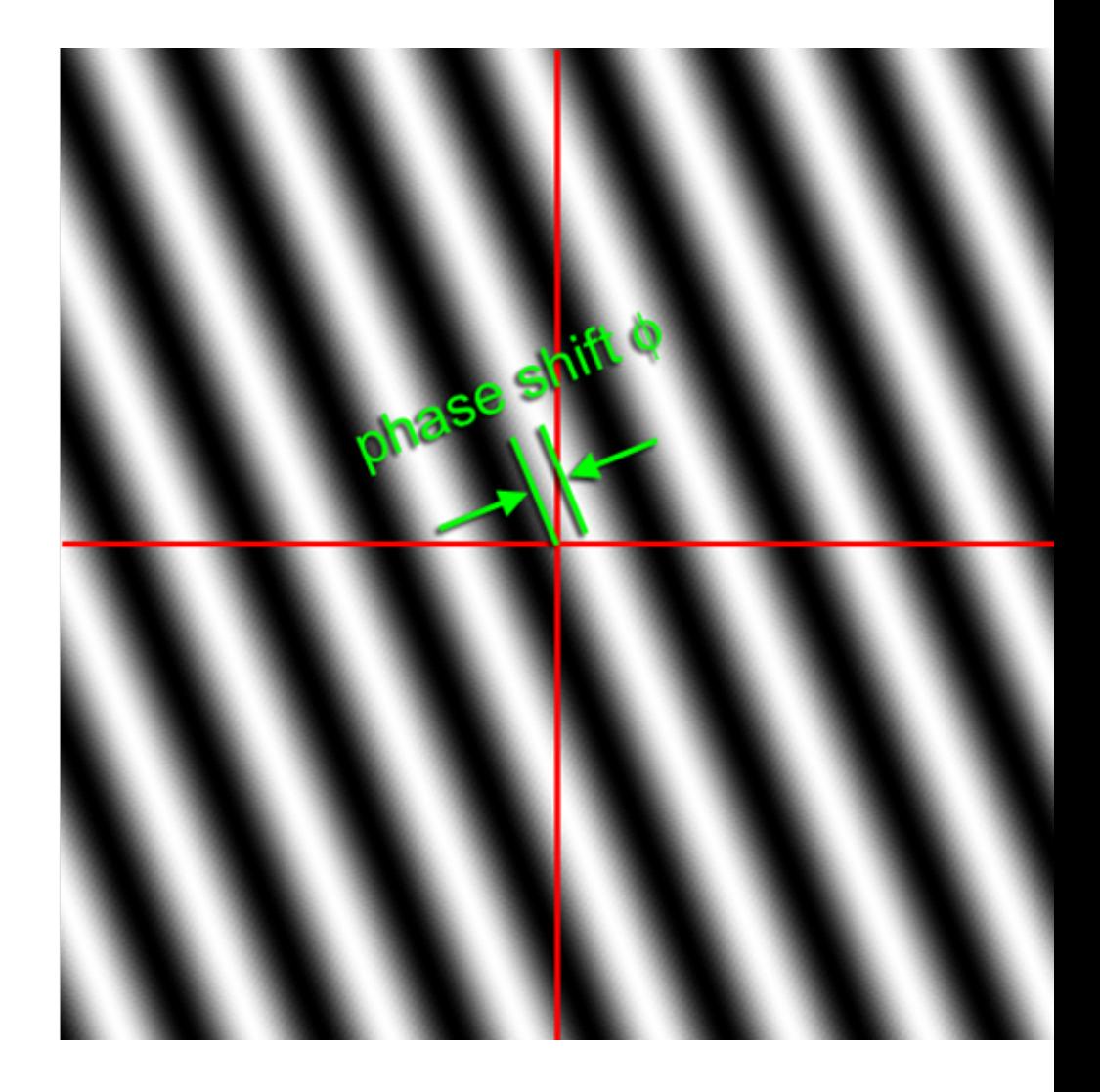

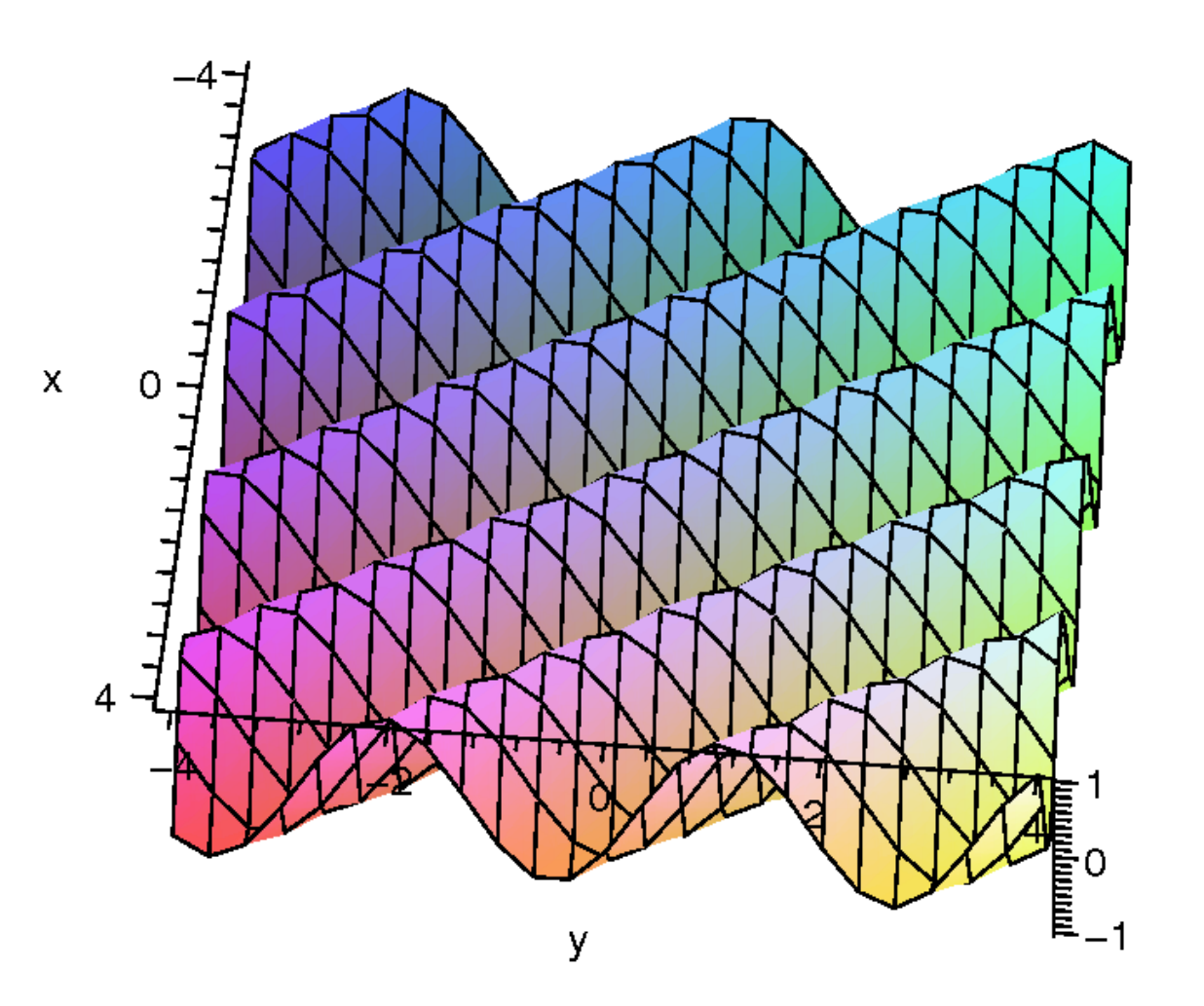

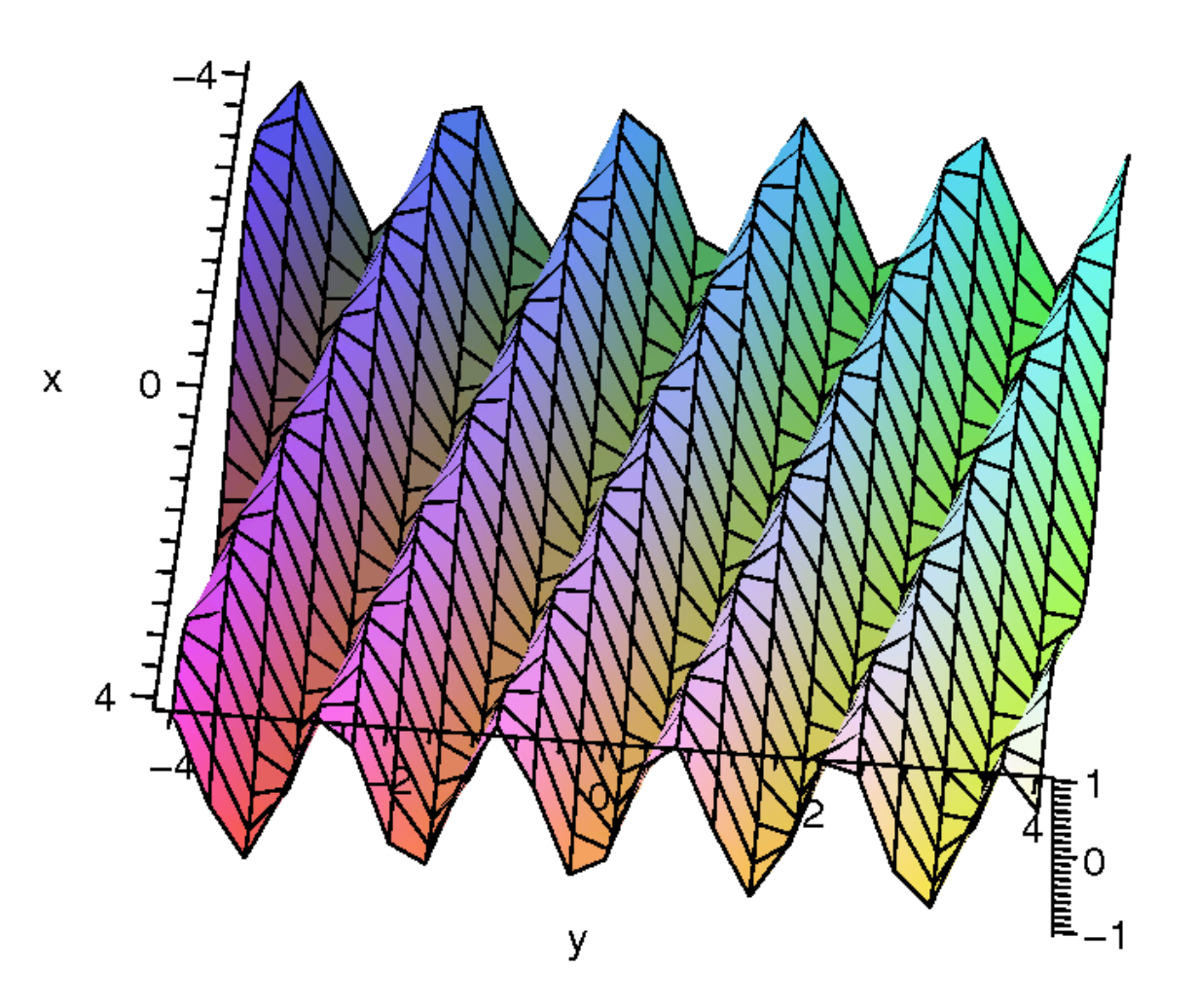

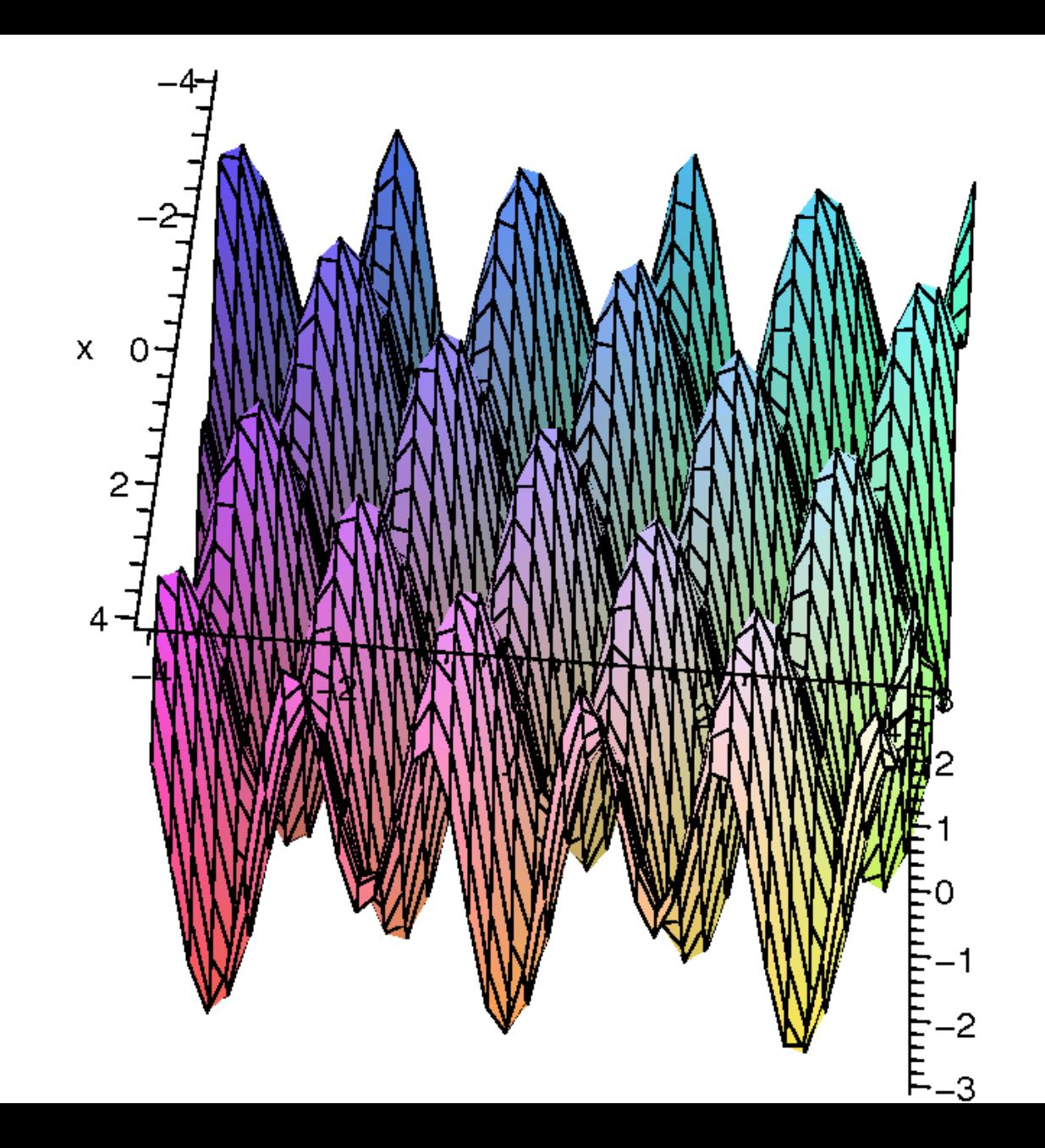

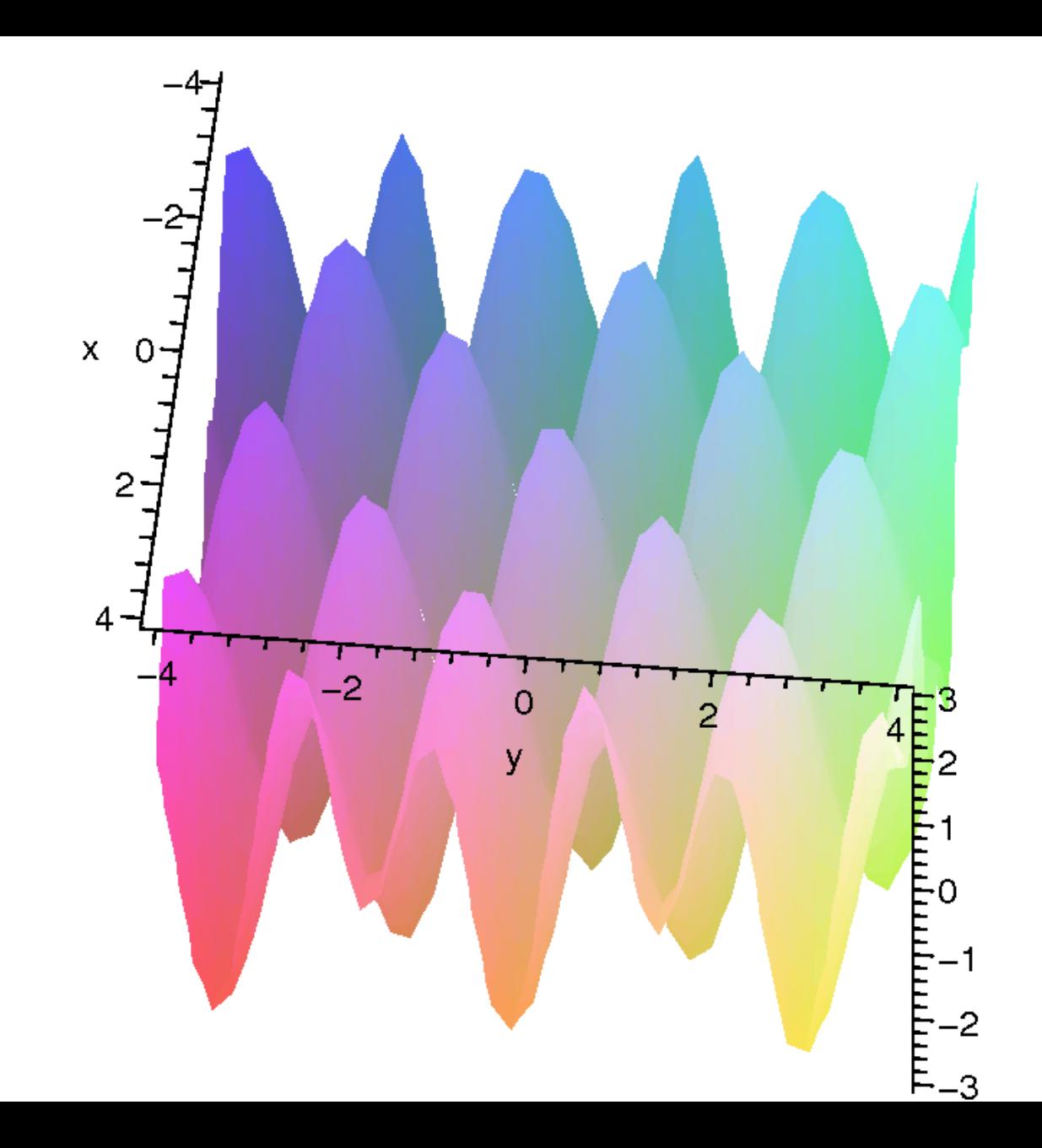

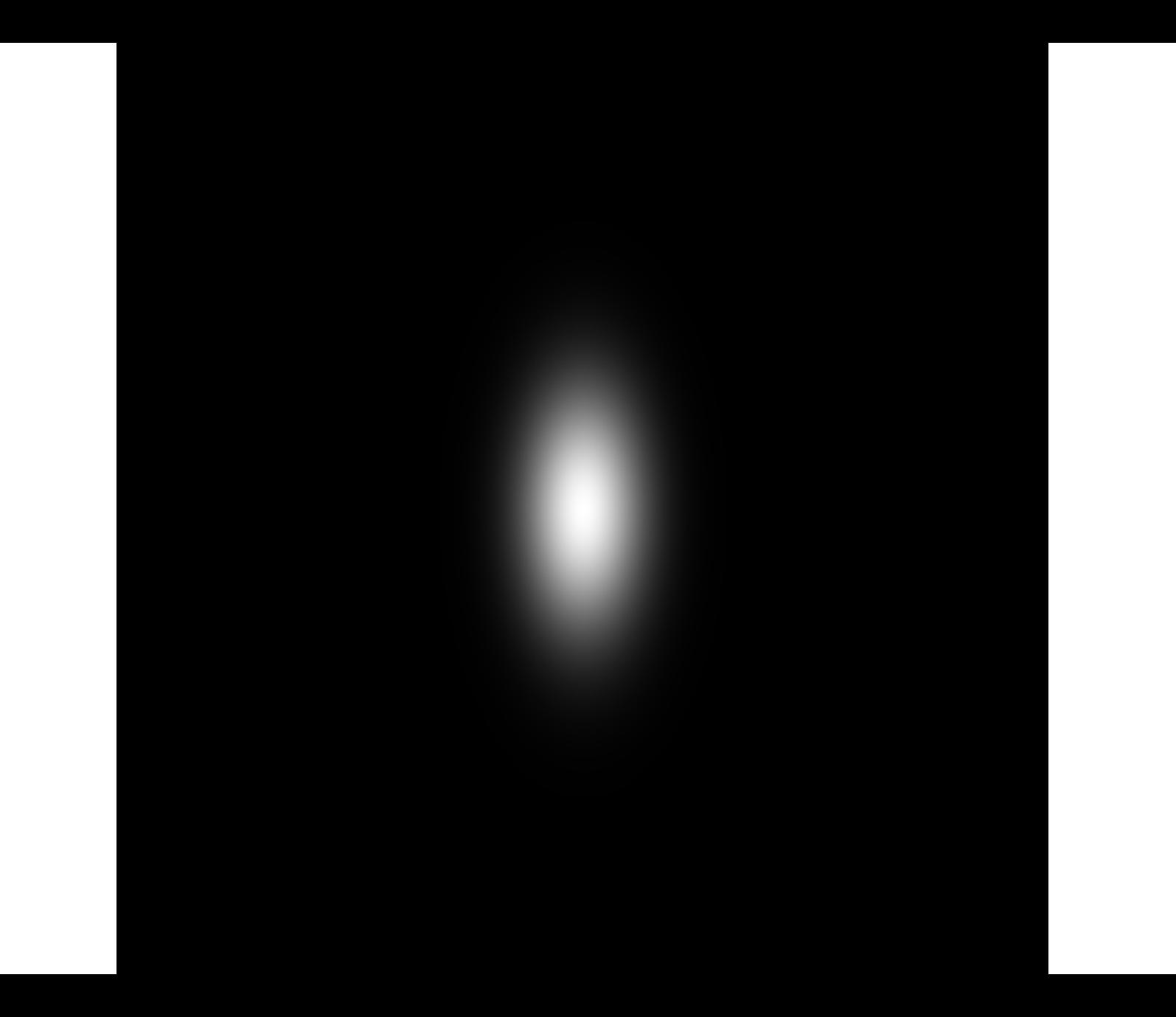

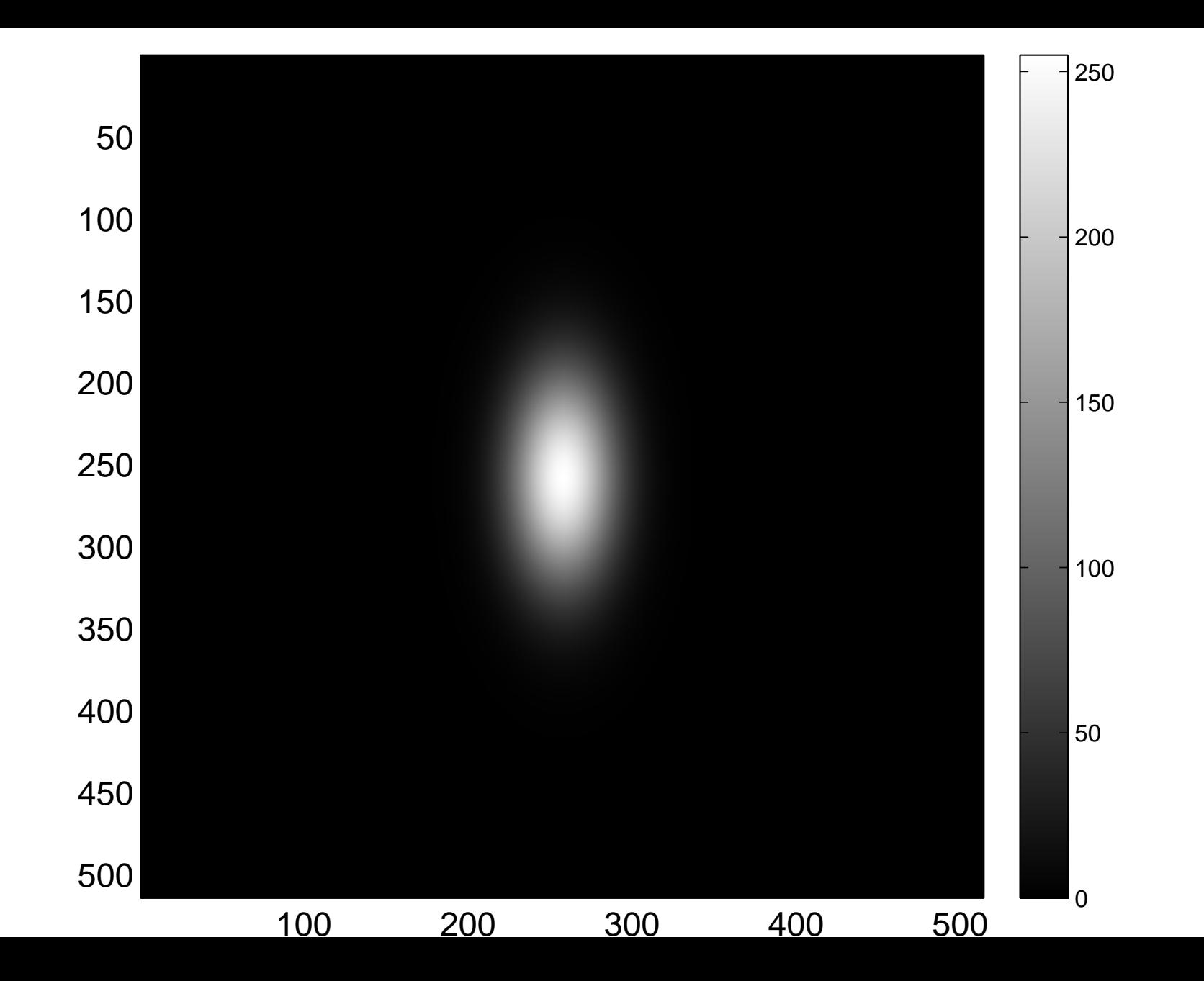

[Real part of the spectrum](#page-40-0)

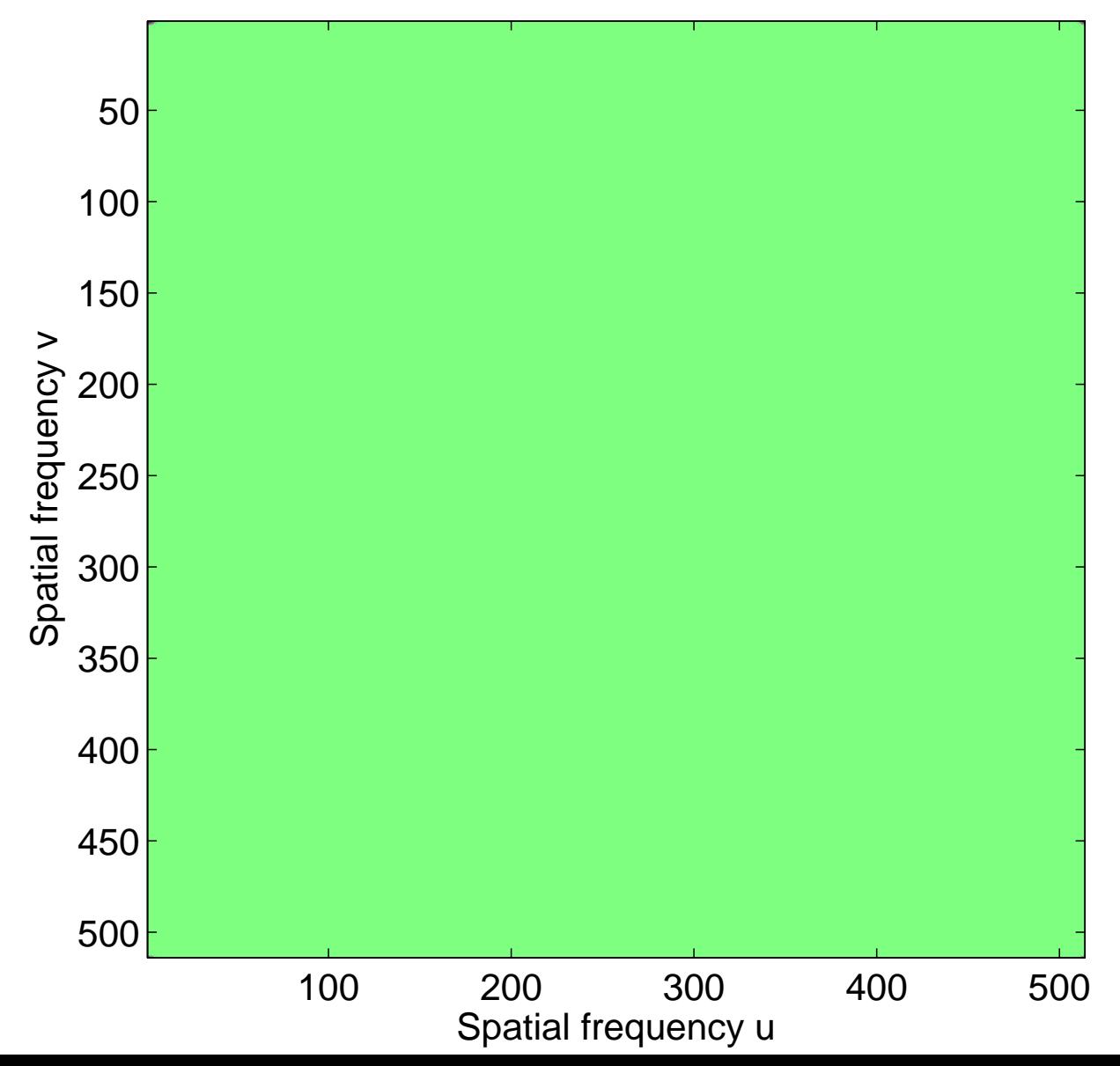

Real part of the spectrum

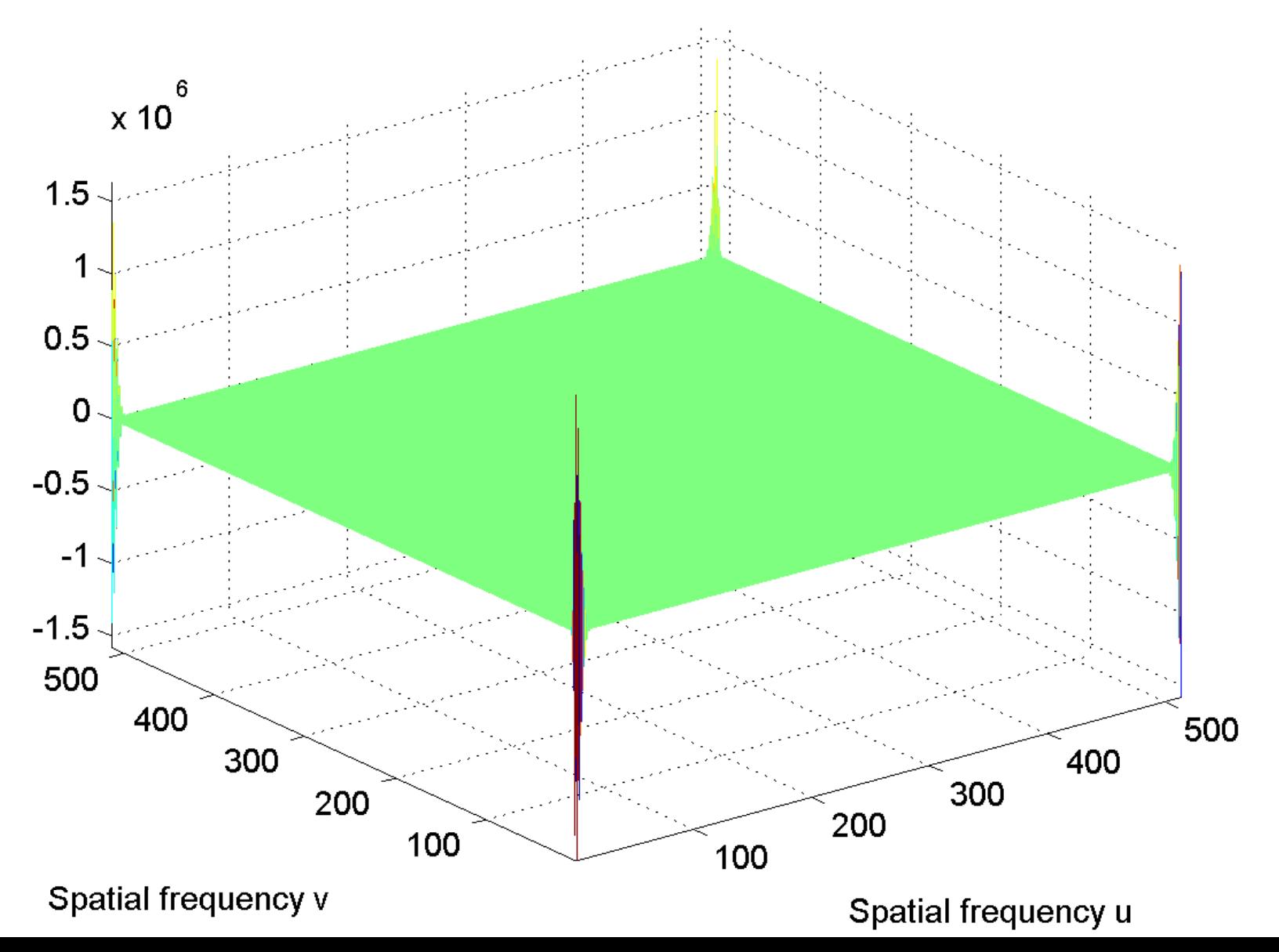

[Imaginary part of the spectrum](#page-41-0)

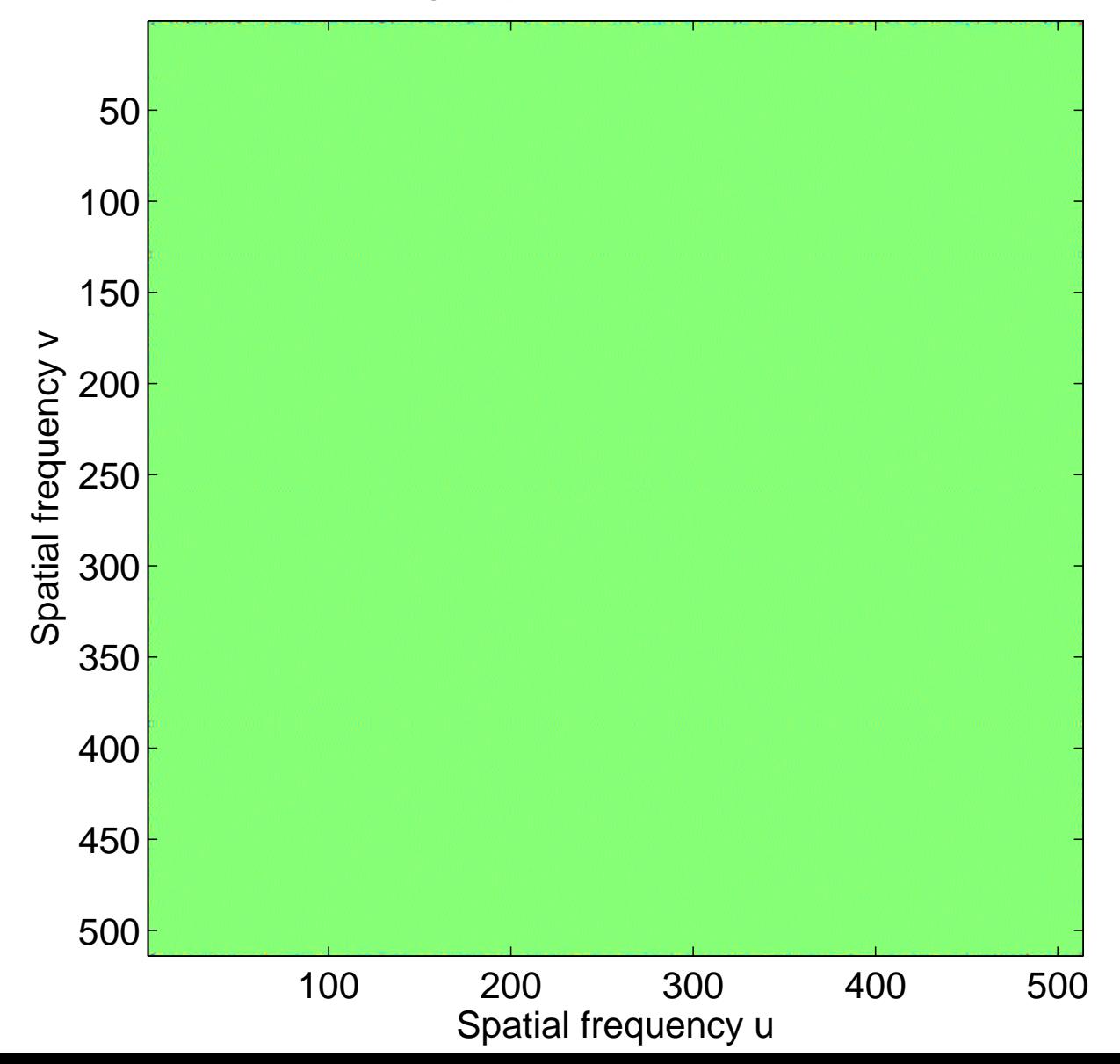

### Imaginary part of the spectrum

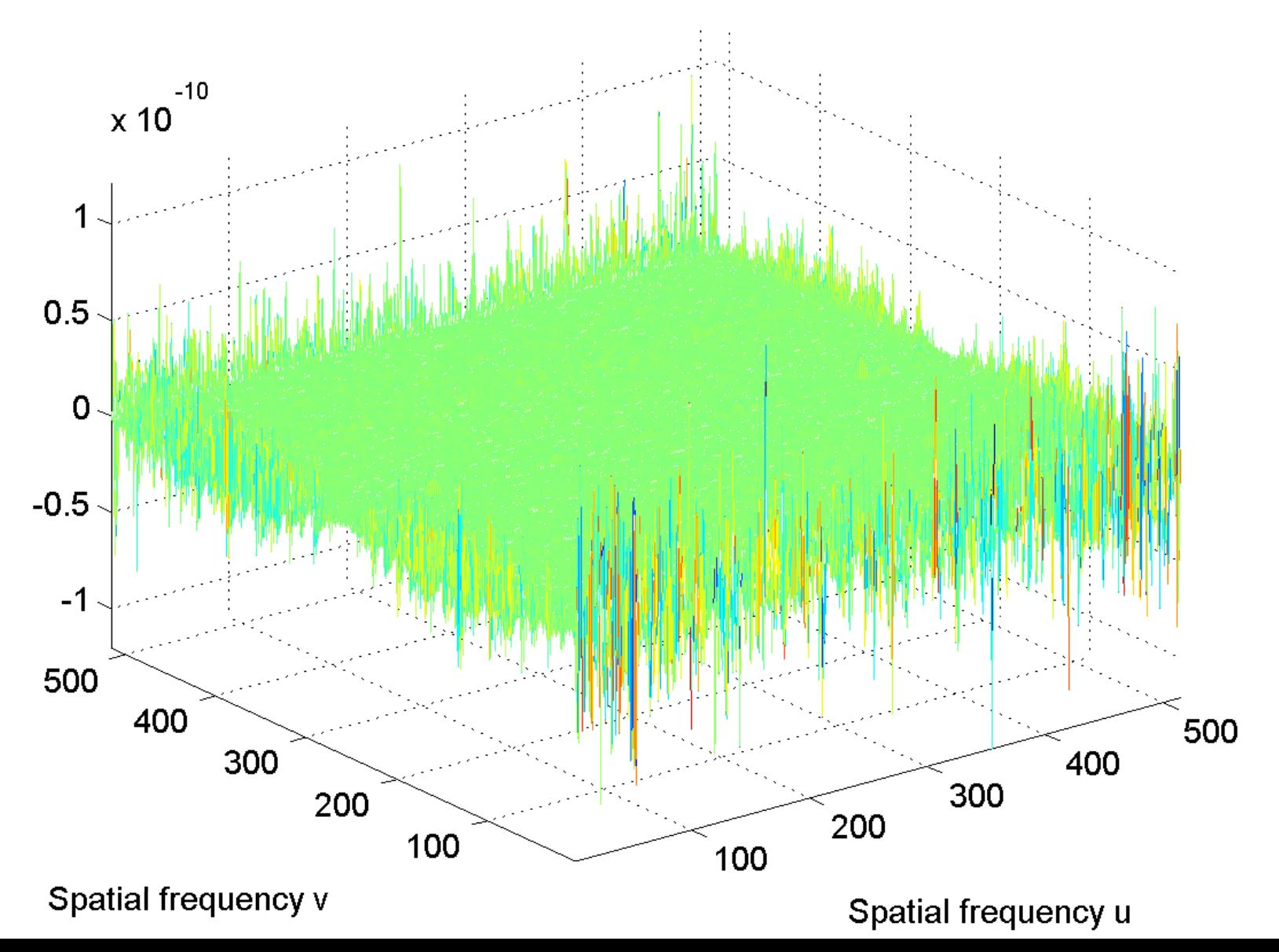

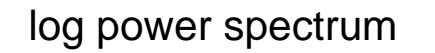

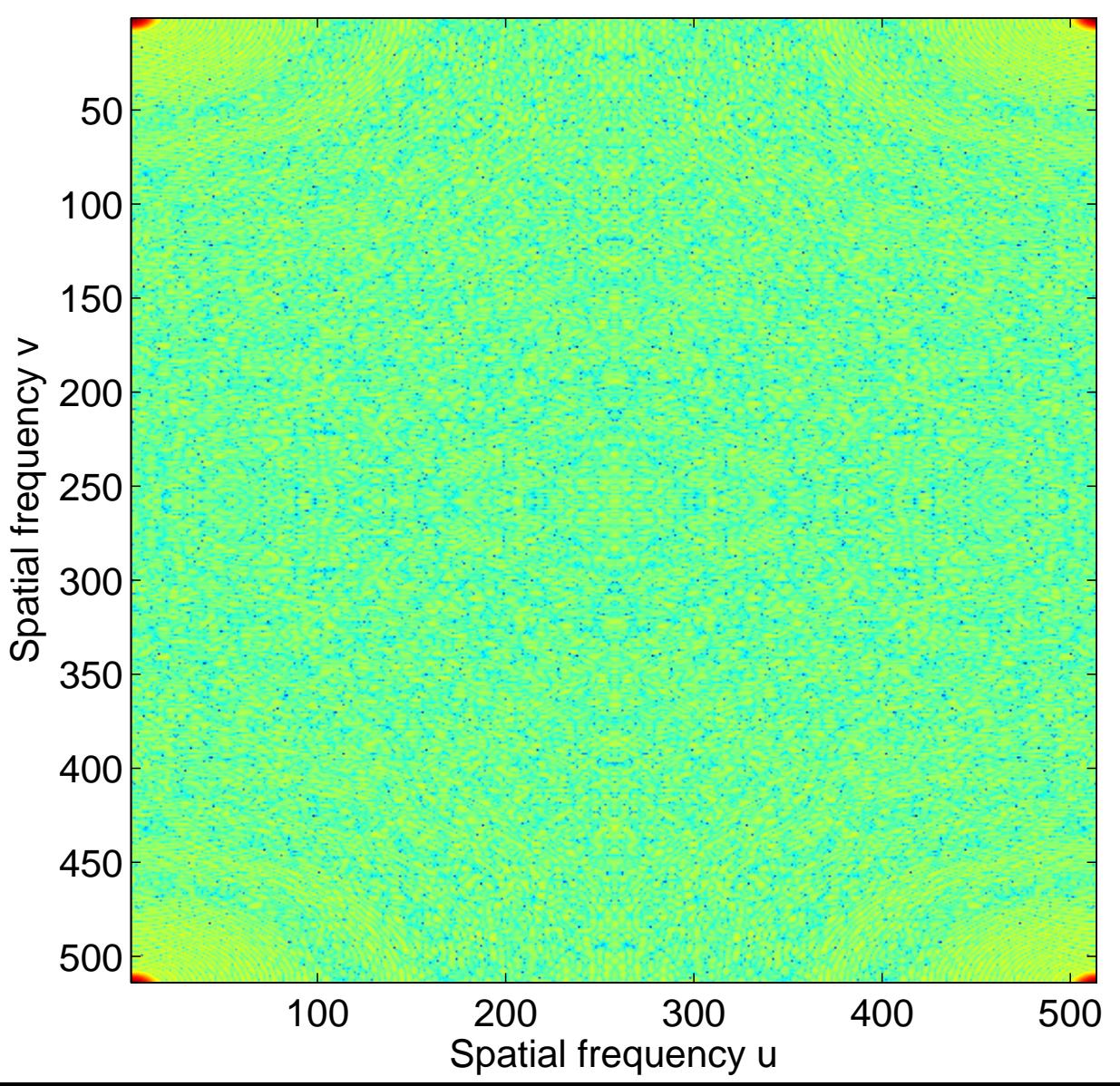

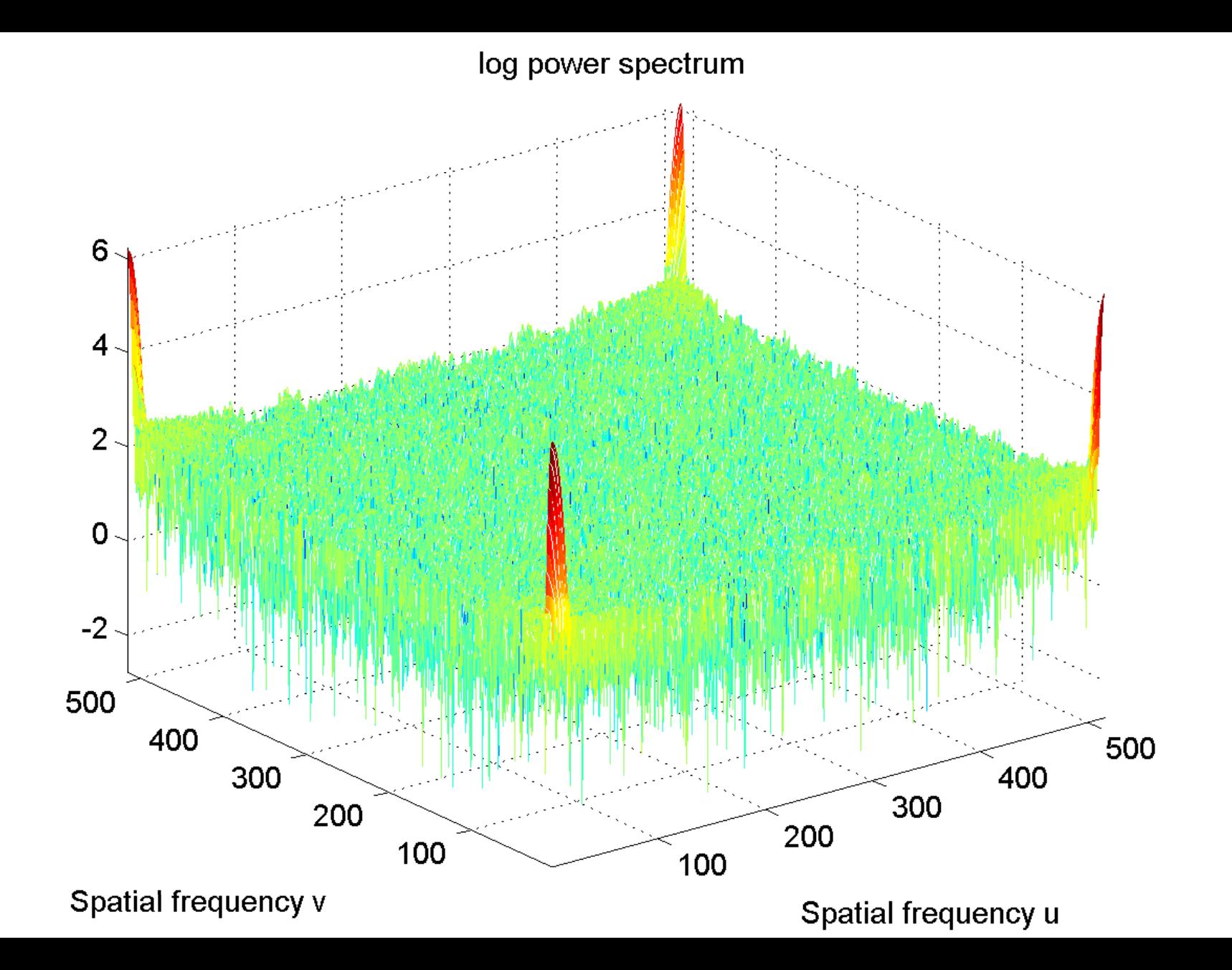

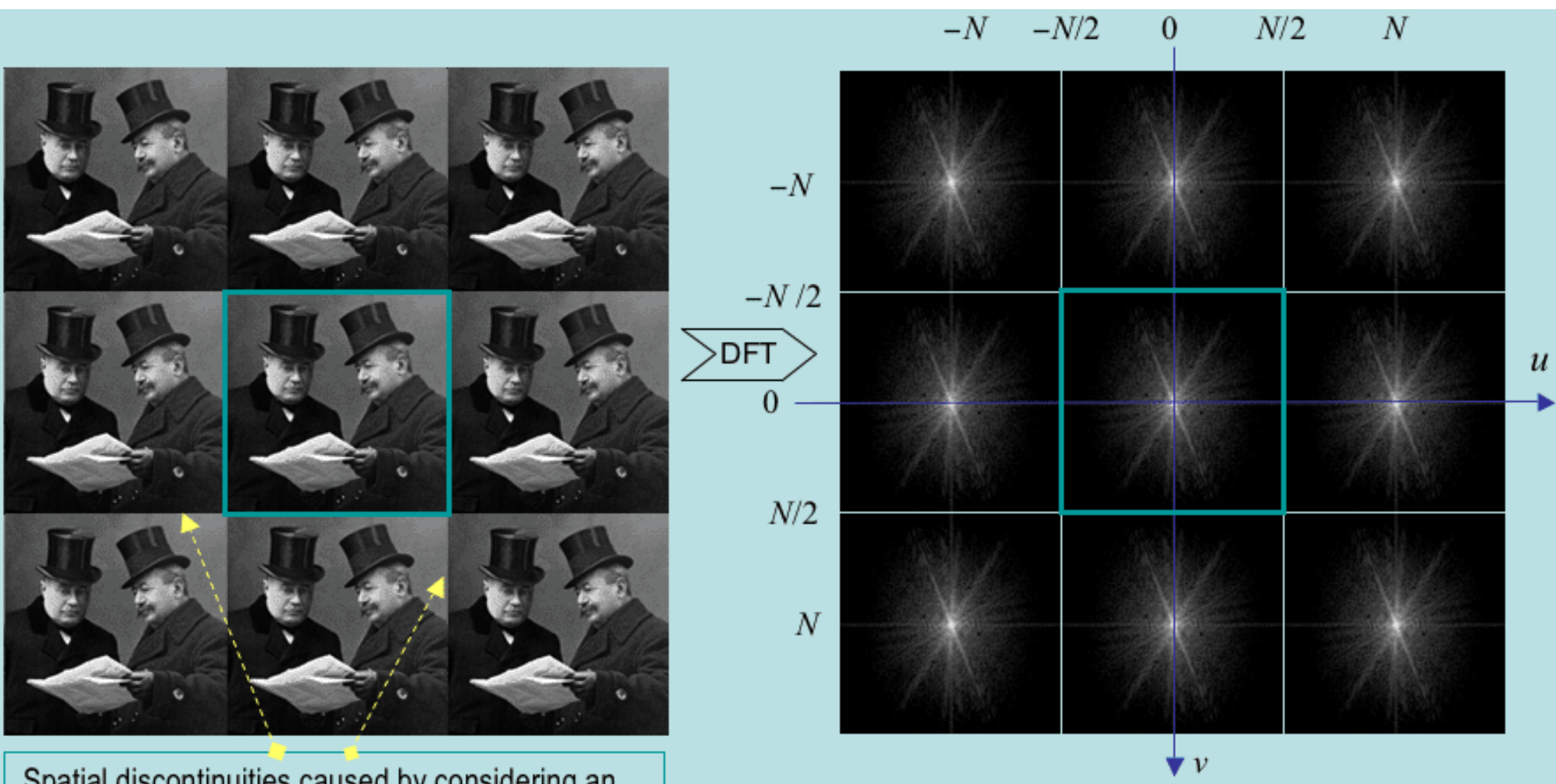

Spatial discontinuities caused by considering an image to be periodic

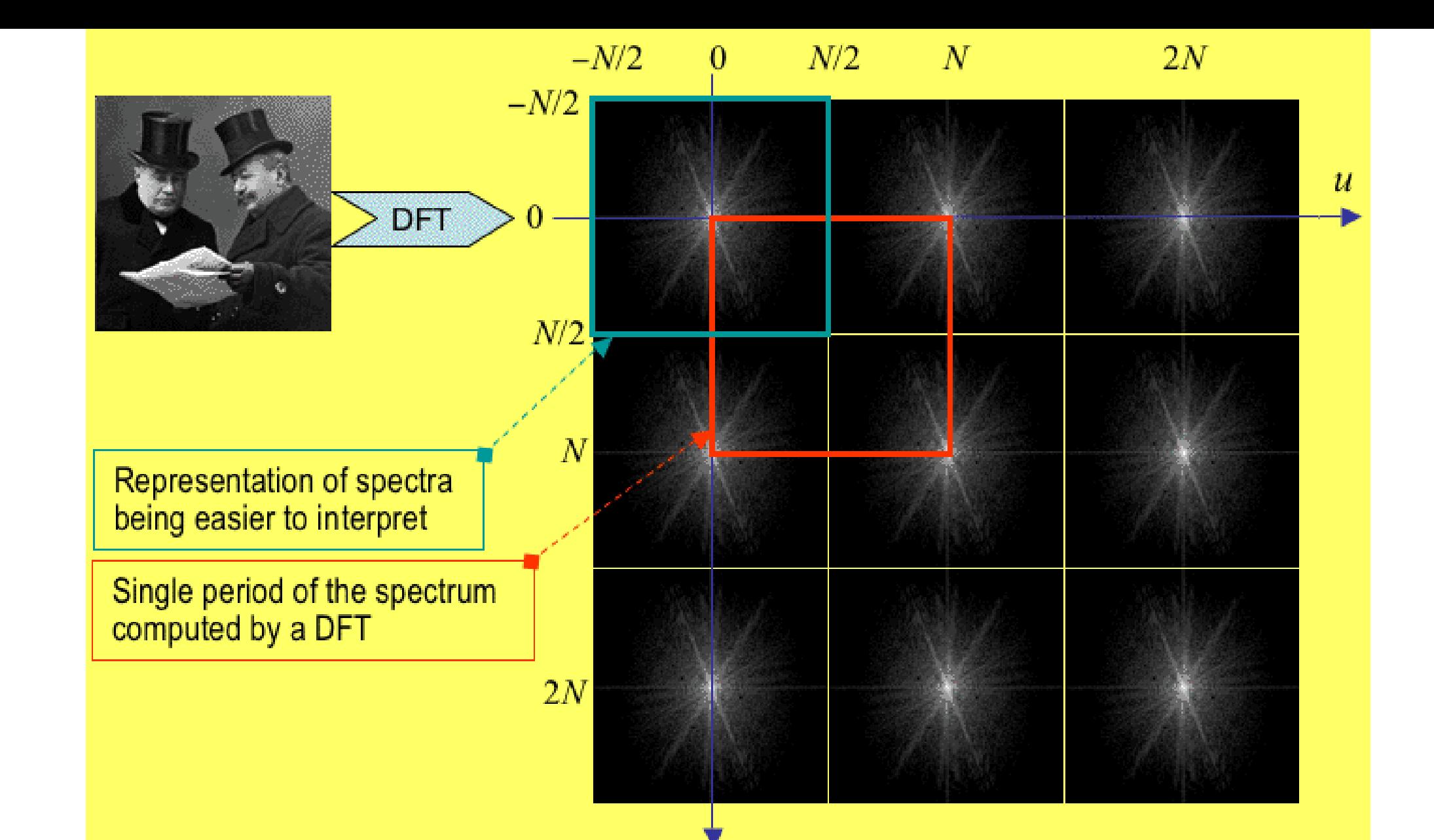

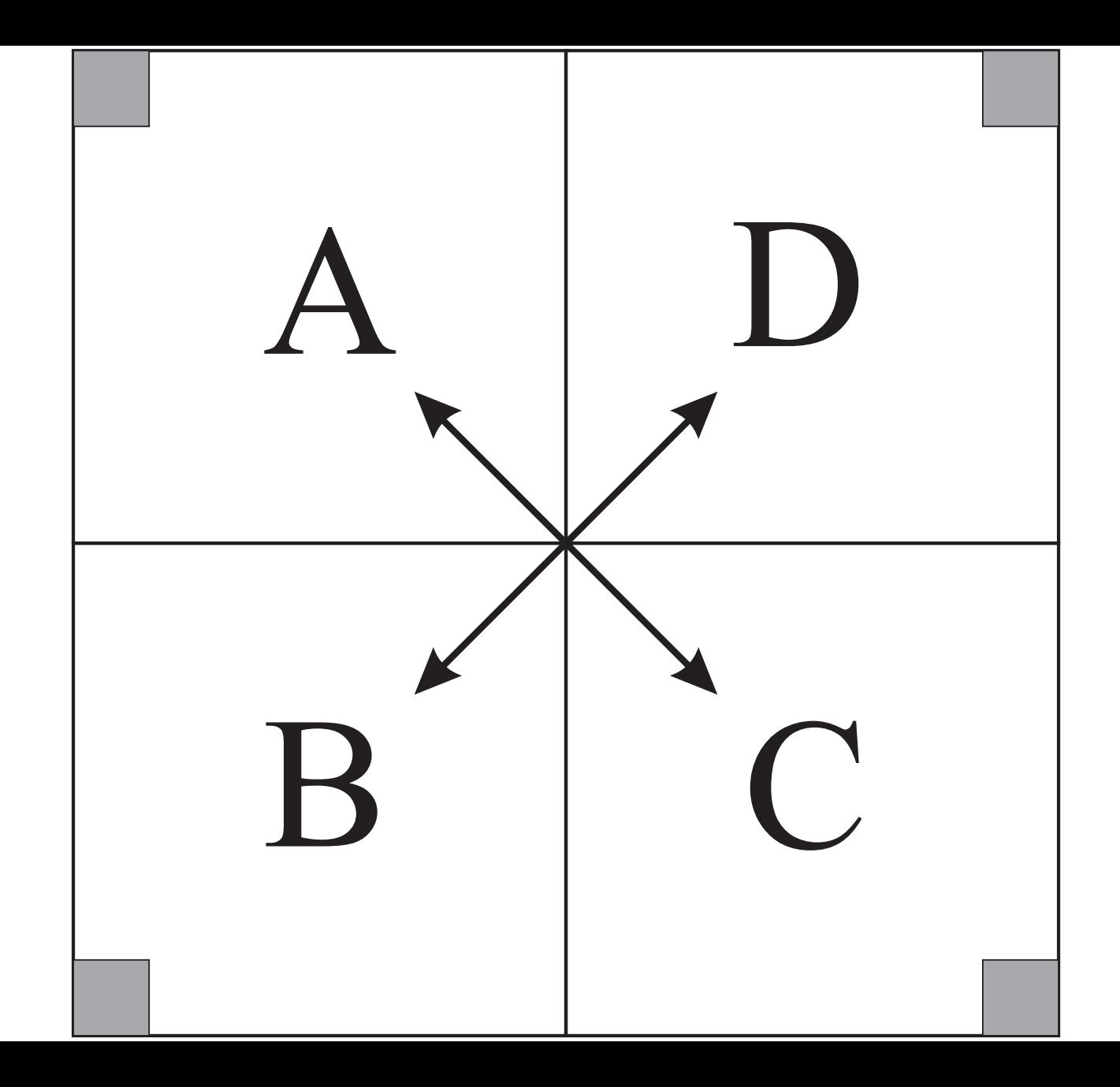

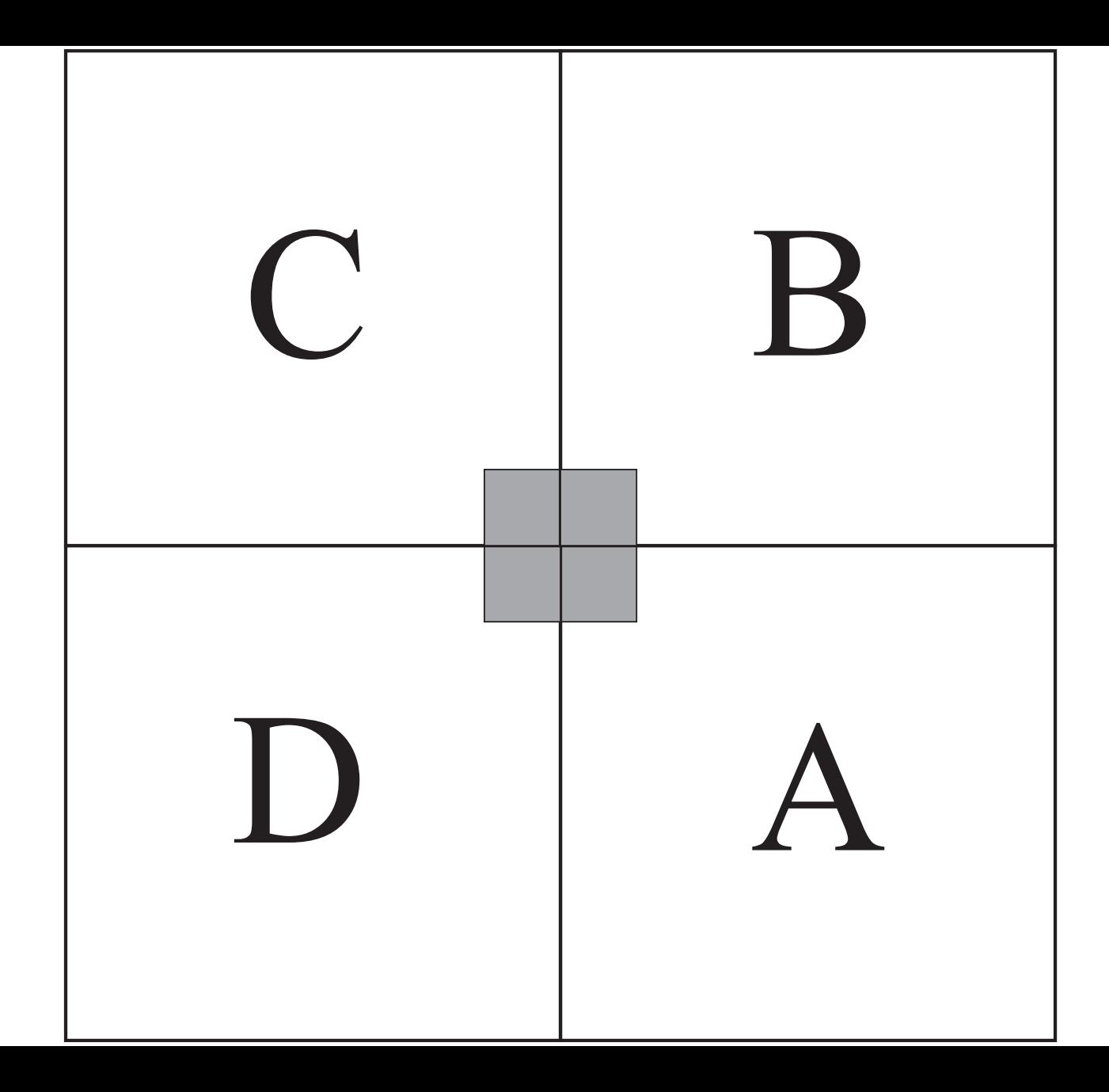

[Real part of the spectrum, centered](#page-46-0)

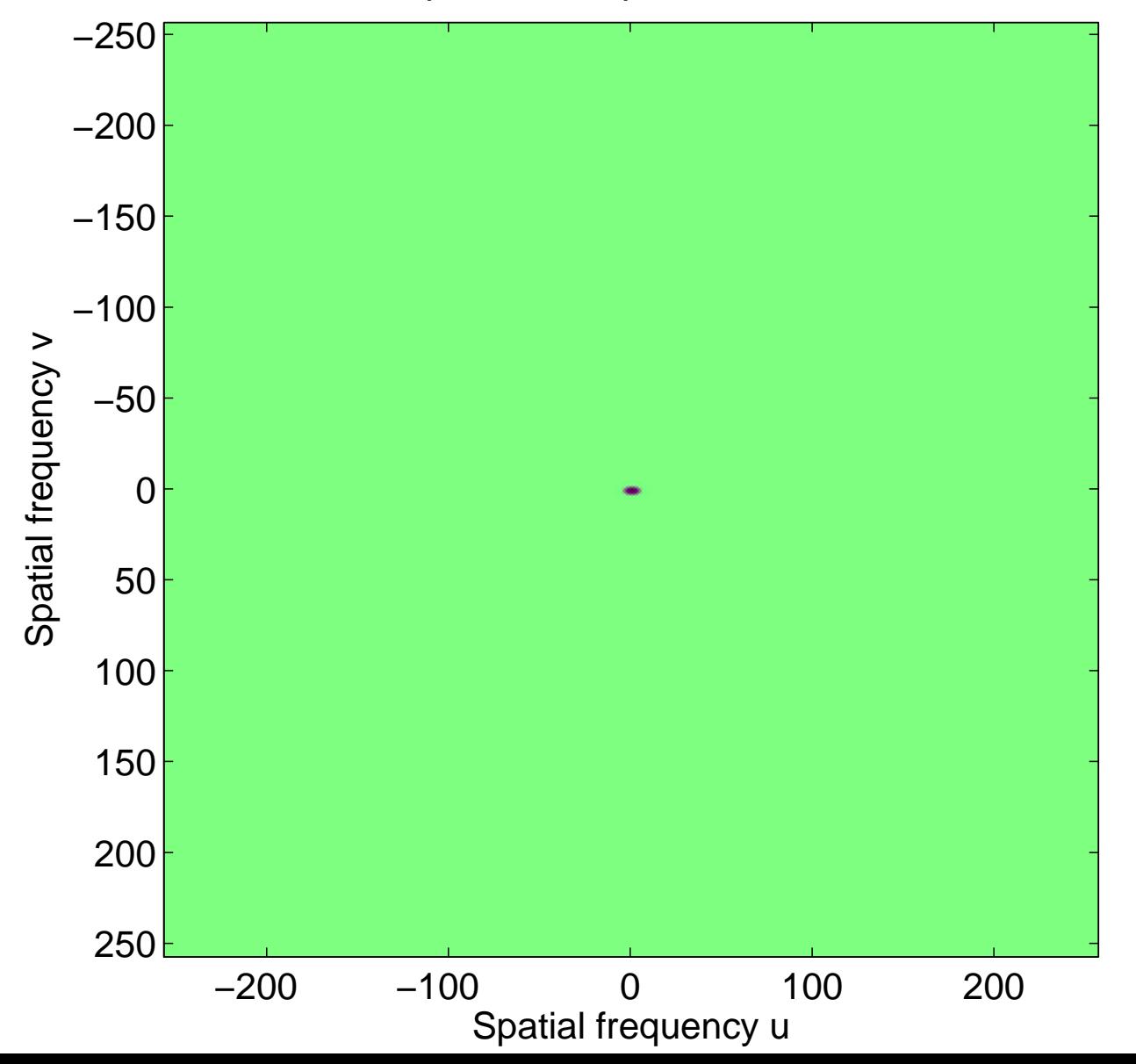

# Real part of the spectrum, centered

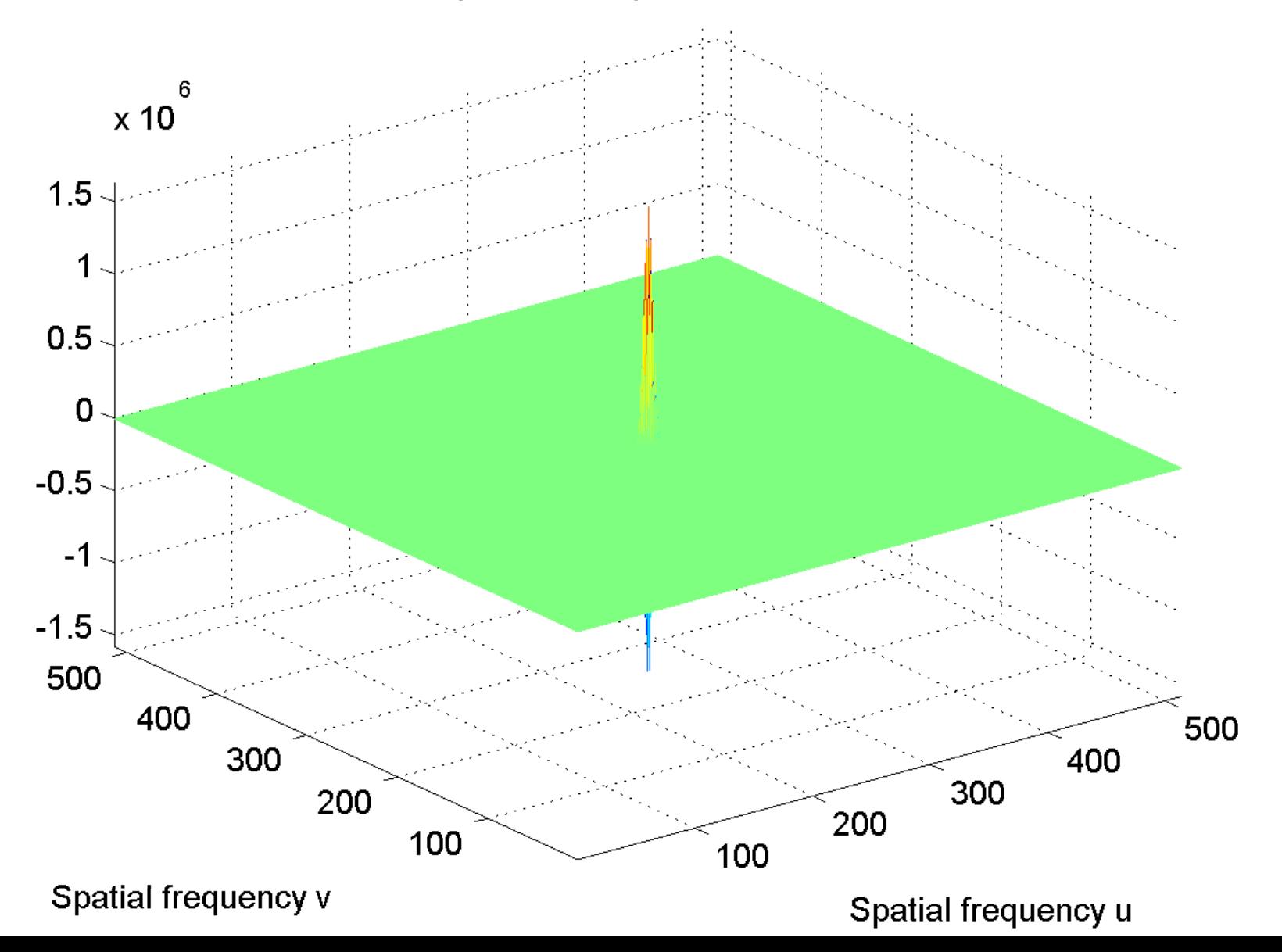

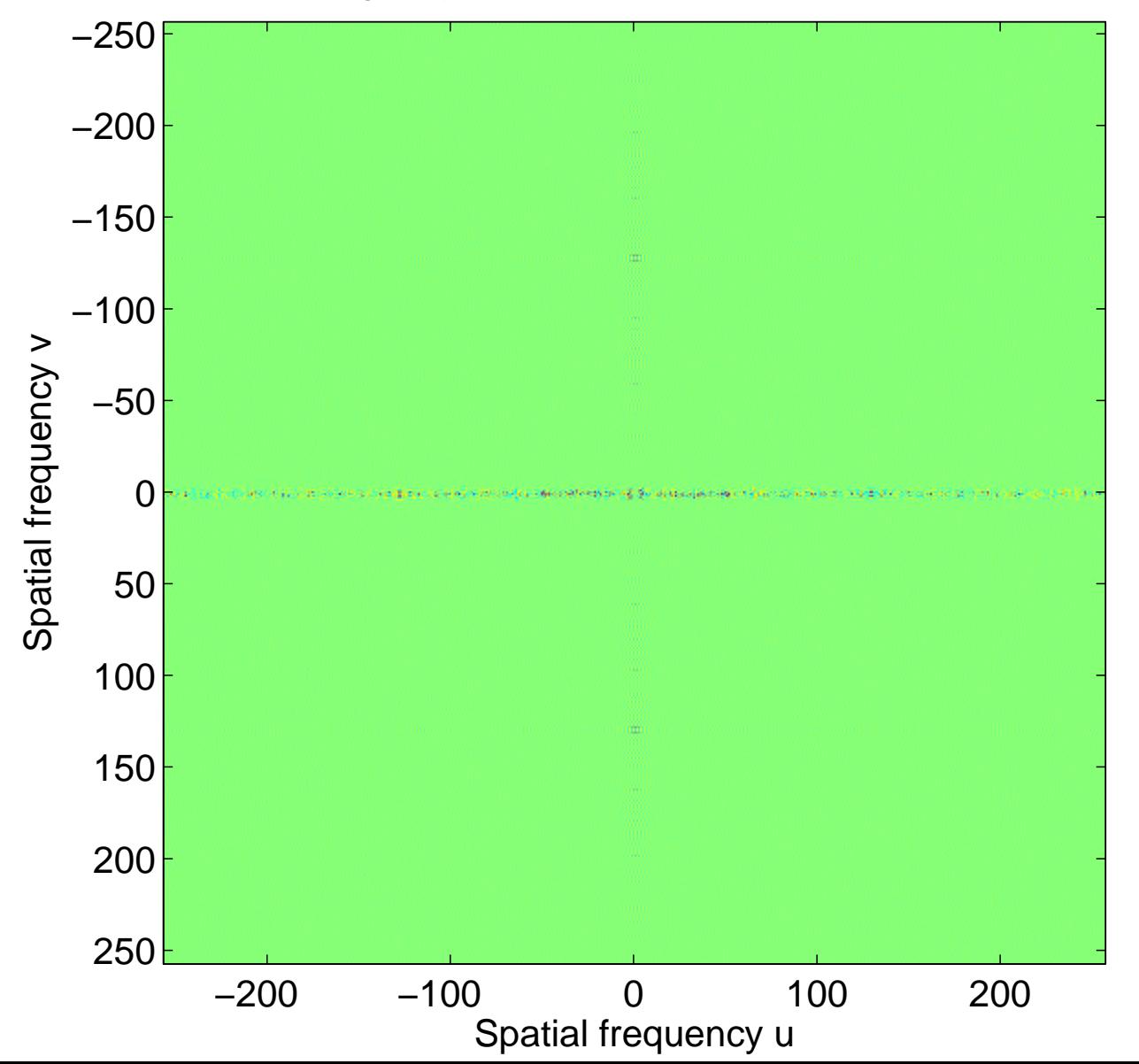

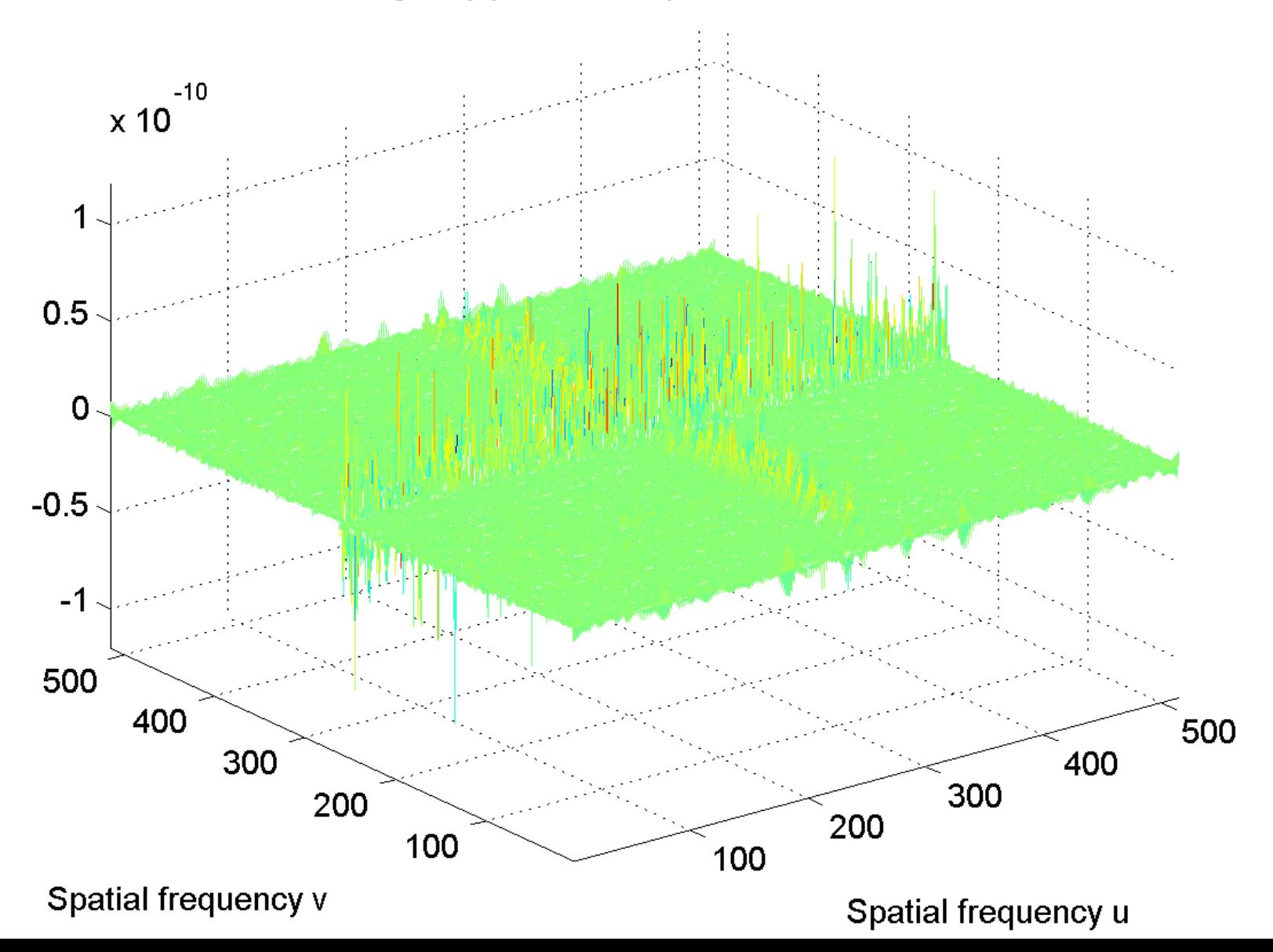

[log power spectrum, centered](#page-48-0)

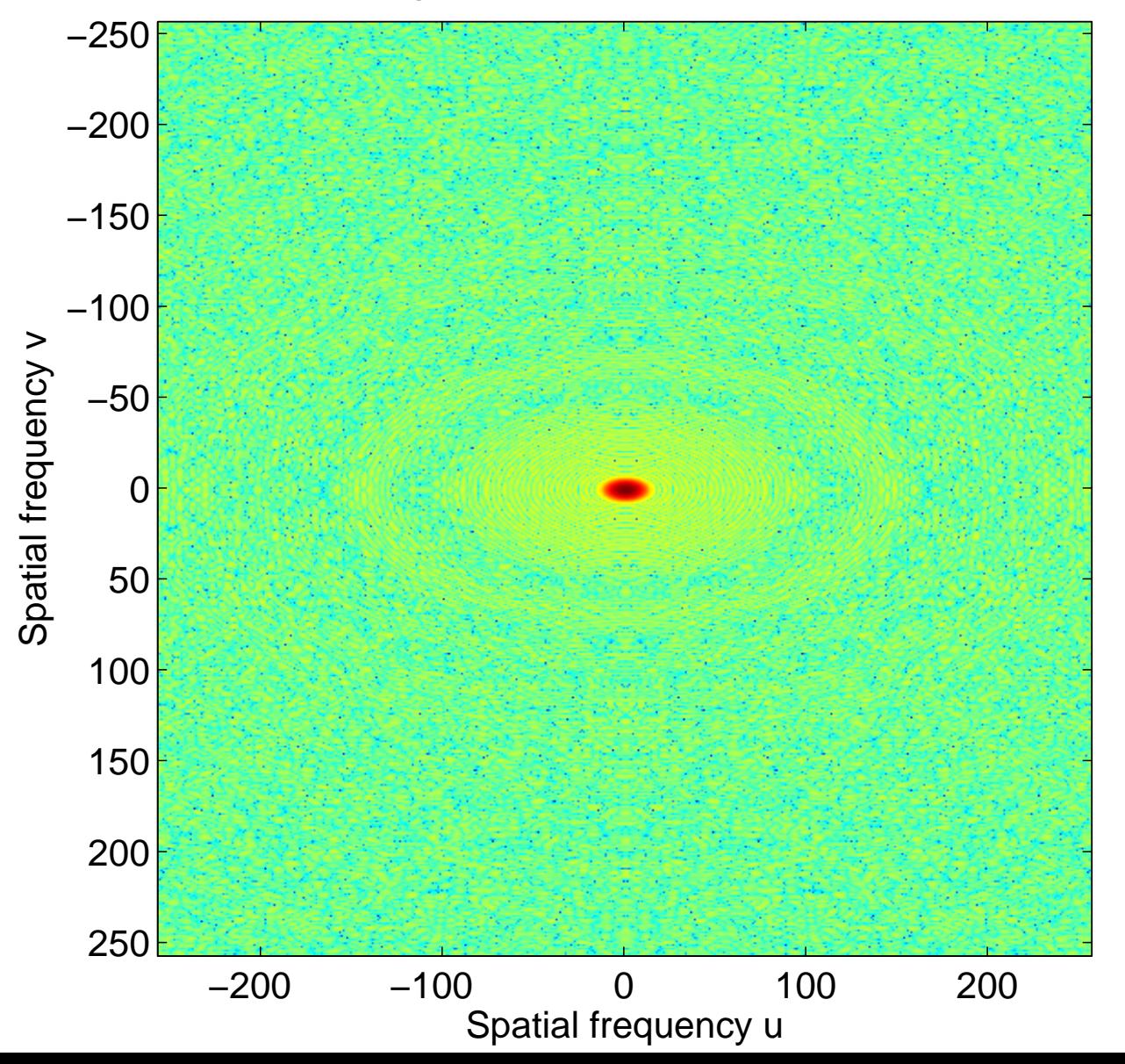

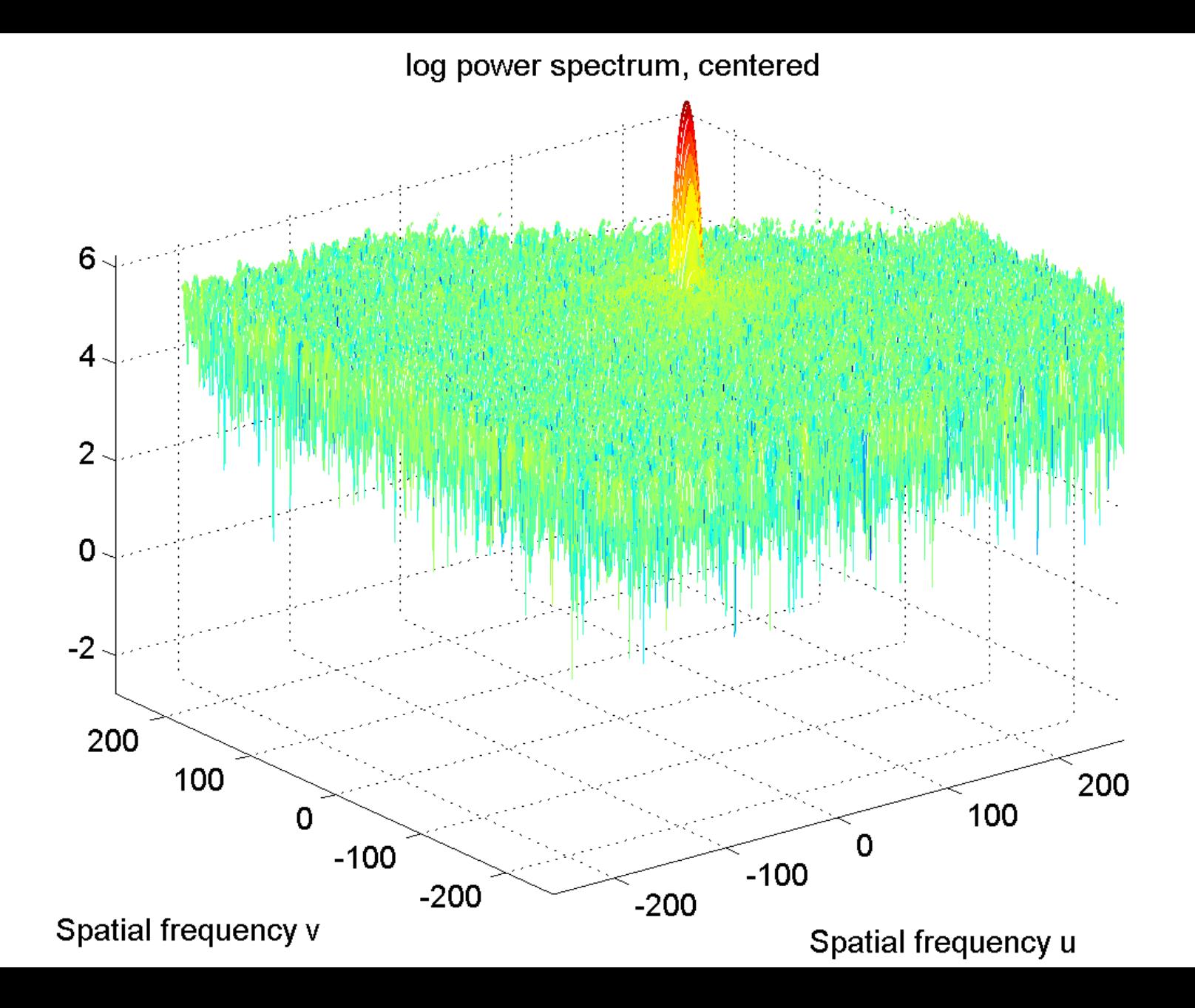

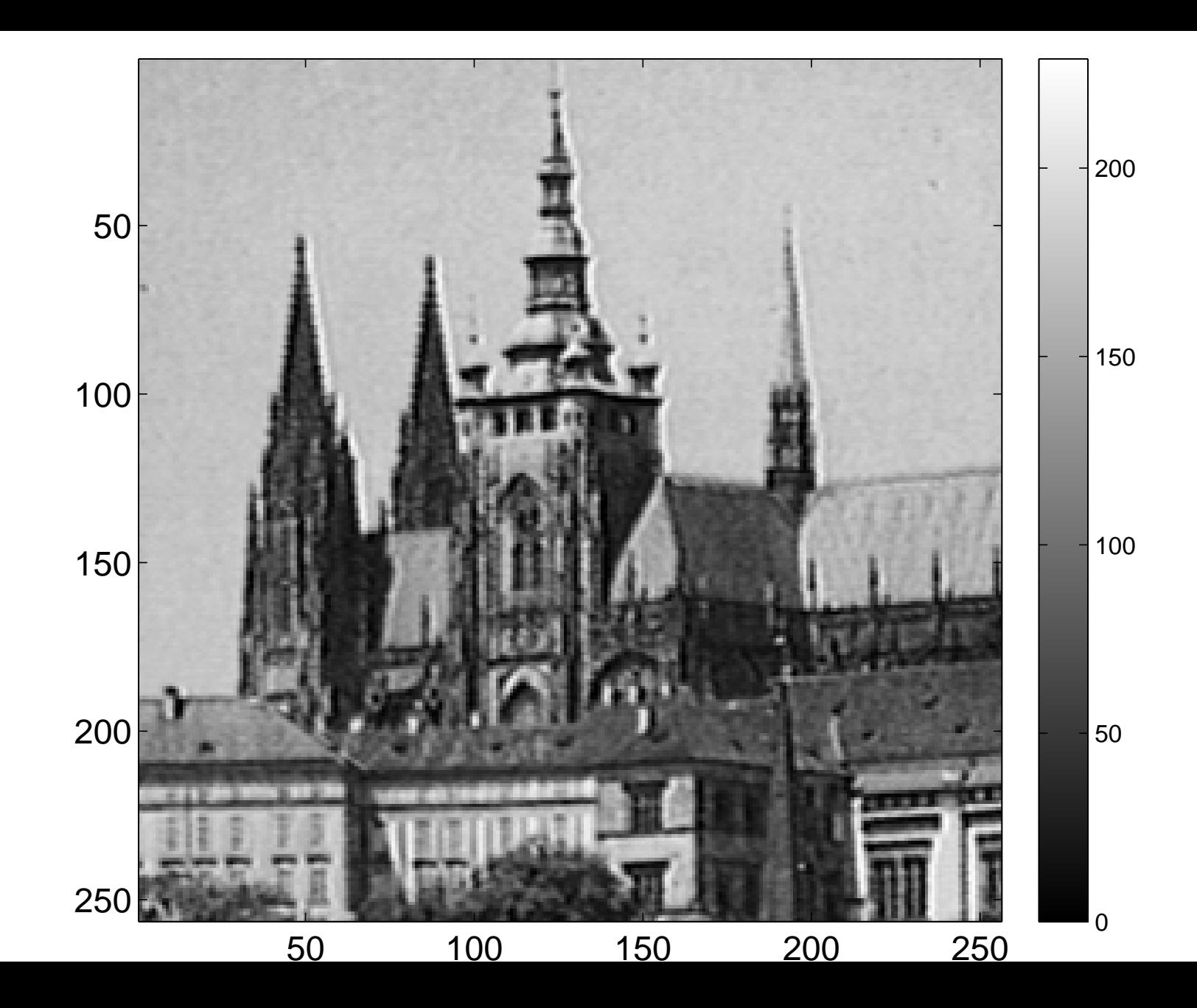

[Real part of the spectrum, centered](#page-50-0)

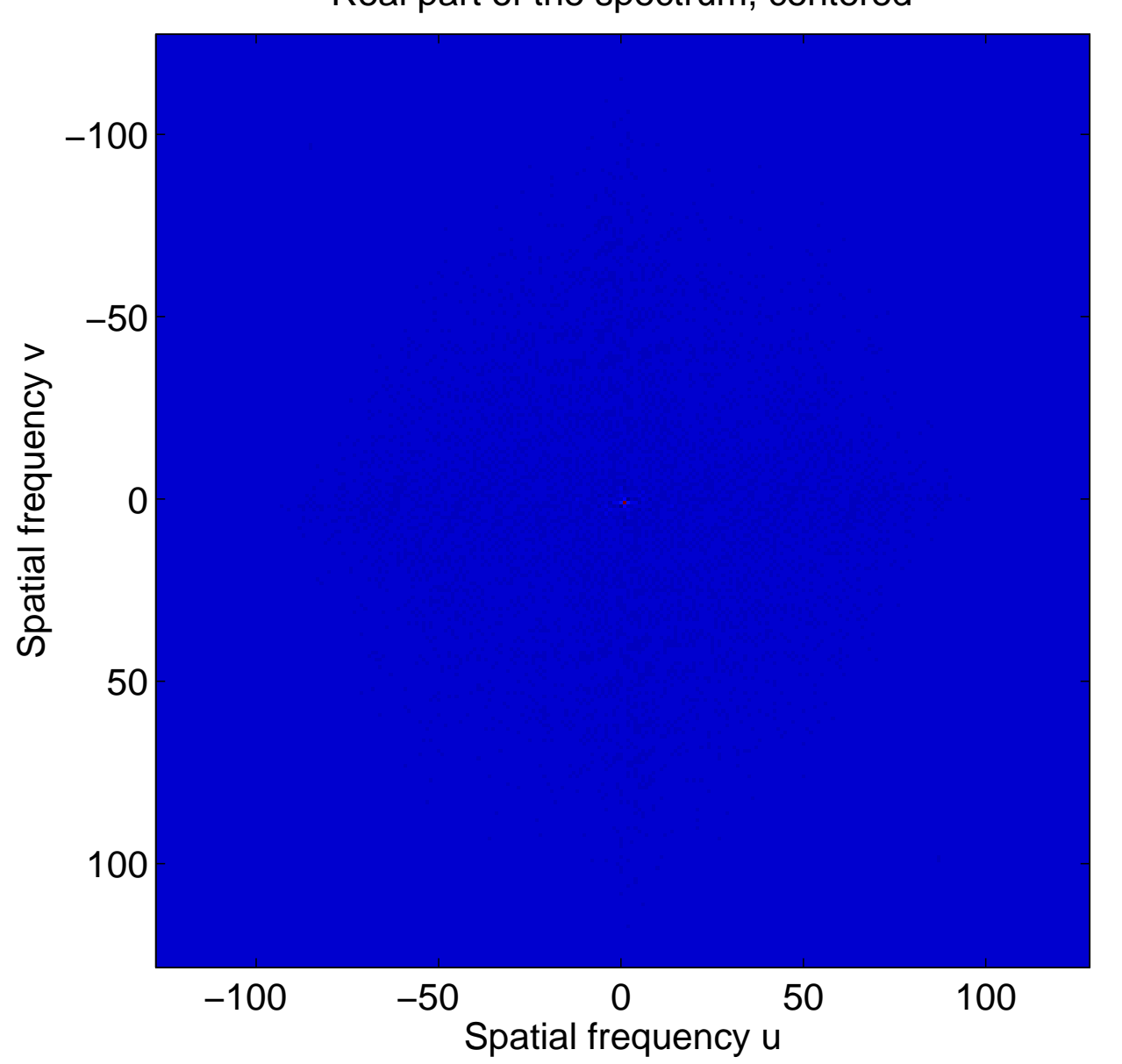

# Real part of the spectrum, centered

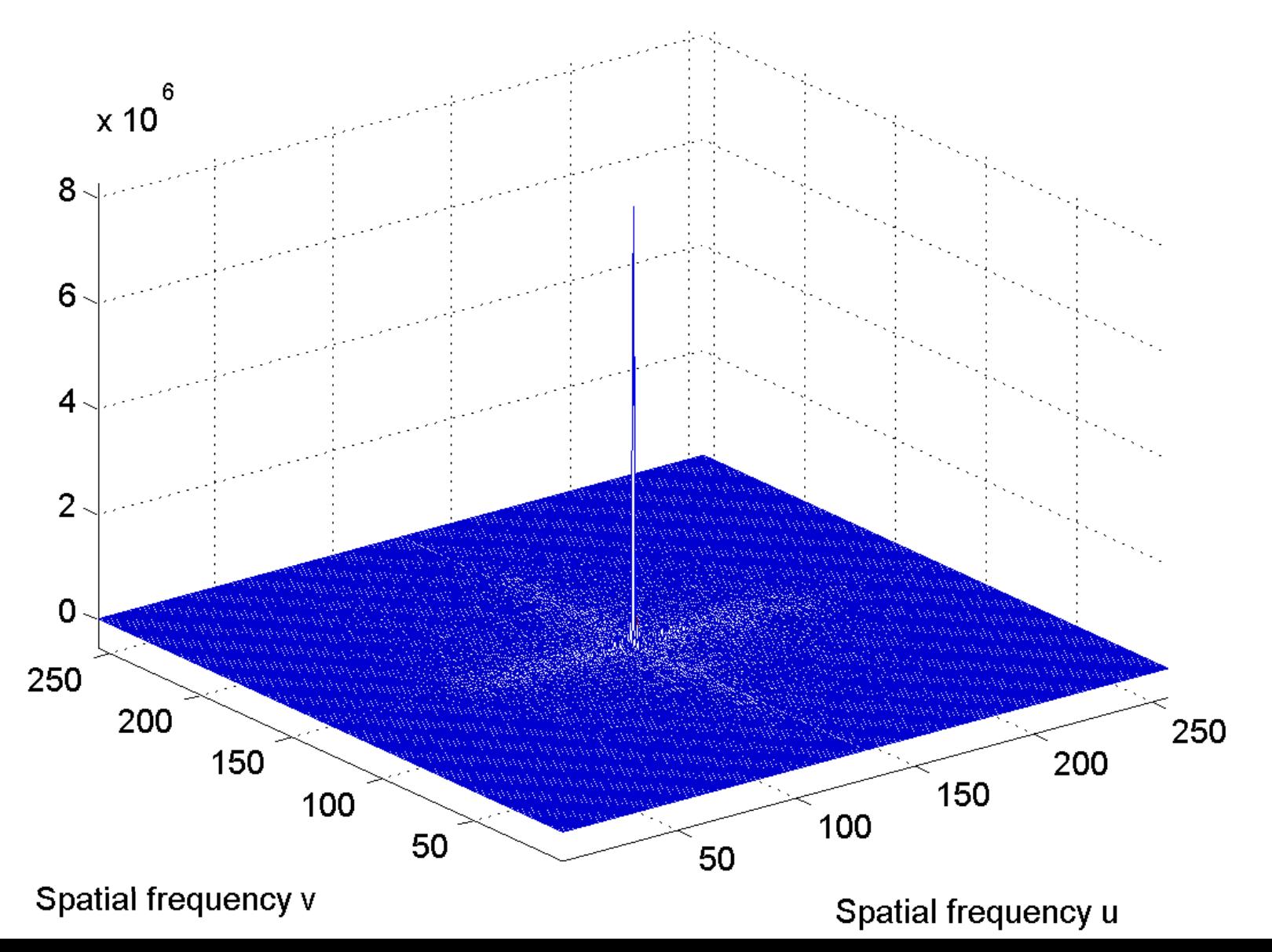

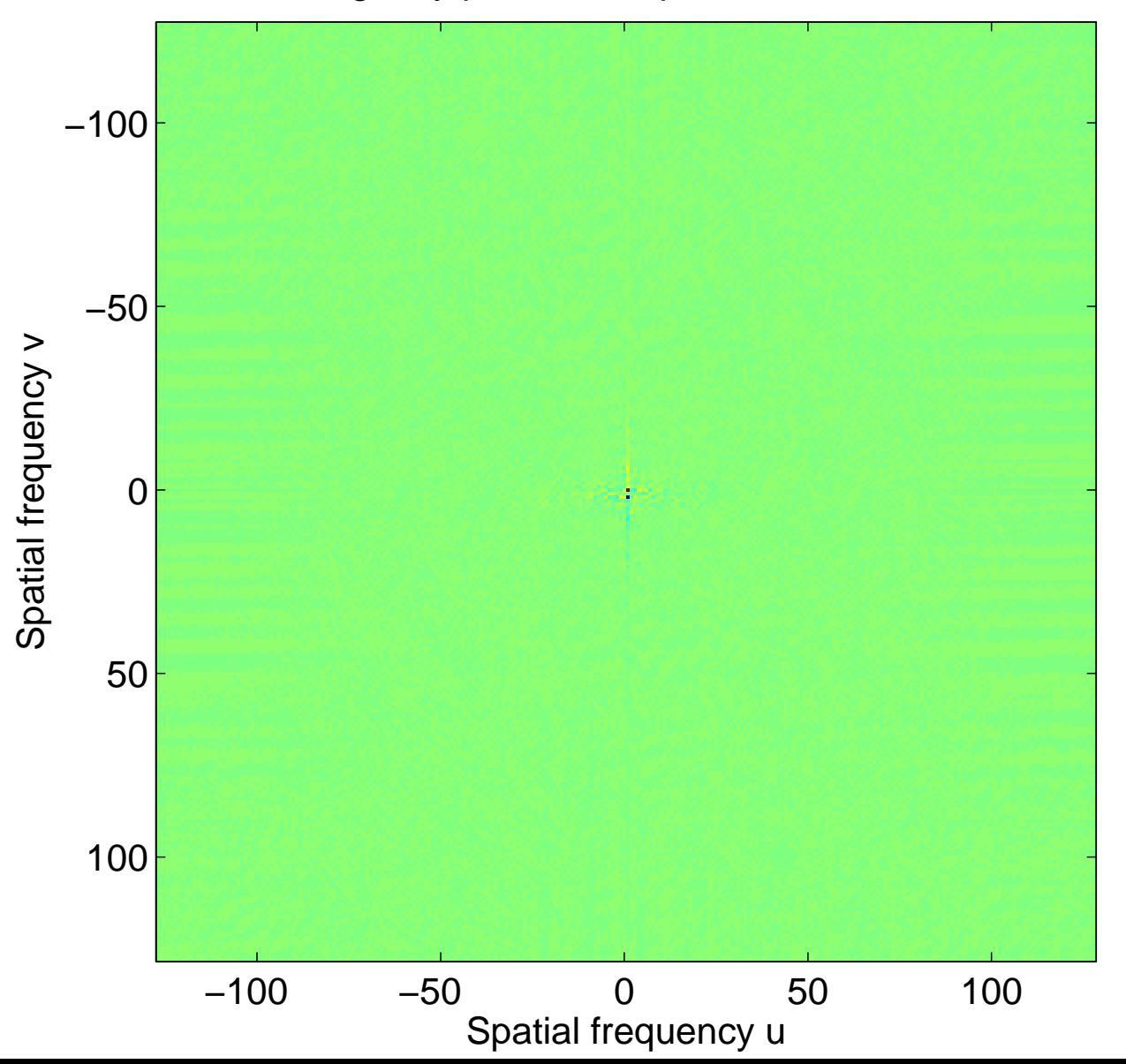

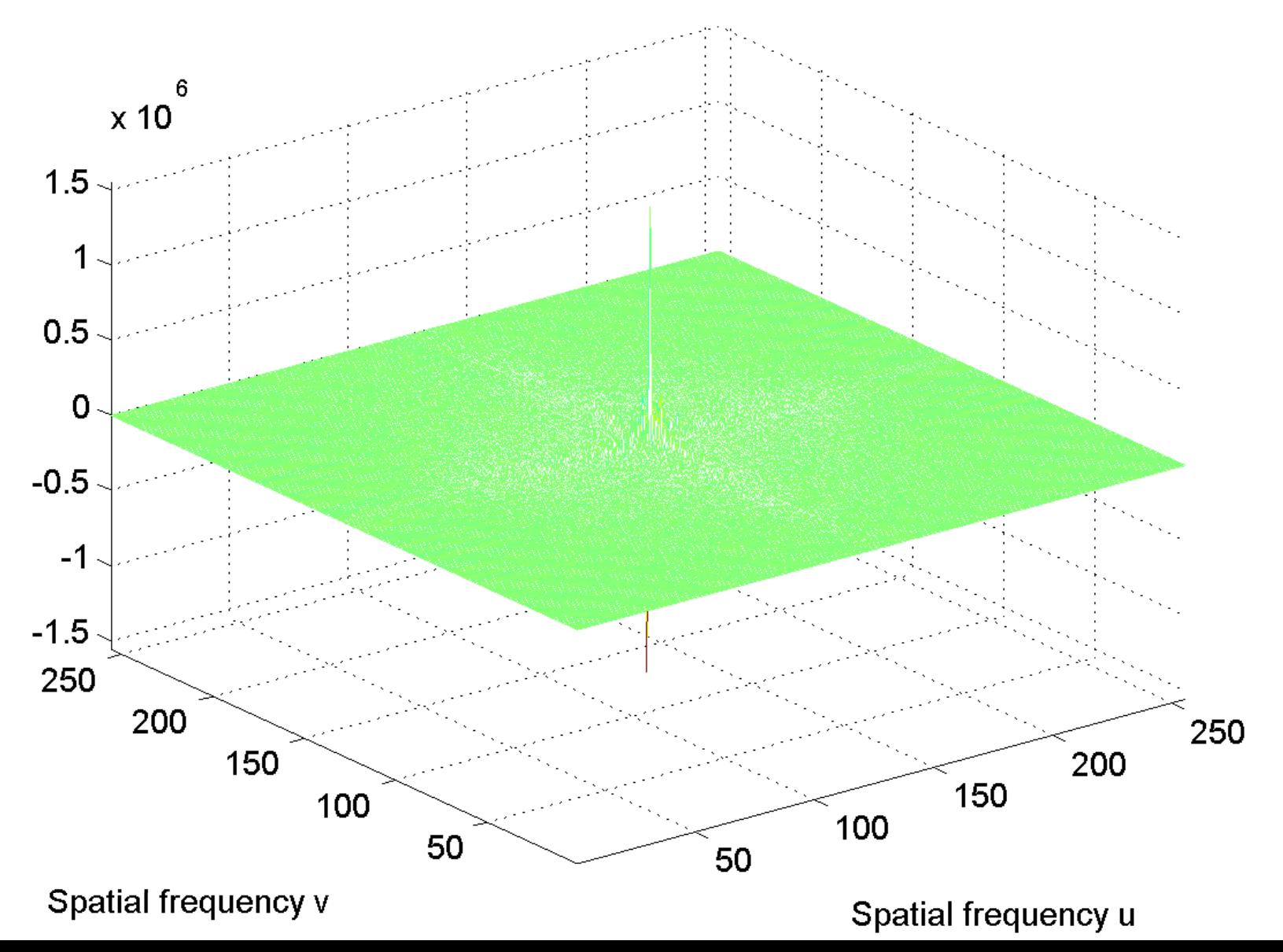

[log power spectrum, centered](#page-52-0)

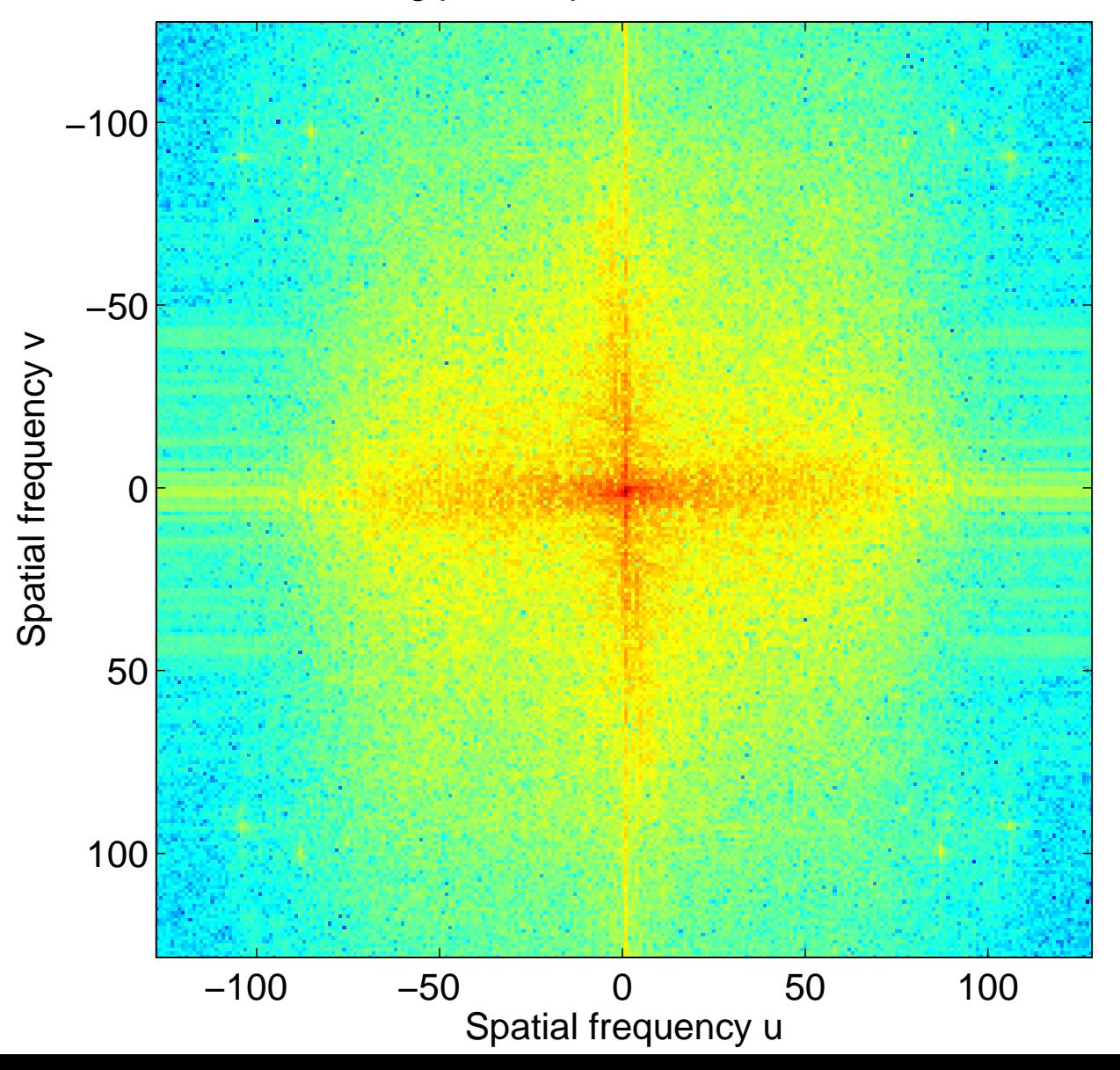
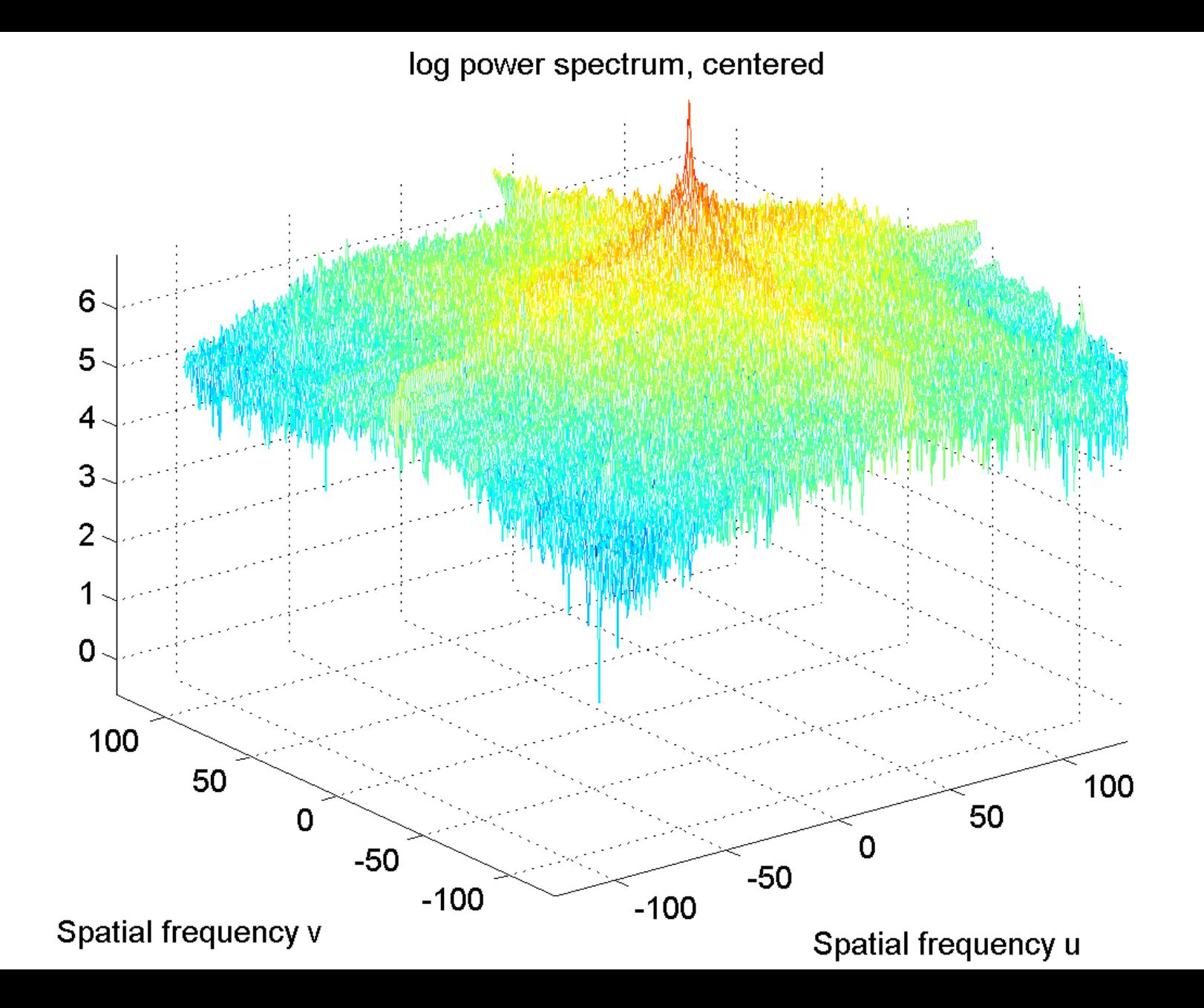

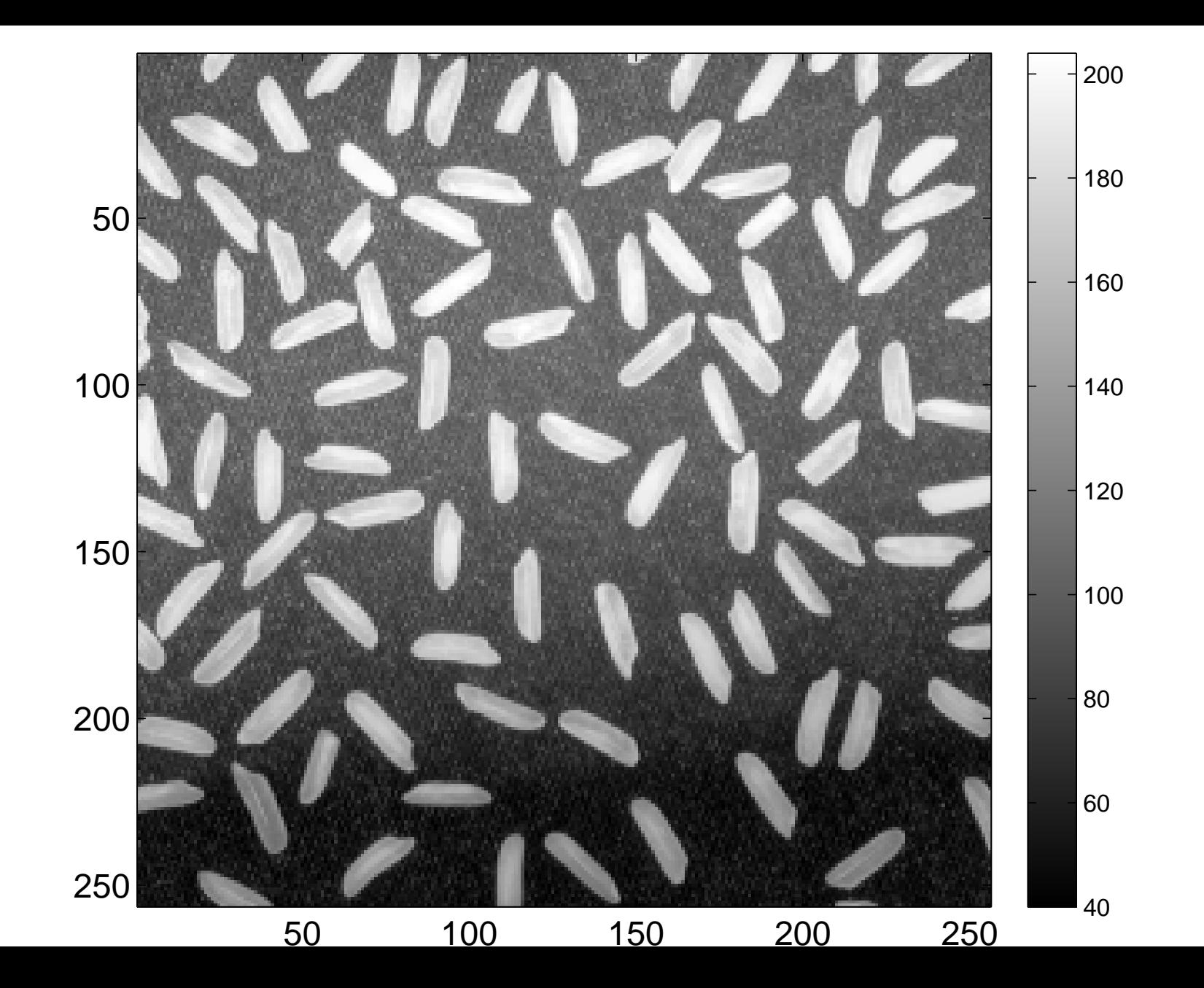

[Real part of the spectrum, centered](#page-54-0)

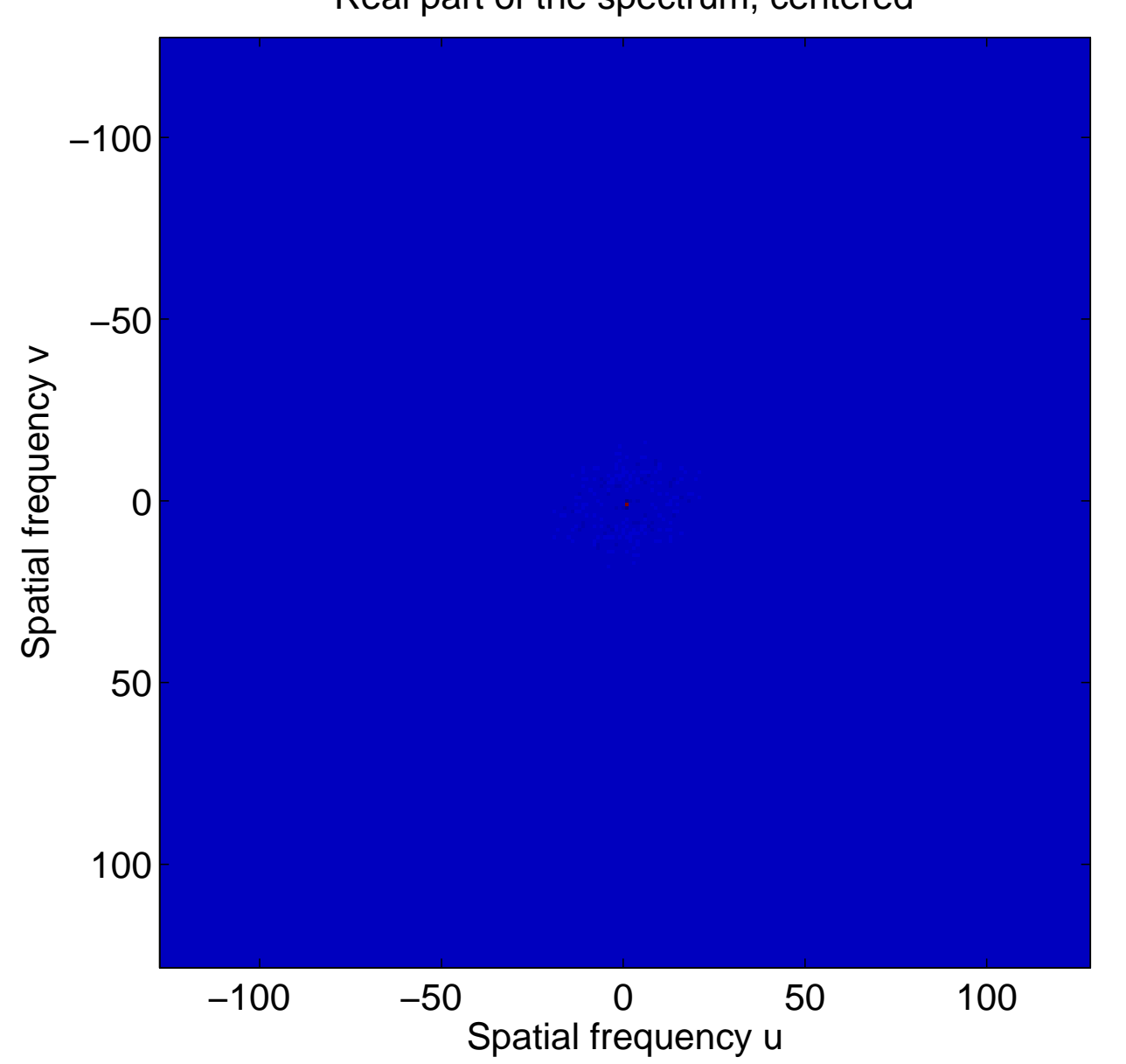

## Real part of the spectrum, centered

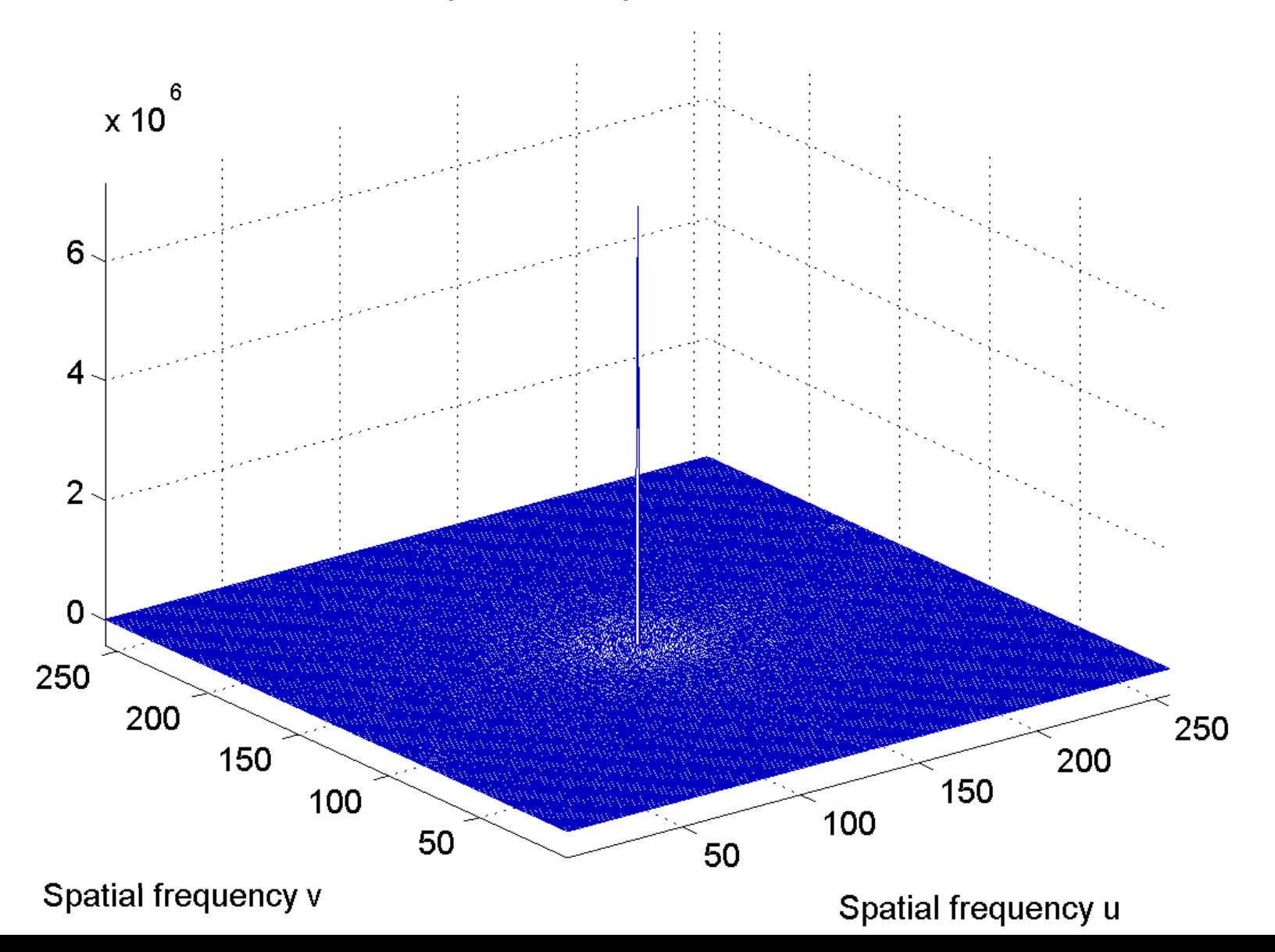

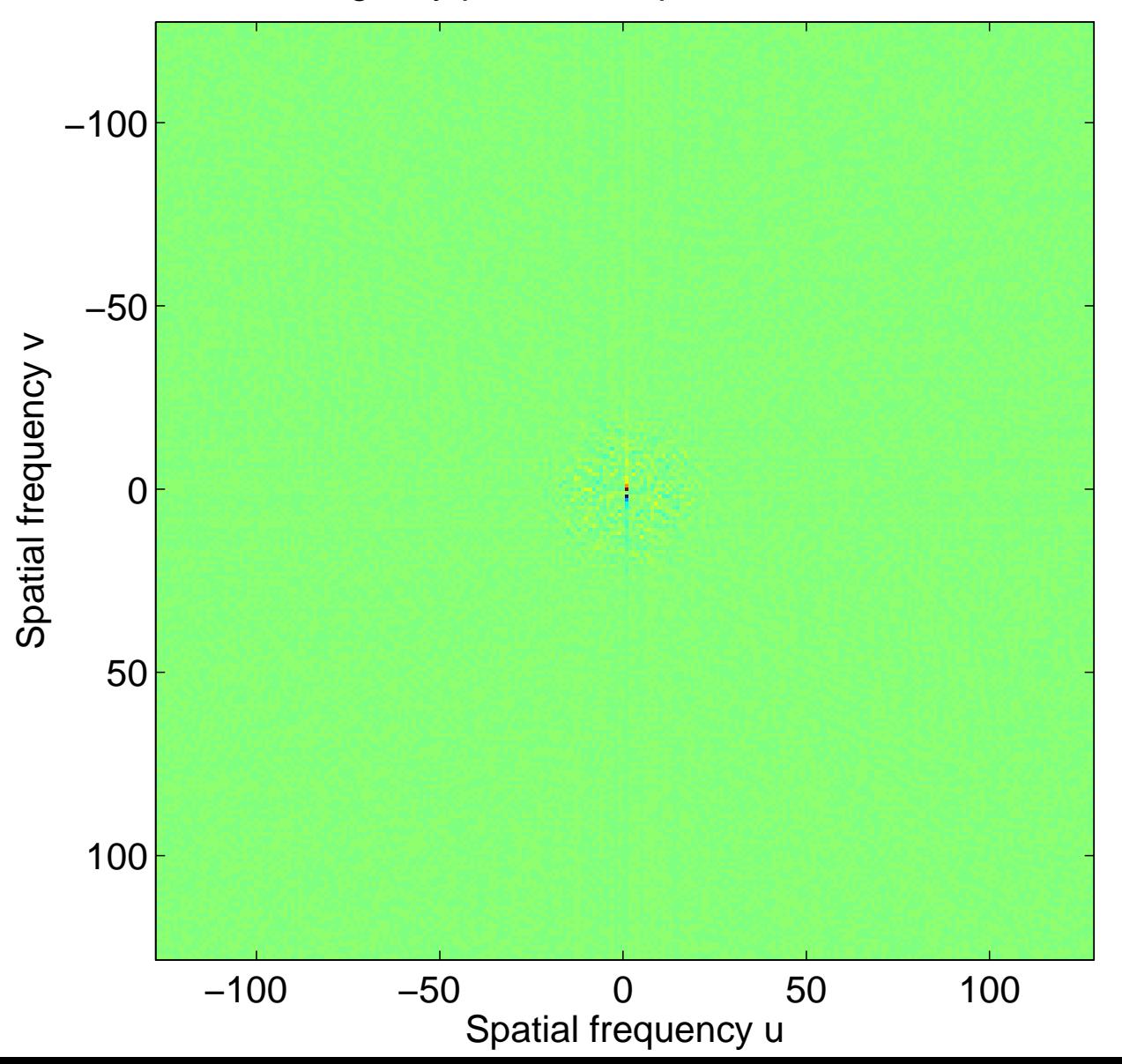

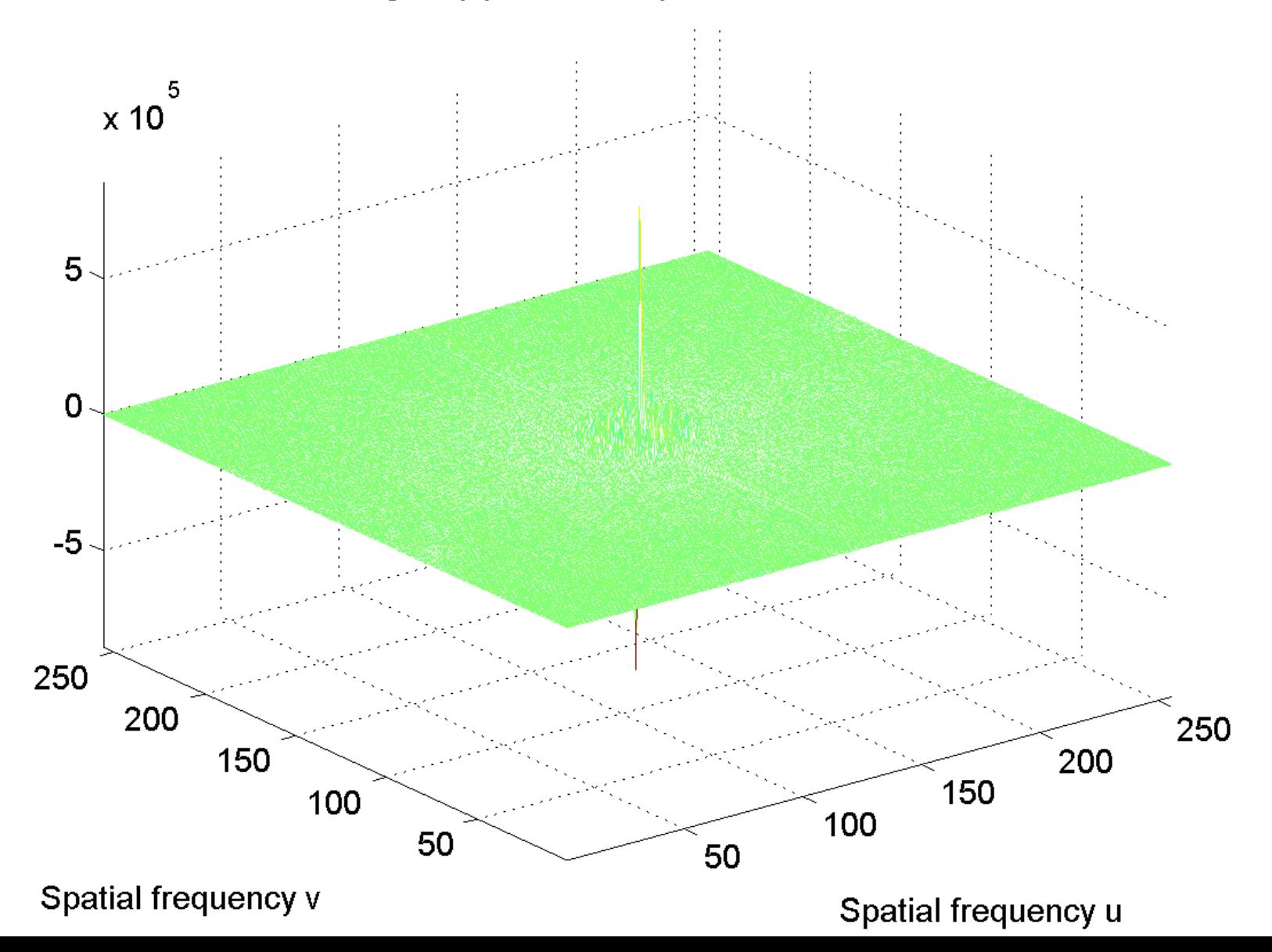

[log power spectrum, centered](#page-56-0)

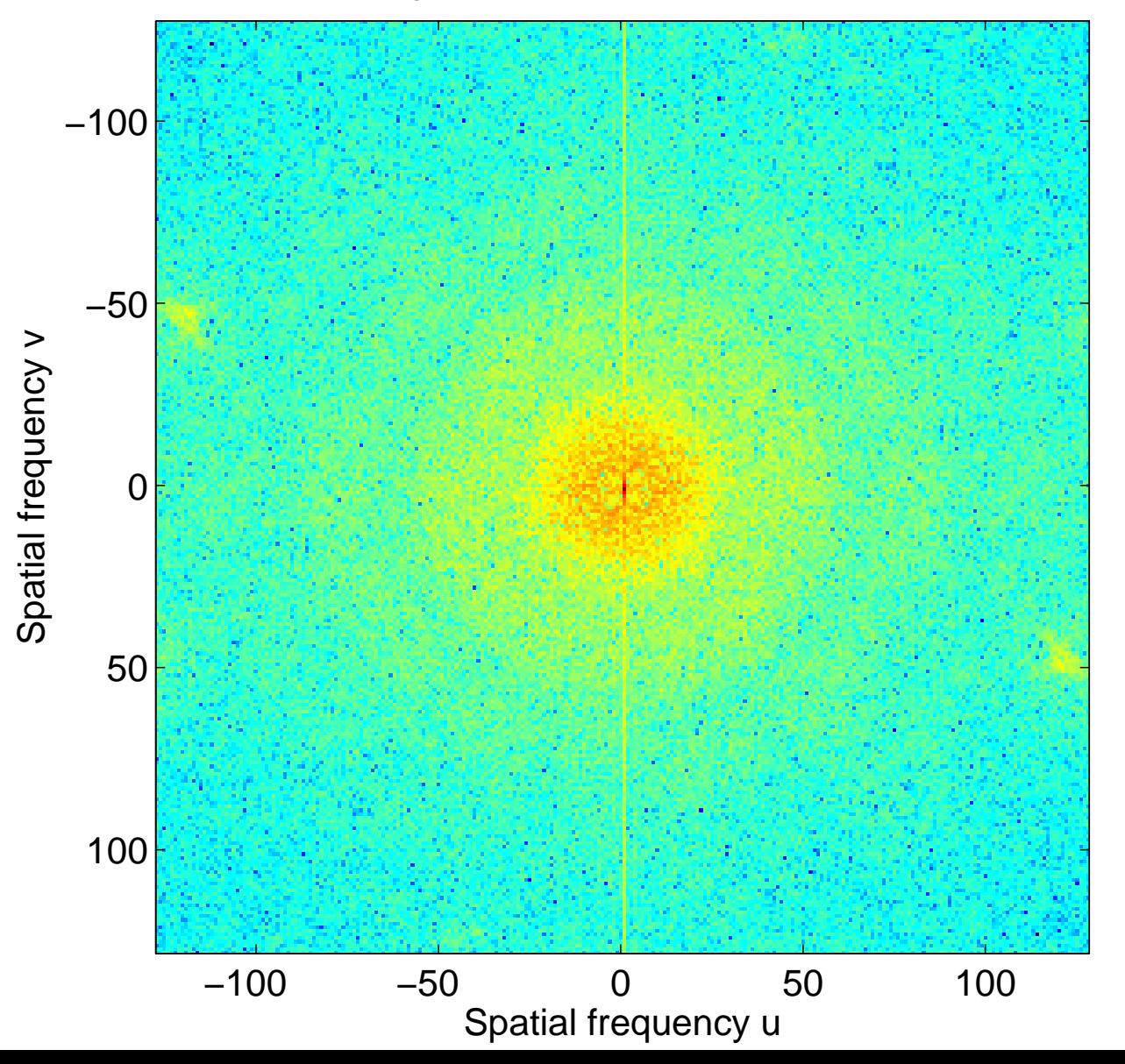

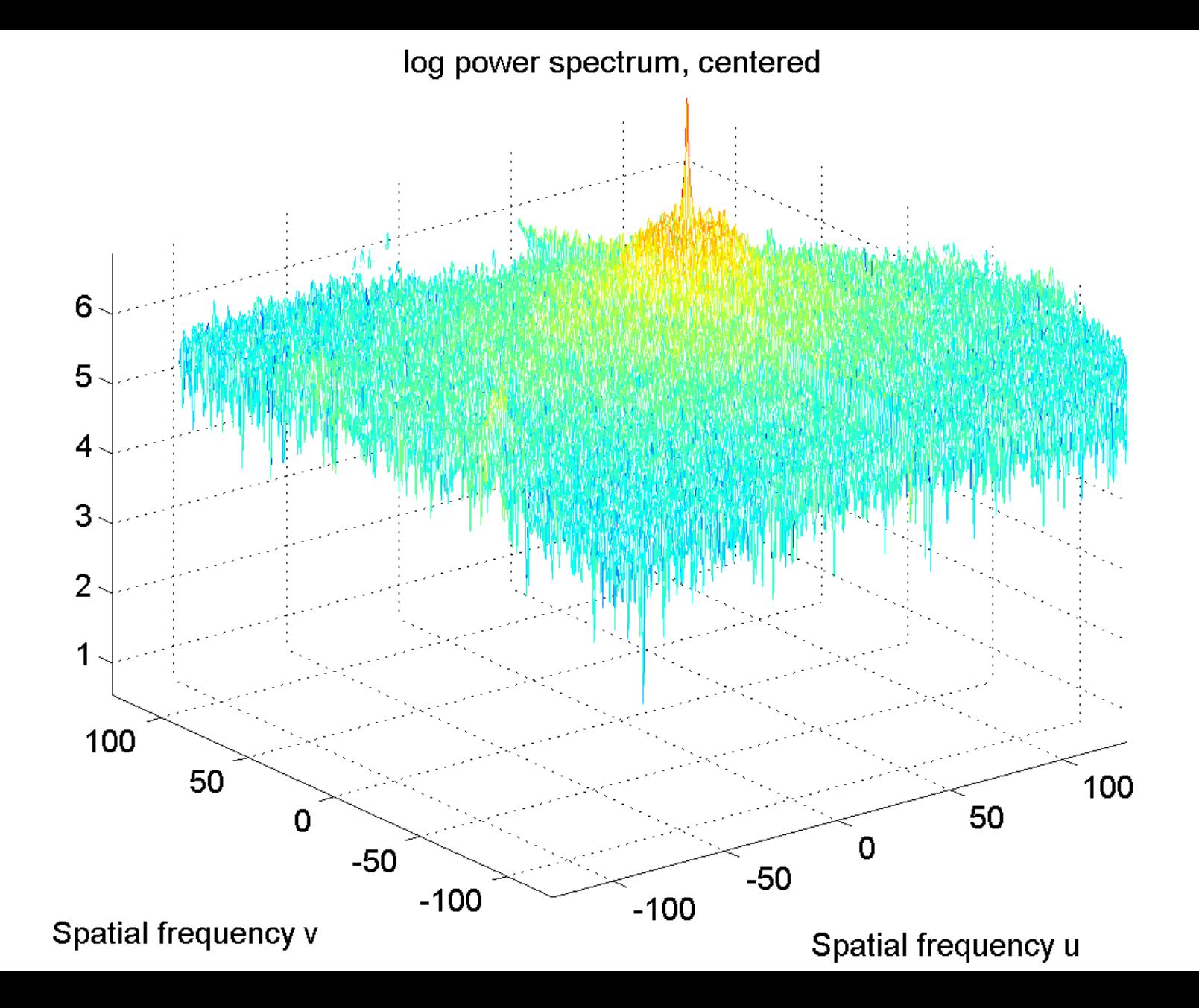

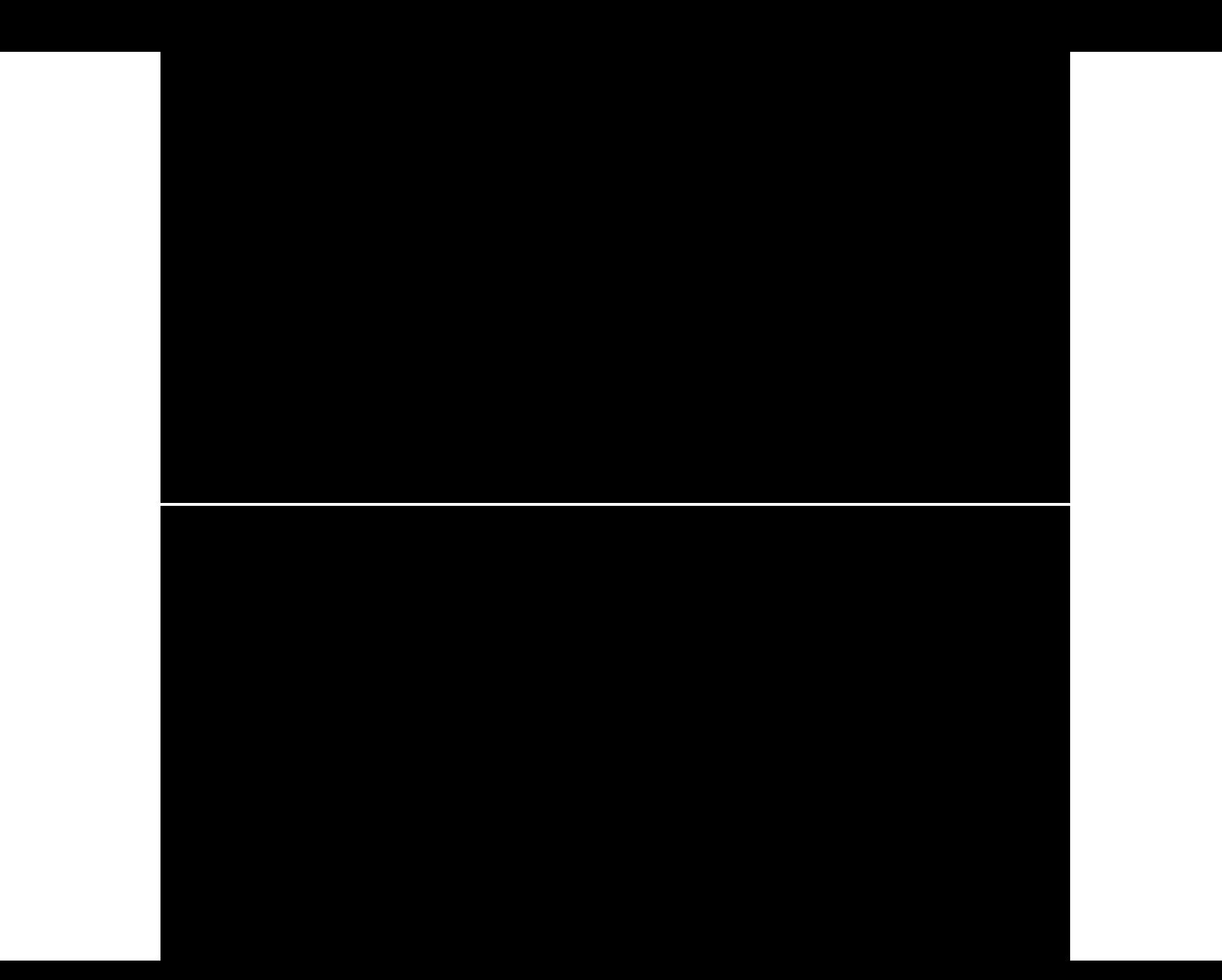

#### Frequency spectrum, real part of the FFT

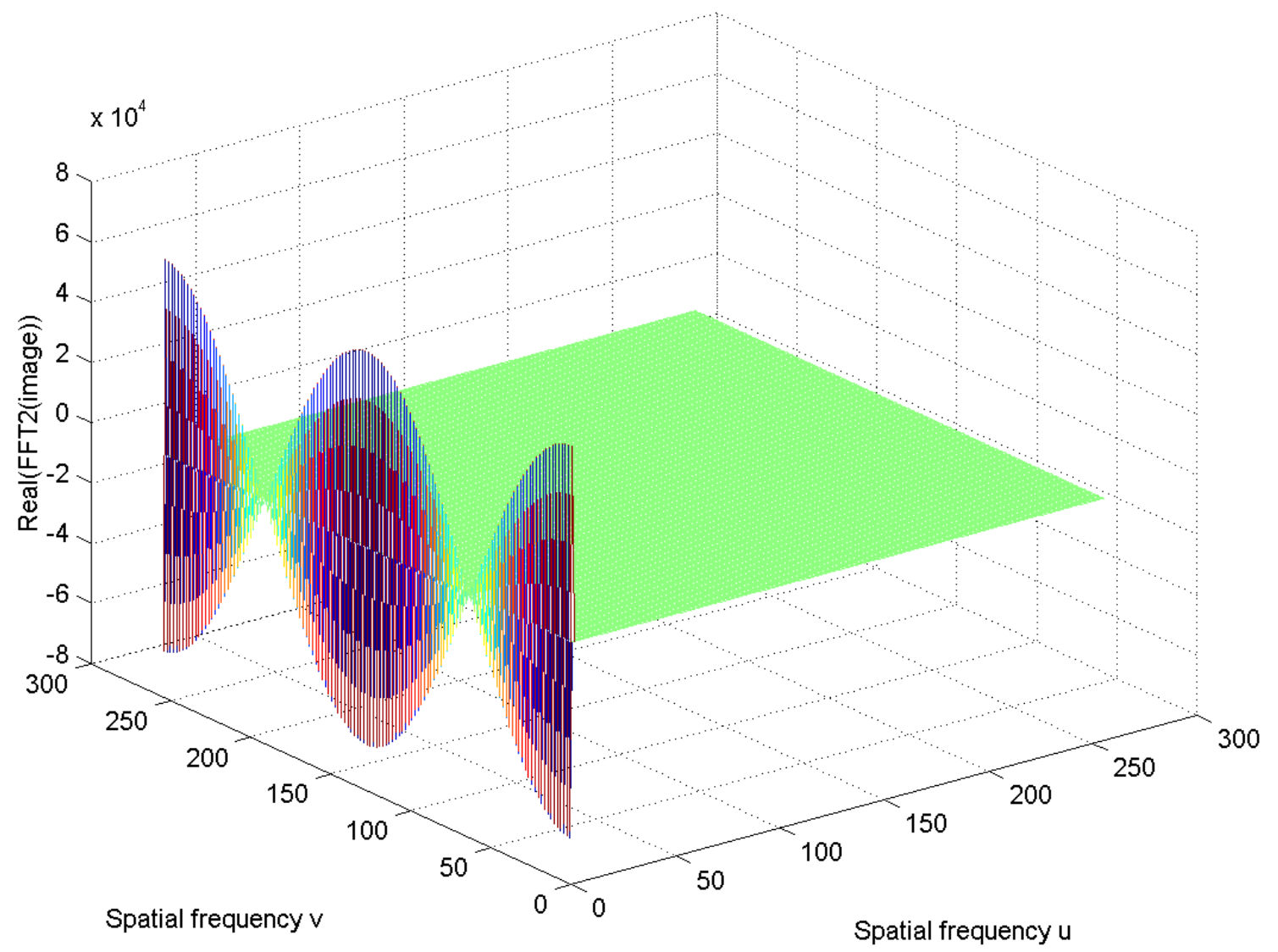

### Frequency spectrum, imaginary part of the FFT

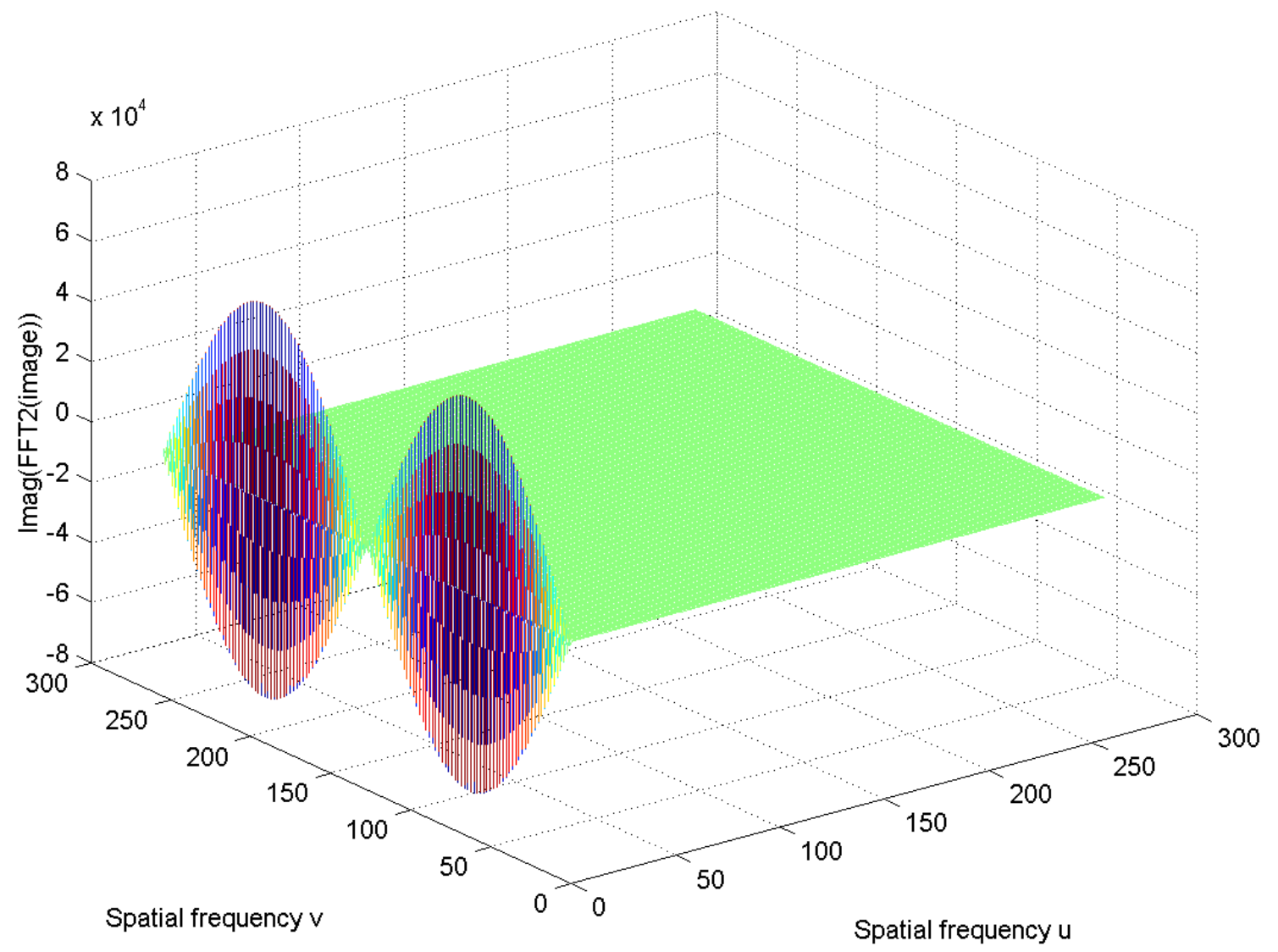

Power spectrum

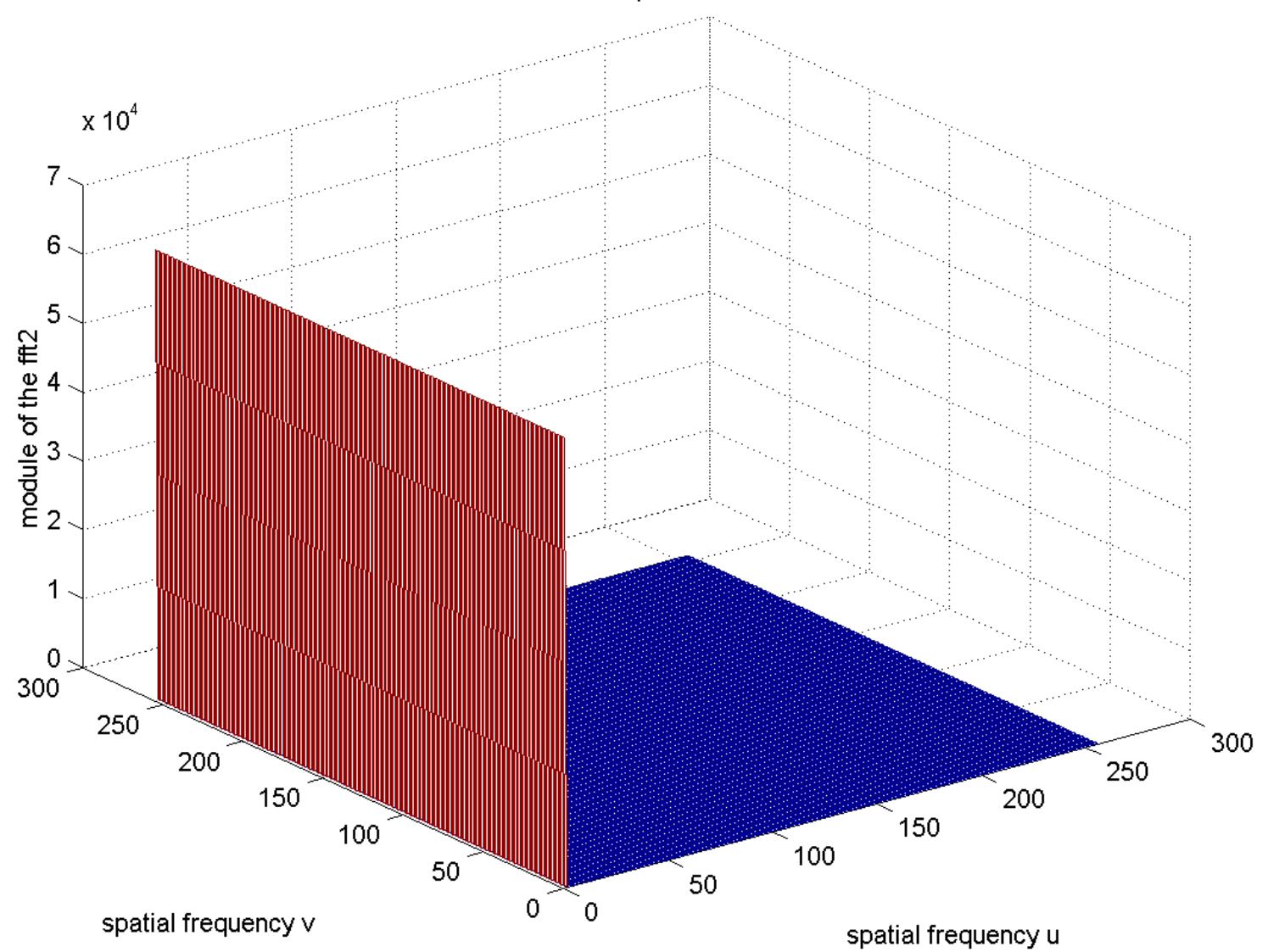

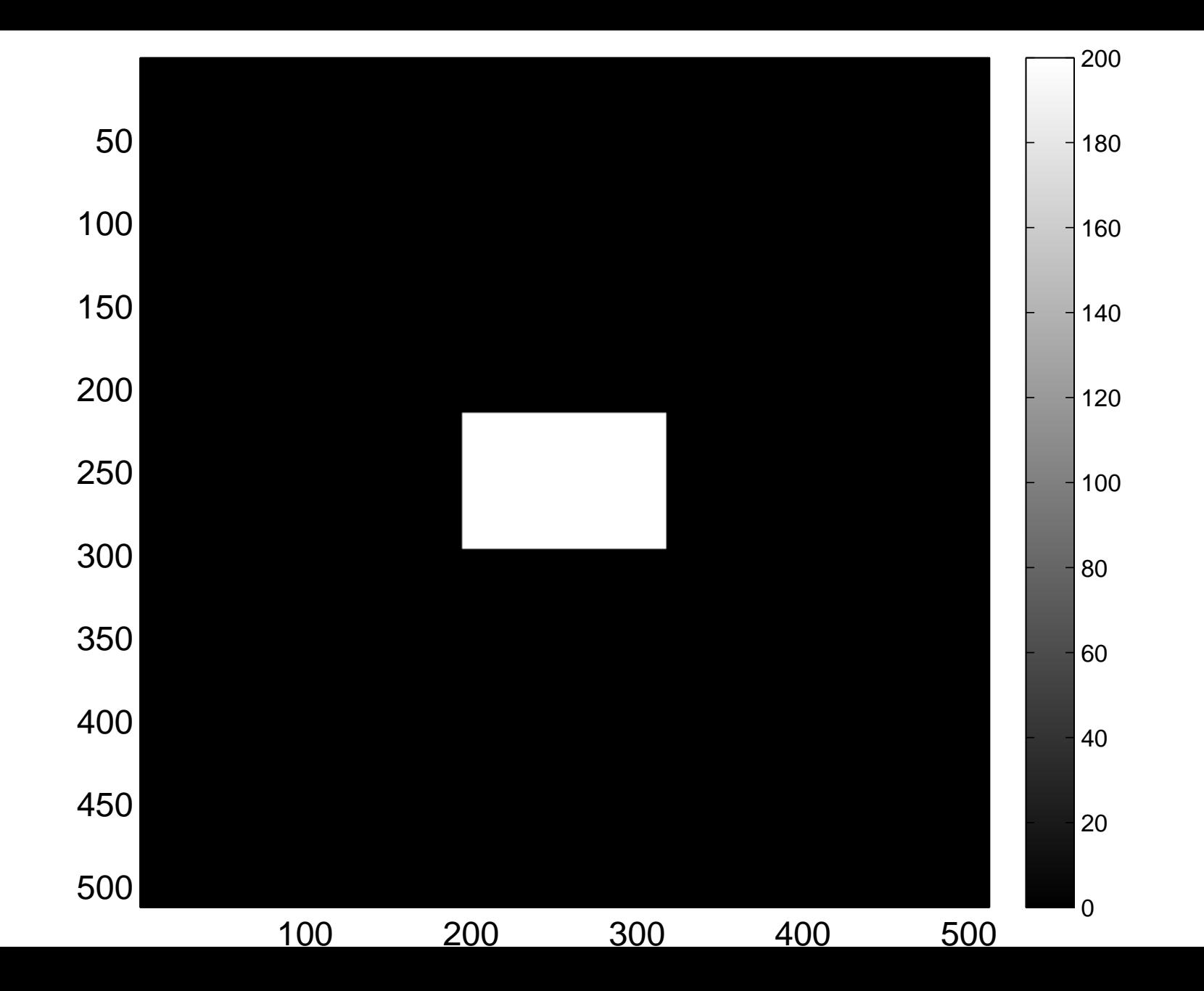

[Real part of the spectrum, centered](#page-62-0)

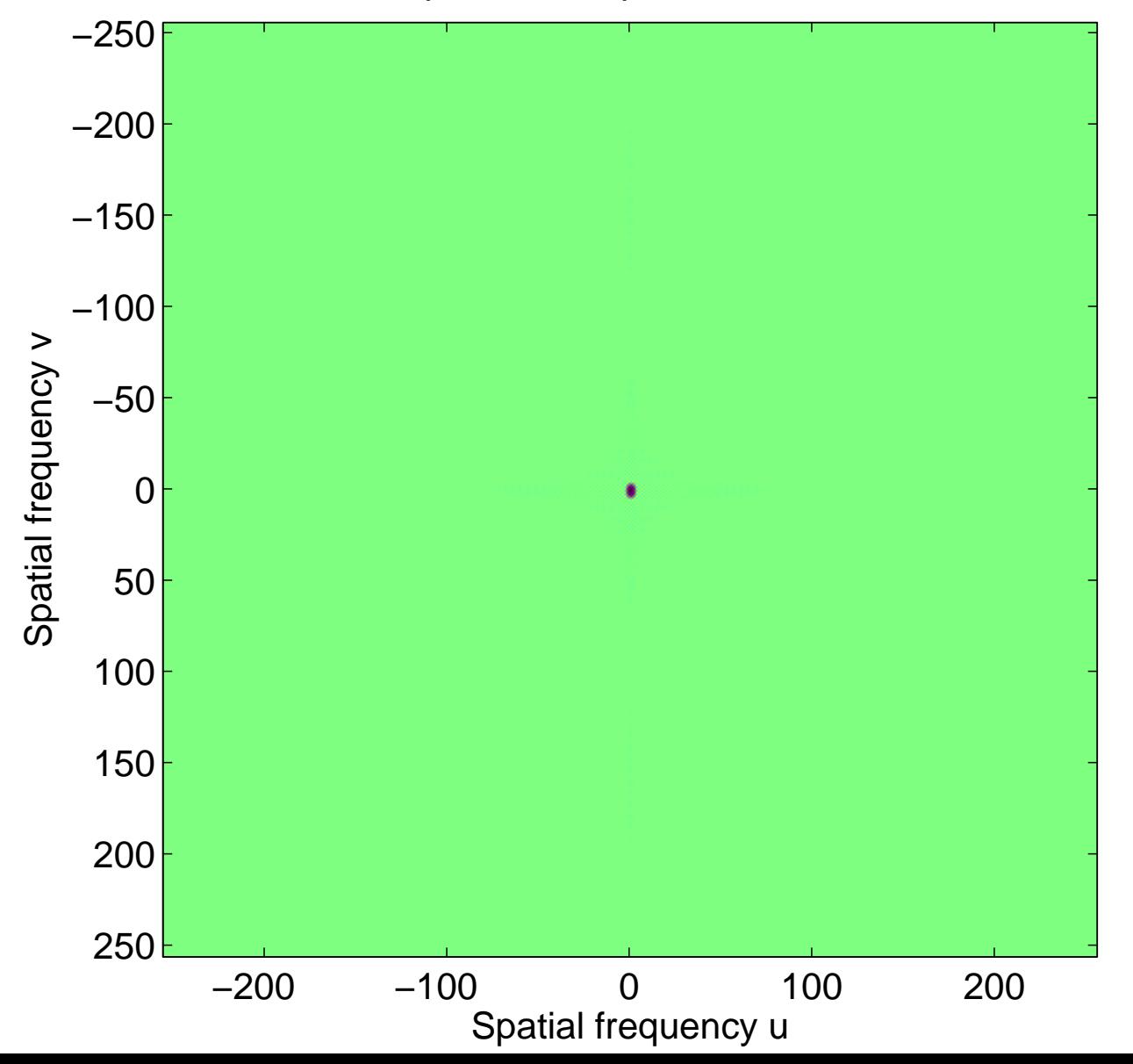

# Real part of the spectrum, centered

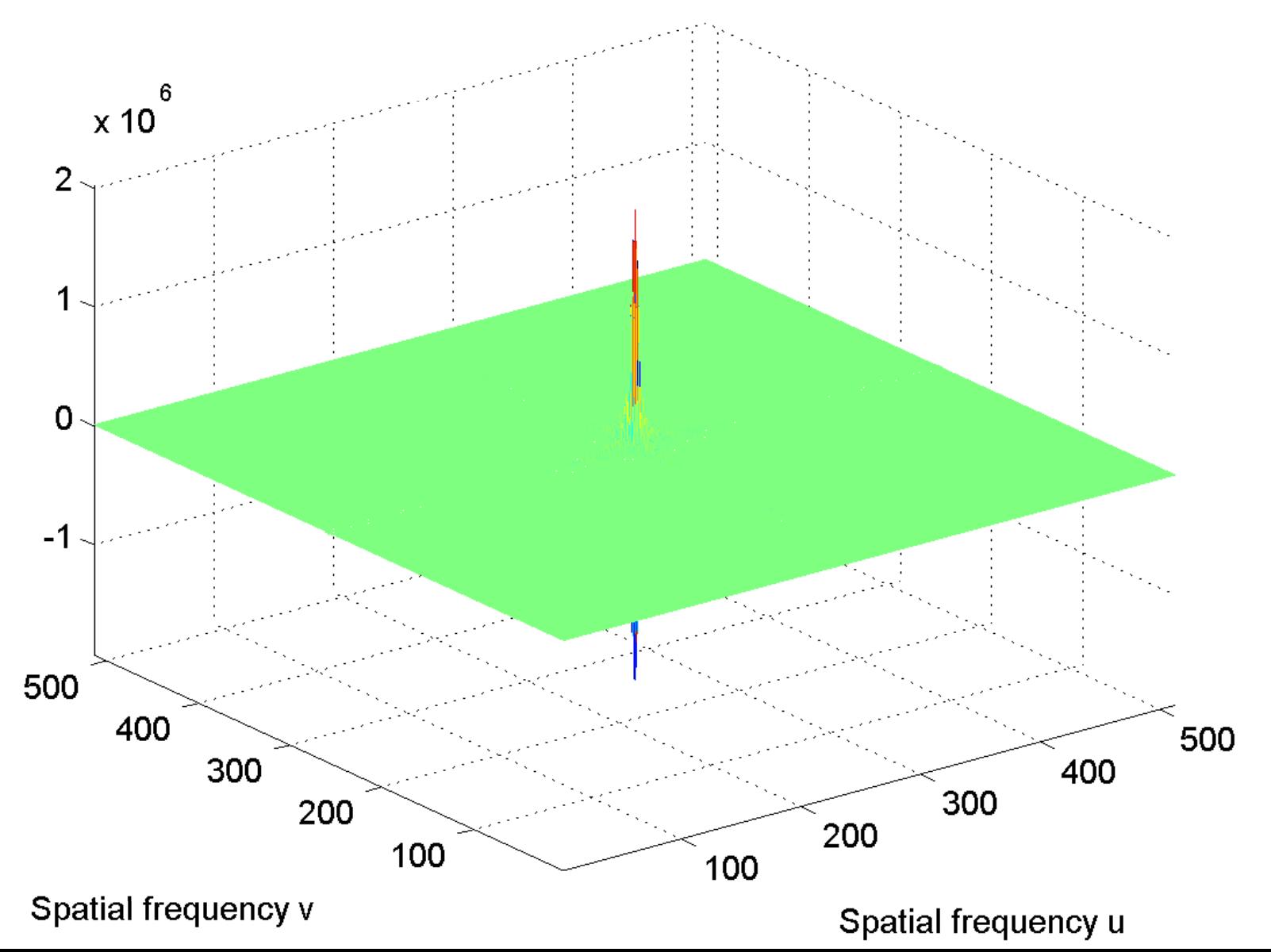

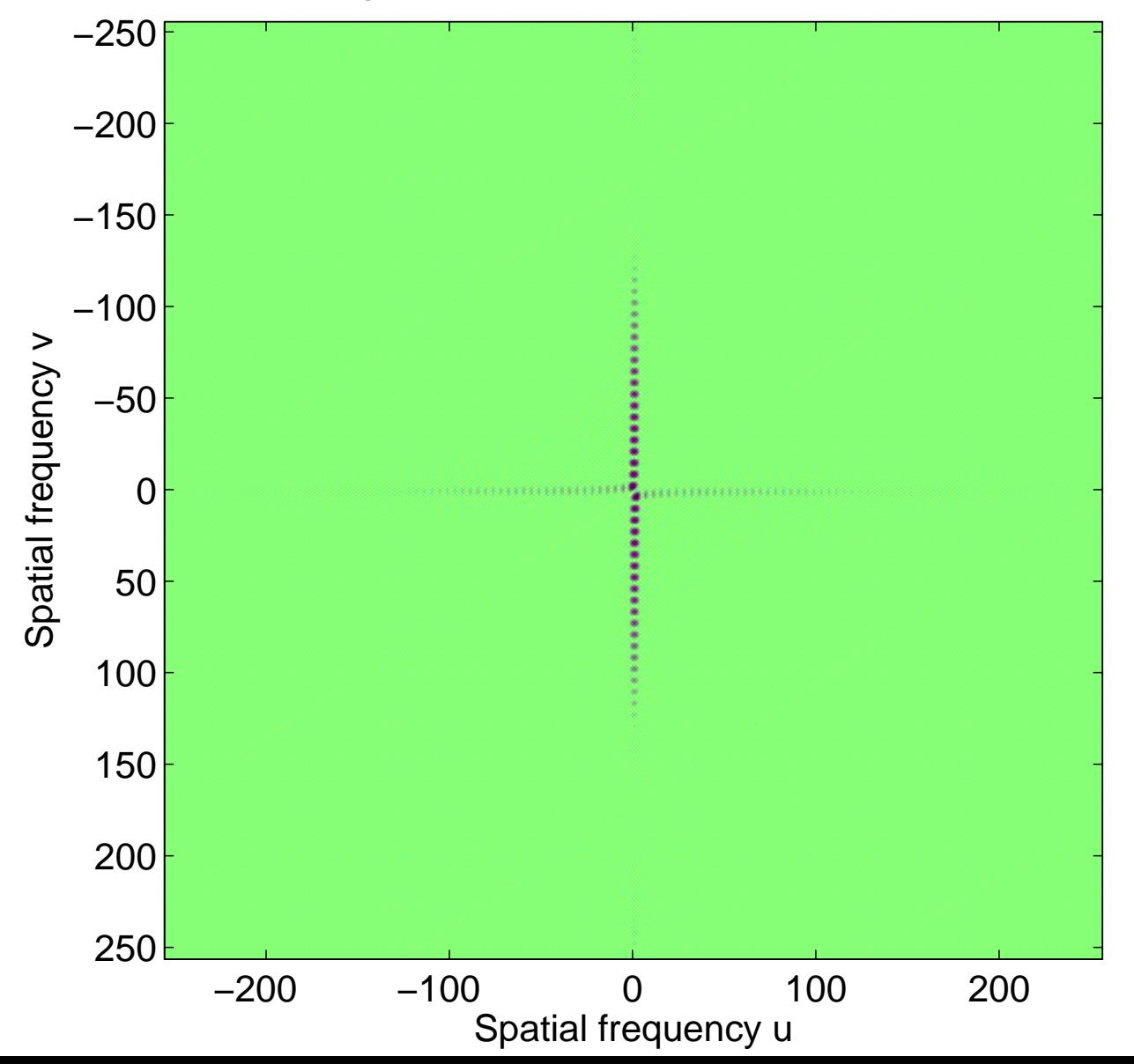

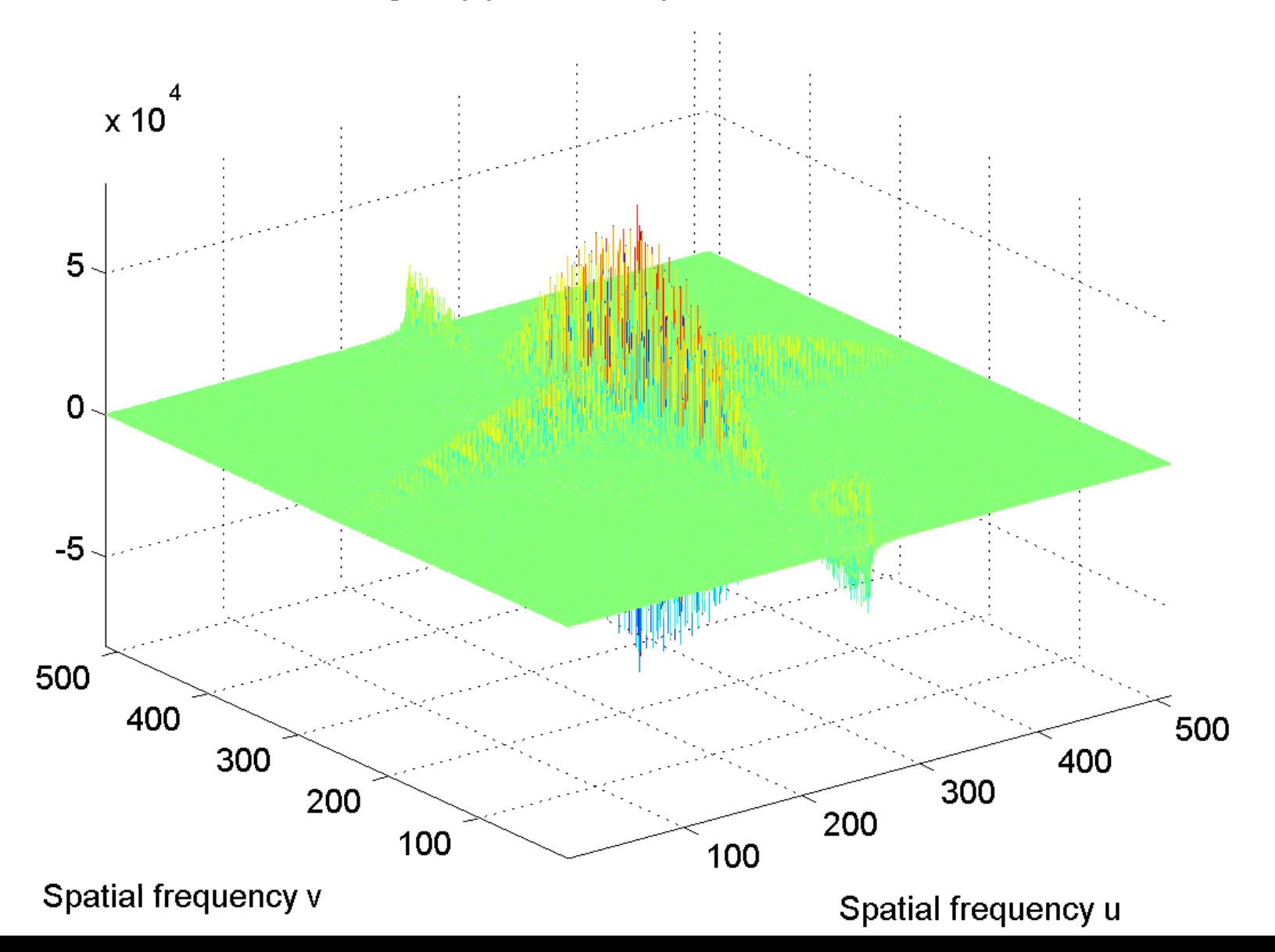

[log power spectrum, centered](#page-64-0)

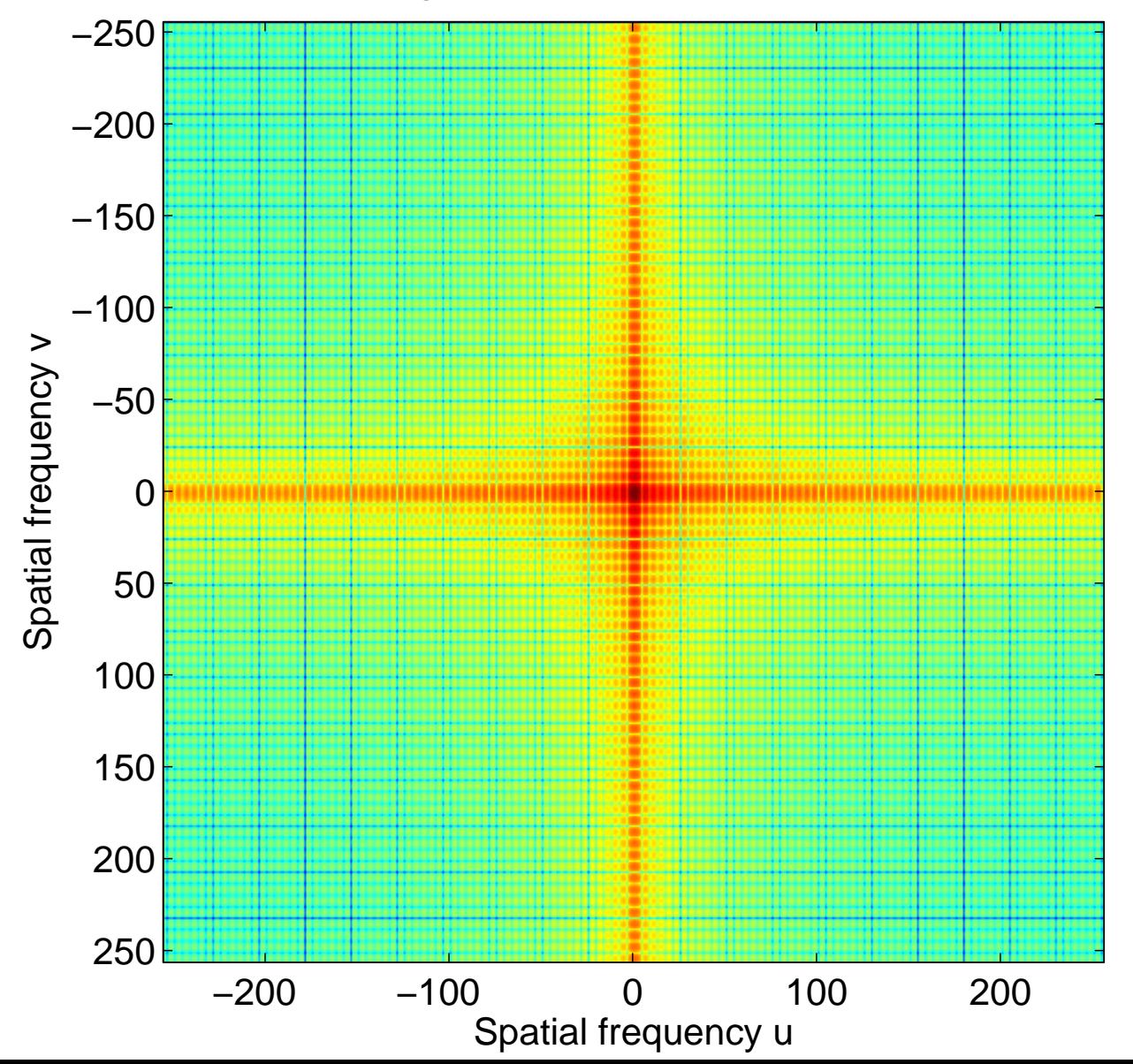

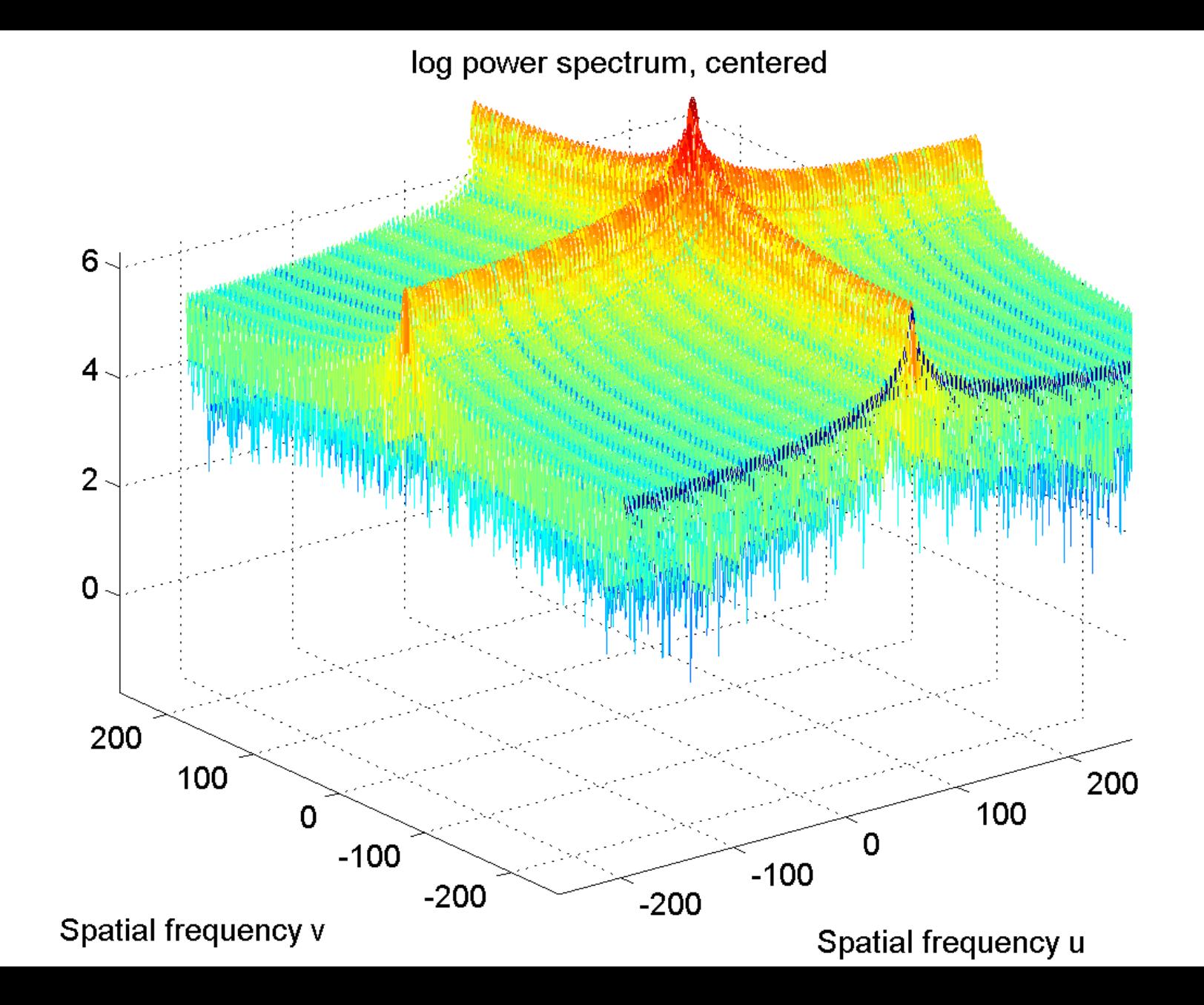